```
********
                                                                                        ( (def nse)
:*** Copyright (C) 1983 John R. Ellis. This file may be used for
                                                                ********
                                                                                            (:=(vn:11kelv-nesvn):*** educational and research purposes only, by the faculty, students, ********
                                                                                                (loop (for (me register) in (vn:locations vn) ) (save
:*** and staff of Yale University only.
                                                                ********
                                                                                                   i(1)****--
                                                                ********
                                                                                        (copy
                                                                                            (i = (vn:11kely=neb vn) () )--------------------------------
                                                                                        (operation
 BOTTOM-UP GREEDY
                                                                                            (:= (vn:11ke1v-nev vn)(loop (for me in (operator: functional-unit-mes
 (BUG.ASSIGN-MES)
                                                                                                                  (vn:operator vn)))
                                                                                                     (when (me:datum:ok? me vn) )
 This module assigns MEs to each VN, using an algorithm inspired by the
                                                                                                (save se)) ) )
 top-down greedy register allocation. This algorithm is "bottom-up"
                                                                                        (tbecause we draw our dags right (entrance at the top, exit at the bottom).
                                                                                            (error (list vn "BUG.ASSIGN-LIKELY-MES: Case error."))))))
 The general algorithm is recursive -- choose functional units for the
                                                                                 (loop (for-each-vn vn)
 operands of a VN, then choose a functional unit for the VN based on
                                                                                       (when (kk (= "def (vn:type vn)) )those chosen for the operands. A VN is assigned only after all its
                                                                                                (1 (vn:11kely-icos vn)) ) )operands and constraining VNs are assigned. When choosing functional
                                                                                       (bind use-vn (car (for-some (reading-vn in (vn:reading-vns vn))
 units for the operands of a VN, we are "mindful" of the intended
                                                                                                           (== 'use (vn:type reading-vn) )) )destination of the VN and the possible functional-units the VN can be
                                                                                       (\texttt{when use-vn})done on.
                                                                                 (do
                                                                                     (:=(\text{vn:llkely-nes vu}) (\text{vn:llkely-nes use-vn}) ) ) )
 When recursing up through the DAG, the VNs with greatest depth are done
 first. This is similar to the "highest levels first" strategy of
                                                                                 O<sub>2</sub>list scheduling.
....
(eval-when (compile load)
                                                                              :*** (BUG.VN:ASSIGN VN DESTINATIONS)
   (include list-scheduler:declarations) )
                                                                              : 400: *** This is the recursive function that assigns a VM, setting : ME,
                                                                              .*** :LIKELY-MES, and :BUG-CYCLE of VN to reflect our choice of where to
(defun bug.assign-nes ()
   (heights-depths.assign)
                                                                              *** compute VN. DESTINATIONS is a list of MEs where we want the value
   (resource.initialize-schedule 'bug)
                                                                              :*** of VM to end up in (the value need end up in only one of them); if
   (registers.initialize)
                                                                              : *** DESTINATIONS is () that means we don't care where the value goes.
                                                                              :***(bug.assign-likely-mes)
                                                                              :*** After assigning VN, all the operands of VN are examined; any DEF
                                                                              : *** operands are reassigned based on what was chosen for VN.
   (loop (for vn in (bug.depth-sort-vns *ls.exit-vns*) ) (do
                                                                              ....
       (bug.vn:assign va()')))
                                                                              (bug.make-defis&useis)
                                                                             (defun bug.vn:assign ( vn destinations )
                                                                                 (if (I (vn:bug-cycle vn) ) (then
                                                                                     (caseq (vn:type vn)
                                                                                         (pseudo-op)
(def
***(bug.def-vn:assign
                                                                                                                   vn destinations) )
:*** (BUG.ASSIGN-LIKELY-MES)
                                                                                         (use
***
                                                                                                                   vn destinations) )
                                                                                            (bug.use-vn:assign
:*** Initializes :LIKELY-MES of each VN to a list of feasible MEs that
                                                                                         (сору
*** could be used for the VN. For DEF and USE VNs, the list is set to
                                                                                            (bug.copy-vn:assign
                                                                                                                   vn destinations))
:*** the MEs of the locations of the DEF or USE (if given); if a DEF has
                                                                                         (operation
:*** no locations, but a USE that reads the DEF does, the DEF adopts the
                                                                                            (bug.operation-vn:assign vn destinations)
:*** :LIKELY-MES of the USE. For operations VNs. it is set to the list
:*** of functional-unit MEs that can compute the value of the VN.
                                                                                            (loop (for operand-vn in (vn:operand-vns vn) )
:***
                                                                                                 (\texttt{when } (= 'def (vn:type operand-vn)) )(do
                                                                                                (bug.def-vn:reassign operand-vn (vn:me.vn) ) ) ) )
(defun bug.assign-likely-mes ()
   (loop (for-each-vn vn) (do
                                                                                        (t
       (caseq (vn:type vn)
                                                                                            (error (list vn "BUG.VM:ASSIGN: Case error.") ) ) ) ) )
                                                                                 O<sub>2</sub>(pseudo-op)
```
PS: <C.S. BULLDOG.LIST-SCHEDULER.TEST>BUG.LSP.8

\*\*\*\* :\*\*\* (BUG.USE-VN:ASSIGN VN DESTINATIONS)  $......$ : \*\*\* Assigns a USE VN merely by recursively asssigning the operand of \*\*\* the USE.  $......$ (defun bug.use-vn:assign ( vn destinations ) (bug.vn:assign (car (vn:operand-vns vn) )  $(vn:11kely-nes yn)$ )  $(: (in (vn:bug-cycle vn) (vn:bug-cycle (car (vn:operand-vns vn)) ))$  $\Omega$ )  $:***$ **:\*\*\* (BUG.COPY-VN:ASSIGN VN DESTINATIONS)** :\*\*\* \*\*\* Assigns a COPY VN by recursively assigning its operand. It is assumed :\*\*\* that the copy operation will take one cycle and can be done in :\*\*\* whatever register bank contains the operand.  $:***$ (defun bug.copy-vn:assign ( vn destinations ) (loop (for operand-vn in (bug.depth-sort-vns (append (vn:constraining-vns vn) (vn:operand-vns  $v_1)$ ))) (do (bug.vn:assign operand-vn (if (senq operand-vn (vn:operand-vns vn) ) destinations  $(1)$ ) ) )  $(:=(vn:bug-cycle \tvn) (+ 1 (bug.vn:avallable (car (vn:openand-vns vu)) ) )$ (:= (vn:likely-mes vn) (vn:likely-mes (car (vn:operand-vns vn) ) ) )  $()$ .... :\*\*\* (BUG.DEF-VN:ASSIGN VN DESTINATIONS) \*\*\* :\*\*\* VN is a DEF. We assume that the machine has the bandwidth to provide :\*\*\* VN to its readers on cycle 0 (see the next function).  $:***$ (defun bug.def-vn:assign ( vn destinations )  $(:=(vn:bug-cycle \ vn) 0)$  $:***$ :\*\*\* (BUG.OPERATION-VN:ASSIGN VN DESTINATIONS)  $:***$ :\*\*\* VN is an operation VN. Picks a good ME for for VN. First all the :\*\*\* predecessor VNs (operands and constraining) are recursively assigned. ; \*\*\* doing the ones of largest depth first. As we assign each operand.

\*\*\* We make a "best guess" about the MEs likely to be used for VN; that :\*\*\* best guess is pased on as DESTINATIONS for the recursive assignment \*\*\* to the operand. After we've done all the operands, we then make :\*\*\* a final best guess for VN, preferring an ME that is closest to the :\*\*\* operands if we have any choice left. \*\*\*\* :\*\*\* After we've picked an ME and a cycle, we schedule it on the resource :\*\*\* schedule to indicate we've made a choice. \*\*\* (defun bug.operation-vn:assign ( vn destinations ) (loop (for operand-vn in (bug.depth-sort-vns (append (vn:constraining-vns vn) (vn:operand-vns  $v_n$ ) ) ) ) (bind cyclesse-list (bug.vn:destinations:cycle&me-list vn destinations) operand-destinations (if (! (menq operand-vn (vn:operand-vns vn) ) ) (then  $^{\circ}$ (else (loop (for (cycle me) in cyclekme-list) (save  $10)$  ) ) ) ) (do (bug.vn:assign operand-vn operand-destinations) ) ) (let ( (cyclesme-list (bug.vn:destinations:cyclesme-list vn destinations)) (best-cycle (best-ne 0) (1f (! (cdr cyclesme-list) ) (then (desetq ( (best-cycle best-me) . () ) cyclekme-list) ) (else (desetq (best-cycle best-me) (loop (for cyclesse in cyclesse-list) (bind (cycle me) cyclesme) (minimize) cyclesse (loop (for operand-vn in (vn:operand-vns vn) ) (reduce Bax 0  $(no:no:delay (vn:no:openand-vn) no))))))$ (bug.vn:cycle:me:schedule vn best-cycle best-me) )  $O<sub>2</sub>$  $;***$ :\*\*\* (BUG.VN:DESTINATIONS:CYCLEAME-LIST VW DESTINATIONS)  $:***$ :\*\*\* Given an operation VN and suggested destinations, returns a list :\*\*\* of pairs:  $:***$ (CYCLE ME)  $:***$  $:***$ :\*\*\* describing the best places and times where VN can be computed: any :\*\*\* pair in the list will calculate VW and move it to a closest :\*\*\* destination as early as any other pair. CYCLE specifies the time :\*\*\* at which ME can be scheduled.  $.288$ ; \*\*\* The result is calculated by looking at each ME that could be used :\*\*\* for VM and calculating the cost of moving the operands to the ME. ;\*\*\* doing the operation, and then moving the value to the closest

з

PS: <C.S.BULLDOG.LIST-SCHEDULER.TEST>BUG.LSP.8

:\*\*\* destination \*\*\* At least one of VN's operands have been assigned. Returns the first :\*\*\* cycle in which VN's operation can be scheduled using ME: the cycle .... : \*\*\* is the first after all the operands are available at the inputs of :\*\*\* the ME and in which the ME is free. (We also require that the cycle (defun bug.vn:destinations:cycle&me-list ( vn destinations ) :\*\*\* be after all the constraining VNs have completed.) (loop (for me in (vn:likely-mes vn) )  $. . . .$ (when (me:datum:ok? me vn) ) (bind cycle (bug.vn:me:cycle vn me) (defun bug.assigned-vn:me:cycle (vn me)<br>(let ( (available-cycle  $cost$   $($   $*$   $cycle$  $($   $($ ne:delav ne) (bug.me:me-list:min-delay me destinations) ) ) ) (BAX)  $(save-finitures '(.cycle .sec (cost)) )$  $:***$ : \*\*\* (BUG.VN:ME:CYCLE VN ME)  $:***$ :\*\*\* Returns the earliest cycle in which ME can be scheduled to compute :\*\*\* VN. If none of VN's operands have been assigned yet, then the "cycle" :\*\*\* returned is actually an estimate of the cost of of moving VN's :\*\*\* operands to the ME, based on what little we know of where VN and : \*\*\* its operands can be computed. (reduce Bax  $:***$ (defun bug.vn:me:cycle ( vn me ) (if (for-some (operand-vn in (vn:operand-vns vn) )  $(vn:bug-cycle operation)$ ) (then (bug.assigned-vn:me:cycle vn me) ) available-cycle (else (bug.unassigned-vn:me:cost vn me) ) ) )  $(ne:$ resources me)  $)$   $)$   $)$  $:***$ \*\*\* :\*\*\* (BUG.UNASSIGNED-VN:ME:COST VN ME) \*\*\* (BUG.VN:AVAILABLE VN)  $. . . .$  $......$ :\*\*\* VN has none of its operands assigned. Returns an estimate of the :\*\*\* cost of moving the operands of VN to the ME. The cost is computed  $......$  $:= -1011008:$  $......$  $:***$ The operands of VN with maximum depth are gathered. The cost (defun bug.vn:available (vn)  $:***$ is the maximum over those operands of F( OPERAND-VN ), where (caseq (vn:type vn) \*\*\*\* F is the delay of moving the operand to the ME. ( (def copy) \*\*\*\*  $(\forall n:\texttt{burg-cycle}\ \forall n)$ ) (operation (+ (vn:bug-cycle vn) (defun bug.unassigned-vn:me:cost ( vn me ) (let ( (max-depth (loop (for operand-vn in (vn:operand-vns vn) ) (t (reduce max 0 (vn:depth operand-vn) ) ) ) ) (loop (for operand-vn in (vn:operand-vns vn) )  $(\texttt{when } (\texttt{==}\texttt{max-depth} (\texttt{vn:depth}\texttt{open} \texttt{and-vn})) )$ (reduce max 0 (bug.me-list:me:min-delay (vn:likely-mes operand-vn) .... (BUG DEPTH-SORT-VNS VN-LIST)  $10)$  ) ) ) )  $:***$ : \*\*\* (BUG.HEIGHT-SORT-VNS VN-LIST)  $. . . .$  $:***$ : \*\*\* (BUG.ASSIGNED-VN:ME:CYCLE VN ME)  $:***$ 

(loop (for operand-vn in (vn:operand-vns vn) ) (when (vn:bug-cycle operand-vn) ) (reduce max 0 (+ (bug. vn:available operand-vn) (bug.me-list:me:min-delay (vn:likely-mes operand-vn)  $0()$ )  $)$ (loop (for constraining-vn in (vn:constraining-vns vn) ) (for constraining-delay in (vn:constraining-delays vn) ) (when (vn:bug-cycle constraining-vn) ) (cycle:delays:constrained-cycle (vn:bug-cycle constraining-vn)  $(vn:delay)$ constraining-vn) (me:delay me) constraining-delay) ) ) ) ) ) (cycle:resource-request:first-available-cycle : \*\*\* Returns the first cycle in which the value of VN is available for use. (error (list vn "BUG.VM:AVAILABLE: Case error.") ) ) ) ) : \*\*\* Sorts a list of VHs in decreasing depth or height order. We break : \*\*\* ties based on the name of the VW -- this is slightly less efficient. ; \*\*\* but guarrantees greater uniformity in results when making slight ; \*\*\* changes to the input program (useful only for debugging).

Б

PS: <C.S.BULLDOG.LIST-SCHEDULER.TEST>BUG.LSP.8

```
:***,,,,,,,,,,,,,,,,,,
(defun bug.depth-sort-vns ( vn-list )
   (sort vn-list
       (t:1 ( vn1 vn2 )
         (?( (> (vn:depth vni) (vn:depth vn2) )
            t)
           ( (== (vn:depth vni) (vn:depth vn2) )
            (lexorder (vn:name vni) (vn:name vn2) ) )
           (t
            (1)) ) ) )
(defun bug.height-sort-vns ( vn-list )
   (sort vn-list
       (f:1 ( vn1 vn2 )
         (?() (vn:height vni) (vn:height vn2) )
            t)
           ( (== (vn:height vni) (vn:height vn2) )
            (lexorder (vn:name vni) (vn:name vn2) ) )
           (t
            (1) 1 1 1 1:***:*** (BUG.VN:CYCLE:ME:SCHEDULE VN CYCLE ME)
;***: *** ME has been chosen for VN. Its resources are scheduled at CYCLE.
: *** and VN:BUG-CYCLE, VN:ME, and VN:LIKELY-MES are updated. If ME is a
:*** register bank, we assused it we're trying to read from it.
***(defun bug.vn:cycle:me:schedule ( vn cycle me )
   (assert me "BUG: No ME was found!")
   (cycle:resource-request:schedule
      cycle
      (if (= 'register-band (me:type se)) )(me:read-resources me)
         (ве:гезоцгсез
                        10)) )
   (:=(vn):novn) ro)(:=(vn:11kely-nes\n  vn) '(ne) )(:=(vn:bug-cycle vn) cycle)
   O<sub>2</sub>:***: *** (BUG.ME-LIST:ME:MIN-DELAY ME)
: *** (BUG.ME: ME-LIST: MIN-DELAY ME)
:***; *** These two functions return the minimum required delay in moving a
:*** a value between one ME and the closest ME in a list of MEs.
:***(defun bug.me-list:me:min-delay ( me-list me )
   (if (! me-list) (then
      \circ
```
(else (loop (for next-me in me-list) (reduce min 100000 (me:me:delay next-me me) ) ) ) ) ) (defun bug.me:me-list:min-delay ( me me-list ) (if (! me-list) (then  $\circ$  $(else)$ (loop (for next-me in me-list) (reduce min 100000 (me:me:delay me next-me) ) ) ) ) )

7 PS: <C.S.BULLDOG.LIST-SCHEDULER.TEST>BUG.LSP.8

```
*** _____ _•—__—_ __ ______ ******** 
                                                                                   (bug.vn: cycle : ne : schedule 
                                                                                      vn best-cycle best-ne) 
*** Copyright (C) 1983 John R. Ellis. This file may be used for ********
*** educational and research purposes only, by the faculty, students, *********
                                                                                   (:=(ne:regiates=left) (best-ne) (-kk 1) )) ) )O<sub>2</sub>««* and staff of Yale University only. ******** 
*** _ _____ _—-—__******** 
                                                                         **= 
 BOTTOM UP GREEDY. DEFS AND USES 
                                                                         •* 
                                                                         ** (BUG.MAKE-DEFlSftUSESlS) 
 This file implements the part of the bottom-up-greedy algorithm that
 handles DEFB and USEa. 
                                                                         *** This procedure is called after all main recursive assignment algorithm
                                                                         :*** has been run. It inserts DEF1s between DEFs and their readers, and
                                                                          •« has been run. It inaerta DEFla between DEFe and their readere. and 
** USEIs between USEa and their opérande. 
(eval-when (coaplle load) 
                                                                         :*** First. USEis are inserted between USEs that have no given locations
   (Include list-scheduler '.declarations) ) 
                                                                         :*** and their operands. Then DEFis are inserted between all DEFs and
                                                                         :*** their readers. Finally, USE1s are inserted between USEs that do
                                                                         :*** have given locations and their operands.
                                                                          ** have given locatlona and their opérande. 
* 
                                                                         ** 
* (BUG.DEF-VN:REASSIGN VN DESTINATION) 
                                                                         essual bug.make-defisiuseis () (iii)
* 
* VN la a DEF VN. One of the readers of VN has Just been assigned, 
* and thia function ia called to get a good guess for the location 
                                                                                ;*** Make USEla for USEs that have locations. 
* of the DEF. DESTINATION ls the ME Juat assigned to the reader. 
                                                                            (loop (for vn ln «la.exlt-vna«) 
  • 
* If the DEF requlree a single location and doesn't yet have one, then 
                                                                                 (when (ftft (== 'uae (vn:type vn) ) 
                                                                                          (vn: locations vn) ) ) 
* we find a register bank connected to DESTINATION that la available 
* earliest and assign It to VN. Otherwise, the DEF la allowed aultlple 
                                                                            (do 
                                                                                (bug.closed-uae-vn:nake-ueela vn) ) ) 
* locatlona and we don't aseign it any location, on the aaeunptlon 
* that we'll be able to aake up "good" locatlona later. 
• 
                                                                                ;*** Make DEFla for DEFs. 
* A DEF requlree a single location lf it ls a variable, it doesn't 
                                                                                ;**• 
                                                                            (loop (for vn ln (bug.height-sort-vns *ls.entry-vna*) ) 
* have any currently assigned location, and the variable la written 
* aoaewhere on the trace. Variables that aren't written on the trace 
                                                                                 (when (== 'def (vn:type vn) ) ) 
* are allowed to have aultlple locations, as are constante. 
                                                                            (do 
                                                                                (bug.def-vn:nake-defla vn) ) ) 
• 
* •*• NOTE *•• 
* We should really take account of confllcta between the register 
* usage here, aa we do later on when we assign DEFs and USEa. 
                                                                                ;•** Make USEls for USEs that don't have locations. 
                                                                                ;•** 
• 
                                                                            (loop (for vn In «ls.exlt-vns«) 
                                                                                 (when (aa ( == 'use ( vn :type vn) )(defun bug.def-vn:reassign ( vn destination ) 
                                                                                          (I (vn:locations vn) ) ) ) 
   (lf (ft* (l (vn:constant? vn) ) 
                                                                            (do 
          l (vn:likely-mes vn) )(bug.open-use-vn:nake-usels vn) ) ) 
          (> (dag.nana:trace-wrlte-count (vn:nane vn) ) 0) ) 
                                                                            0 ) 
   (then 
      (assert »le.new-defs-allowed?« "BUG: Huh?*) 
      (let ( (beat-cycle 100000) 
            (best-ne () ) ) 
                                                                         (loop (for ne la (ne:Inputs destination) ) 
                                                                         :***(\text{when } (\text{ak } (\text{== } 'register\text{-bank } ( \text{ne: type } \text{ne})) )(BUG.CL0SED-USE-VN:MAKE-USE1S VN) 
                       (> (ne:regiatera-left ne) 0) ) 
                                                                         ;***(bind cycle (cycle:reaource-requeet:first-available-cycle 
                                                                         VN la a USE VN that haa given locations. A USE1 for each different 
                           0 
                                                                         location la inserted between VN and its single operand. 
                          (ae:read-resources ne) ) ) 
                                                                         :***(when (< cycle best-cycle) ) 
                                                                         (do 
             (:= beet-cycle cycle) 
                                                                         (defun bug.closed-uee-vn:aake-uael8 ( vn ) 
             (:- beet-ne ae) ) ) 
                                                                            (let ( (usel-vna 
                                                                                      (loop (for (ae register) ln (vn:locatlona vn) ) (aave
```
**^ ^** 

1 PS : <C. S. BULLDOG. LI ST-SCHEDULER. TEST>BUG-DEFS- •USES.LSP.57

**'1** 

```
(vn:create (vn:new
                       type
                                        'usei
                                        (vn:nanevn)
                       name
                       constant?
                                        (vn:constant?)
                                                     vn)datatype
                                        (vn:datatype
                                                     vn)bug-cycle
                                        (vn:bug-cycle vn)
                      height
                                        (vn:height
                                                     vn)depth
                                        (vn:depth
                                                     vn)likely-nes
                                        (. ne)\bulletn۵
                      register-bank-se
                                       \blacksquarerefactor) ) ) ) ) )
                      register
       (vn:insert-vns vn usei-vns)
       (1): 100:*** (BUG.OPEN-USE-VN:MAKE-USE1S VN)
. . . .: *** VN is a USE VN that has no given locations. If the USE doesn't have
: *** a DEF1 as its operand, that means the variable of the USE is written
:*** on the trace; we splice a USE1 betweeen the operand and the USE.
: 100:*** If the USE does have a DEF1 as its operand, that means the variable
:*** (or constant) isn't written on the trace. We splice a USE1 between
:*** ALL the DEFis of the variable. The effect of this is to keep all
*** the copies of this variable live over the whole trace (good if the
: *** trace is a loop -- the variable or constant is a loop invariant).
:*** Perhaps we'll want to modify this to do it only when given a loop
:= -1: 100(defun bug.open-use-vn:make-useis ( vn )
   (let*) (operand-vn (car (vn:operand-vns vn) ) )
          (pred-vns
               (if (= 'def1 (vn:type operand-vn)) (then
                   (vn:reading-vns (car (vn:operand-vns operand-vn) ) ) )
               (else
                   (vn:operand-vns \ vn) ) ) )(loop (for pred-vn in pred-vns)
             (bind usei-vn (vn:create (vn:new
                                                'usei
                               type
                               name
                                                (vn:name
                                                             vn)
                                                (vn:constant? vn)
                               CODStant?
                                                (vn:datatype vn)
                              datatype
                               bug-cycle
                                                (vn:bug-cycle vn)
                                                (vn:height
                              height
                                                             vn)
                                                (vn:depth
                                                             v_1) ) )
                              depth
       (do
           (if (memq pred-vn (vn:operand-vns vn) ) (then
               (vn:splice-vn pred-vn usei-vn (list vn) ) )
           (else(push (vn:reading-vns pred-vn) usei-vn)
               (push (vn:operand-vns usei-vn) pred-vn)
               (push (vn:reading-vns usei-vn) vn)
               (push (vn:operand-vns vn)
                                             use1-vn) ) ) ) )
       (1)
```
.... : \*\*\* (BUG.DEF-VN:MAKE-DEF1S VN)  $:***$ :\*\*\* VN is a DEF. DEFis are inserted between the DEF and all its readers. : \*\*\* picking likely locations (register banks or constant generators) : \*\*\* and assigning them to the DEFis.  $.0000$  $.***$ Each reader of the DEF is considered in turn, and a good location :\*\*\* for that reader is chosen. Then all the readers with the same :\*\*\* location are grouped togethor, and a single DEF1 for that location : \*\*\* is spliced between the DEF and the group of readers.  $:***$ (defun bug.def-vn:make-defis ( vn )  $(\text{let } (\text{no}-\text{table }))$ (all-reading-vns (append (bug.height-sort-vns (vn:reading-vns vn) )  $(vn:off-11ve-reading-vasvn)$  ) ) (number-reading-vns (length (vn:reading-vns vn) ) ) ) :\*\*\* Pick good locations for the DEF by picking a good location ;\*\*\* that each of the readers would prefer. Keep a table ;\*\*\* that groups all the readers of a preferred ME together. :\*\*\* As locations are picked, keep track of the number of :\*\*\* registers left in register banks. We have to treat :\*\*\* off-live readers almost like normal readers, because :\*\*\* they need locations for the DEF as well.  $:***$ (loop (for reading-vn in all-reading-vns)  $(1ncr 1 from 1)$ (bind reading-vn? (<= i number-reading-vns) (bug.def-vn:reading-vn:choose-me **ne** (if reading-vn? reading-vn () ) ) )  $(dq)$  $(1f()$  (leng me  $(\texttt{vn:llkely-nes vu})$ ) (then (push (vn:likely-mes vn) me) (caseq (me:type me) (register-bank  $(: = (ae:registers-left ne) (- kkk 1)) )$ (constant-generator (cycle:resource-request:schedule (cycle:resource-request:first-available-cycle O (me:resources me) )  $(ae:resources \tbe)$  ) ) (t  $(error (list ne "Case error.");))$ ) ) ) ) (let ( (me-entry (assoc me me-table) ) ) (if (! me-entry) (then  $(:=$  ne-entry '(,ne () () ) (push me-table me-entry) ) ) (if reading-vn? (then (push (cadr me-entry) reading-vn) )  $(else)$ (push (caddr me-entry) reading-vn) ) ) ) ) ) :\*\*\* Now for each assigned location of the DEF, we have :\*\*\* a group of readers. Insert a DEF1 between the DEF and

PS: <C.S.BULLDOG.LIST-SCHEDULER.TEST>BUG-DEFS-USES.LSP.57

:\*\*\* readers.  $:***$ (loop (for (me reading-vns off-live-reading-vns) in me-table) (bind (() register) (assoc me (vn:locations vn) ) ) (bind defi-vn (vn:create (vn:new type 'def1 name (vn:name vn) **constant?** (vn:constant? vn) datatype (vn:datatype vn) bug-cycle (vn:bug-cycle vn) \*\*\*\* height (vn:height  $v_n$  $:***$ depth (vn:depth  $v<sub>n</sub>$ )  $l$ ikely-nes  $($ , ne)  $20)$ )) **BA** \*\*\*\* (do (if register (then \*\*\*\* \*\*\*\*  $(:=(vn:register-band=ne def1-vn)$  me)  $(:=(\texttt{vn:register})$ \*\*\*\*  $defi-vn)$  register)  $)$  ) (vn:splice-vn vn defi-vn reading-vns off-live-reading-vns) ) )  $(1)$  $:***$  $:***$ :\*\*\* (BUG.DEF-VN:READING-VN:CHOOSE-ME VN READING-VN)  $:***$ :\*\*\* Chooses a good location for VN, a DEF, to be read by one its children. : \*\*\* READING-VN. The choice is made depending on whether or not the DEF :\*\*\* is a constant or variable, and whether or not we are allowed to make : \*\*\* up new locations for the DEF or must stick with the locations given.  $:***$ (defun bug.def-vn:reading-vn:choose-me ( vn reading-vn ) (if (vn:constant? vn) (then (if \*is.new-defs-allowed?\* (then (bug.def-open-constant-vn:reading-vn:choose-me vn reading-vn) )  $(0180$ (bug.def-closed-constant-vn:reading-vn:choose-me vn reading-vn))))  $(0186)$ (if (as \*1s.new-defs-allowed?\*  $(== (day.name:trace-write-count (va:name vn)) 0) )$ (then (bug.def-open-var-vn:reading-vn:choose-me vn reading-vn) ) (else  $(bug.def-closed = var = ru:reading = vn:choose = ne \n valing = vn))$  $:***$ :\*\*\* (BUG.DEF-OPEN-CONSTANT-VN:READING-VN:CHOOSE-ME VN READING-VN)  $:***$ : \*\*\* VW is a constant DEF for which we are allowed to make up new : \*\*\* locations. If the constant is immediate and we're supposed to load : \*\*\* immediates from constant generators, then we look for the closest : \*\*\* such generator. Otherwise, we treat the DEF just as if it were a :\*\*\* register, assigning it a register location.  $:***$ (defun bug.def-open-constant-vn:reading-vn:choose-me ( vn reading-vn ) (let ( (mes (constant: constant-generator-mes (vn:name vn) ) ) )  $(1f)(kk)$  205

(== 'load \*1s.immediate-constant-action\*) ) (then (car (bug.def-constant-vn:reading-vn:best-cg-me&cycle  $vn$  reading- $vn$ ) ) )  $(else$  $(bug. def-open-var-un:reading-vn:choose-ne \nva reading-vn) ) ) )$ :\*\*\* (BUG.DEF-CLOSED-CONSTANT-VN:READING-VN:CHOOSE-ME VN READING-VN) :\*\*\* VN is a constant DEF for which we are not allowed to make up new locations :\*\*\* We consider two options: 1. Using an already assigned location. 2. Using a constant generator. :\*\*\* We pick the one that is closest to READING-VN, preferring \$1 over \$2 if \*\*\* there is a choice (i.e. preferring a register bank over a constant :\*\*\* generator, humu). (defun bug.def-closed-constant-vn:reading-vn:choose-me ( vn reading-vn )  $(let*(deste - me)$ (bug.vn:dest-me reading-vn) ) (best-delay 100000) (best-me  $0)$ (loop (for (me register) in (vn:locations vn) ) (bind delay (me:me:delay me dest-me) )  $(when (|| (== ne dest-e))$ (< delay best-delay) ) ) (do (:= best-delay delay)  $(:=$  best-ne ne) ) ) (let ( ( (best-cg-me best-cg-delay) (bug.def-constant-vn:reading-vn:best-cg-me&cycle vn reading-vn) ) ) (1f (&& best-cg-me (< best-cg-delay best-delay) ) (then  $(:=$  best-me best-cg-me) ) ) ) (assert best-ne  $(h \text{ vn})$  t  $(h \text{ reading-vn})$ "BUG.DEF-CLOSED-CONSTANT-VN:READING-VN:CHOOSE-ME: Wasn't able " "to find a register or constant generator for VN!") best-me)  $)$ (defun bug.def-constant-vn:reading-vn:best-cg-mekcycle ( vn reading-vn ) (let ( (dest-me (bug.vn:dest-me reading-vn) ) ) (loop (for me in (constant: constant-generator-mes (vn:name vn) ) ) (bind cycle (+ (cycle:resource-request:first-available-cycle (me:resources me) )

в Б PS:<C.S.BULLDOG.LIST-SCHEDULER.TEST>BUG-DEFS-USES.LSP.57

 $(ae:ae:delay \neq dest-se)$ ) (aininize '(.me .cycle) cycle) ) ) )  $. . . .$ (BUG.DEF-OPEN-VAR-VN:READING-VN:CHOOSE-ME VN READING-VN)  $.***$ (BUG.DEF-CLOSED-VAR-VN:READING-VN:CHOOSE-ME VN READING-VN)  $. . . .$  $:***$ :\*\*\* VM is a DEF of a variable. These two functions pick a good register :\*\*\* bank location for it, the former considering any register bank, the :\*\*\* latter considering only register banks already assigned to the VN.  $: 111$ (defun bug.def-open-var-vn:reading-vn:choose-me ( vn reading-vn ) (bug.def-var-vn:reading-vn:choose-me reading-vn \*ls.register-bank-mes\*) ) (defun bug.def-closed-var-vn:reading-vn:choose-me ( vn reading-vn ) (bug.def-var-vn:reading-vn:choose-me **Vn** reading-vn (if reading-vn  $(vn:11kely-nes$   $vn)$ \*ls.register-bank-mes\*) ) )  $:***$ ; \*\*\* It's possible to have a closed VN (a variable written ; \*\*\* on the trace) that isn't assigned any likely ME at ; \*\*\* this point. This only occurs if READING-VN is (). ; \*\*\* that is, if VN doesn't have any readers, just off-live : \*\*\* readers.  $:***$  $:***$ (BUG.DEF-VAR-VN:READING-VN:CHOOSE-ME VN READING-VN FEASIBLE-MES)  $:***$ :\*\*\* VM is a DEF of a variable. Chooses a good register bank location \*\*\* for it from FEASIBLE-MES, a list of register banks. We first find \*\*\* the register banks capable of holding VM that are closest to \*\*\* READING-VM. Then of those, we find the ones that conflict least .\*\*\* with the other operands of READING-VN that already have locations. .\*\*\* Then if there is still a choice left, we prefer a register bank that :\*\*\* is either identical with the destination of READING-VM (if it is : \*\*\* a USE1) or one that is already assigned to VN.  $:***$ (defun bug.def-var-vn:reading-vn:choose-me ( vn reading-vn feasible-mes )  $(let*(dest-ue))$ (bug.vn:dest-ne reading-vn) )  $($ close-nes (loop (for me in feasible-mes) (when (|| (menq me (vn:likely-mes vn) )  $(>(ne:refisters-left ne) 0))$ (bind delay (me:me:delay me dest-me) )  $(save-allkuse so delay)$ ) (least-conflicting-nes

(if (! reading-vn) (then  $close$  $(0.80)$ (loop (for me in close-mes) (save-mininums (bug.vn:me:register-conflicts reading-vn me) ) ) ) ) ) (best-ne (if (menq dest-me least-conflicting-mes) (then  $dest-ne)$  $(0186$ (if-let ( (common-mes (intersections least-conflicting-mes  $(vn:11kely-nes vn)))$  $(car cos a - cos)$  $(car least-conflicting-**neg**) ) ) ) )$ (assert best-ne (h vn) t (h reading-vn) t "BUG.DEF-VAR-VN:READING-VN:CHOOSE-ME: Wasn't able to " " find a close register bank!")  $best-ne)$ )  $:***$ :\*\*\* (BUG.VN:DEST-ME VN)  $:***$ :\*\*\* Returns the destination ME that an operand of VN needs to deliver its : \*\*\* result to. The ME depends on the type of VN:  $:***$  $:***$ **OPERATION:** the functional unit assiged to the VN.  $:***$  $C$  $C$  $PY$ : wherever the max height reader of VN wants its value.  $:***$ USE<sub>1</sub>: any register bank assigned to the use.  $:***$ :\*\*\* Returning () means that we don't have any particular preference for a :\*\*\* a destination ME: this should only occur if VN is a USE1 and doesn't have \*\*\* a required location. VN may be (). in which case the result is :\*\*\* ().  $:***$ (defun bug.vn:dest-me ( vn ) (as vn (caseq (vn:type vn) (operation  $(\nabla n : \mathbf{R} \cdot \nabla n)$ ) (copy (bug.vn:dest-me (loop (for reading-vn in (vn:reading-vns vn) ) (maximize reading-vn  $(vn:height$  reading-vn $))))$ (usei  $(car (vn:11kely-ues vn))$ ) (use  $(car (vn:likely-nes vn))$ ) (t  $(error (list yn "BUG.WN:DEST-ME") ) ) ) )$  $:***$ :\*\*\* (BUG.VN:ME:REGISTER-CONFLICTS VN ME)  $;***$ 

7

PS: <C.S.BULLDOG.LIST-SCHEDULER.TEST>BUG-DEFS-USES.LSP.57

```
: *** Attempts to determine whether by using ME (a register bank) as a
: *** location for one of the as-yet unassigned operands of VN, that will
: *** conflict with the already assigned operands. In general, an
: *** assignment of register banks to the operands of VW conflicts if it
; *** is not possible to read all the operands from the register banks
: *** in the same cycle (e.g. because there are not enough register ports).
. . . . .: *** Currently, we assume that the only possible resource that could cause
: *** conflict is the number of available ports (i.e. all ports of of a
: *** bank are connected to the identical set of destinations). So checking
:*** to see if ME conflicts with previously assigned operands is merely
:*** a matter of counting the number of ME ports required by all the
:*** operands.
:***:*** Eventually, we might also consider conflict of ME:ME:RESGURCES as
:*** well.
:***: *** Returns 1 if there is conflict, 0 if not (so we can add them up?).
:***(defun bug.vn:me:register-conflicts ( vn me )
    (let ( (required-ports
               (loop (for operand-vn in (vn:operand-vns vn) )
                     (when (22 (!== 'def (vn:type operand-vn)
                              ( == ne (car (vn:likely-nes rn) ) ) ) )(\text{reduce} + 1 1) ) ) )(if (> required-ports (me:read-ports me) )
           0)) )9
```
PS: <C.S.BULLDOG.LIST-SCHEDULER.TEST>BUG-DEFS-USES.LSP.57

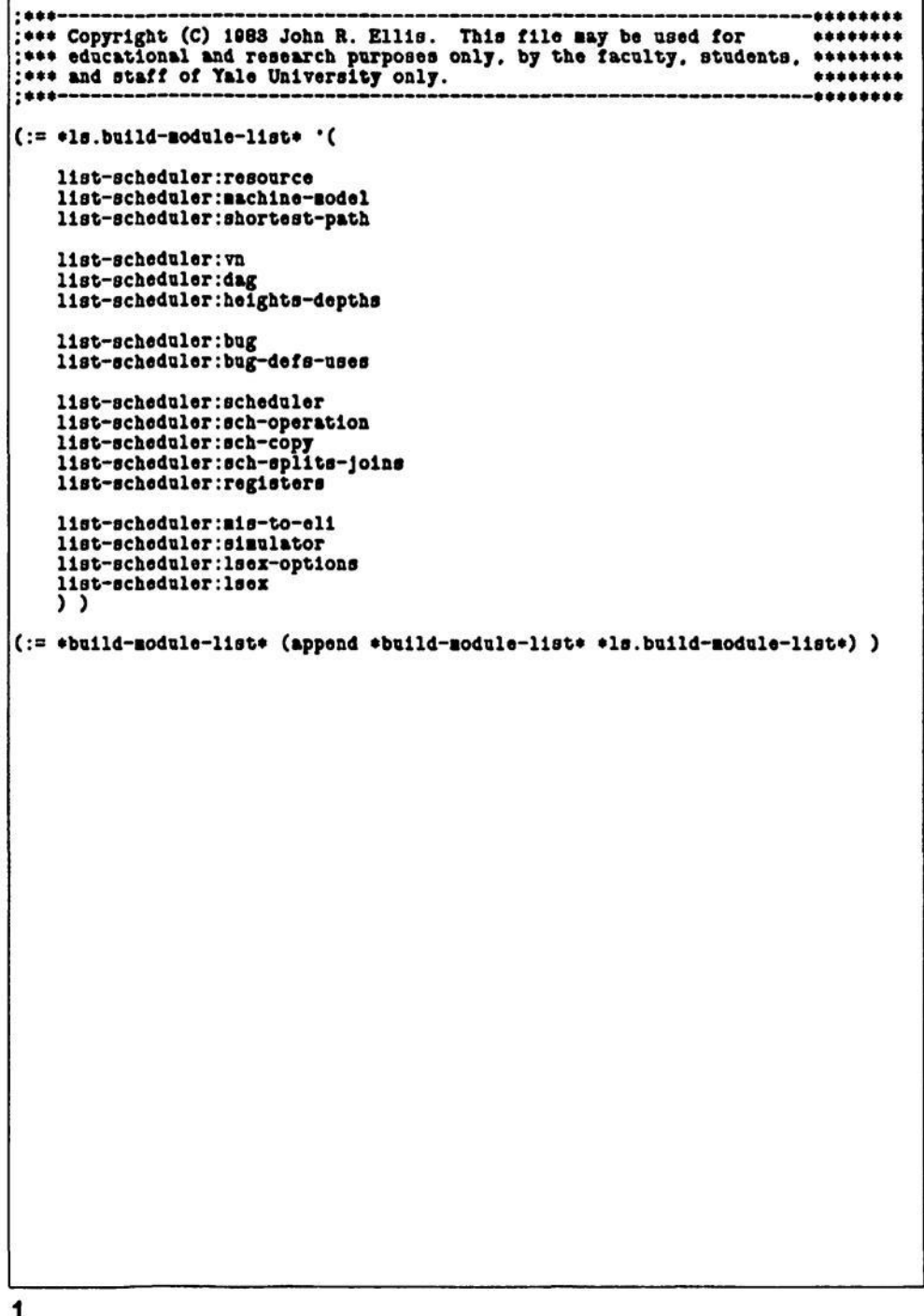

PS: <C.S.BULLD0G.LIST-SCHEDULER.TEST>BUILD.LSP.18

```
*********
:***; *** Copyright (C) 1988 John R. Ellis. This file may be used for
                                                                         ********
; *** educational and research purposes only, by the faculty, students, ********
: *** and staff of Yale University only.
                                                                         ********
:***--*********
: *** Build the latest version of the list-scheduling compiler.
:***(remprop 'loop 'build-information)
                                        : *** Get rid of Yale Loop info.
(:= *build=nodule-list*() )(load 'utilities:build)
                                        :*** This must go first.
(load 'interpreter:build)
(load 'trace:build)
(load 'diophantine:build)
(load 'flow-analysis:build)
(load 'experiments:build)
(load 'list-scheduler:build)
(bulld)(load 'list-scheduler:eli-model)
1
```
PS: <C.S.BULLDOG.LIST-SCHEDULER.TEST>BUILD-COMPILER.LSP.6

\*\*\*\*\*\*\*\*\* scheduled given the CYCLE of its constrained successor, the delay :\*\*\* Copyright (C) 1983 John R. Ellis. This file may be used for \*\*\*\*\*\*\*\* of the predecessor, the delay of the successor, and the constraining ;\*\*\* educational and research purposes only, by the faculty, students, \*\*\*\*\*\*\*\* delay between them. :\*\*\* and staff of Yale University only. \*\*\*\*\*\*\*\* \*\*\*\*----\*\*\*\*\*\*\*\* (eval-when (compile load) DAG Making (include list-scheduler:declarations)) This module constructs a dag of VNs from the trace. (declare (special :\*\*\* Hash table mapping names to the most recent \*dag.name: vn\* : \*\*\* VN containing that name. Uses EQUALT so (DAG. INITIALIZE) :\*\*\* that numbers are considered equal only if they :\*\*\* are of the same type. Initializes this module. \*dag.name:write-count\* (DAG. MAKE LIVE-BEFORE SOURCE-RECORD-LIST LIVE-AFTER) :\*\*\* Hash table mapping names to the number of times :\*\*\* they were written on the trace. Constructs a dag of VNs from this information (parameters identical in meaning to those of GENERATE-CODE). \*dag.name:locations\* :\*\*\* Hash table mapping names to locations given in **\*LS.ENTRY-VNS\*** :\*\*\* a DEF pseudo-op at the beginning of the trace. \*LS.EXIT-VNS\* Lists of all VNs with no predecessors and no successors. : \*\*\* Hash table mapping names to USE VNs. \*dag.name:use-vn\* respectively, of any kind. \*dag.live-before\* :\*\*\* The live-before variables. \*LS.NEW-DEFS-ALLOWED?\* \*dag.live-after-constants\* True if on this trace we are allowed to make up new locations for :\*\*\* Constants read on the trace which we want to DEFs (that is, if we weren't given any DEF at the beginning of the : \*\*\* treat as live-after. trace or if this trace is not the beginning trace of a program.) \*dag.loop-start?\* : \*\*\* True if this trace contains a LOOP-START? \*LS.LOOP-TRACE?\* : \*\*\* True if we saw a non-empty USE. True if this trace begins with a LOOP-START and ends with a \*dag.use?\* TRACE-FENCE pseudo-op, indicating the trace is a body of a loop )) (hack hack). (DAG. NAME: TRACE-VRITE-COUNT NAME) (defun dag.initialize ()  $\Omega$ Returns the number of times NAME was written by an operation on the  $(:=$   $\bullet$ ls.entry-vns $\bullet$ Ö trace.  $(:= *1s.extt-vn$ s\* (:= \*ls.new-defs-allowed?\* G) (DAG. NAME: USE-VN NAME)  $(:= *1s.1oop-tracef*$  $\Omega$ Returns a USE VM of the given NAME if such a VN exists. () otherwise.  $::=$  \*dag.name:  $vn*$  $\Omega$  $\Omega$ (:= \*dag.name:write-count\*)  $\Omega$ (DAG. SET-COUNTS) := \*dag.name:locations\* Sets the predecessors-left and readers-left counts of each VN. (:= \*dag.live-before\* (:= \*dag.live-after-constants\*  $\Omega$ (CYCLE:DELAYS:CONSTRAINED-CYCLE CYCLE PD SD CD) (:= \*dag.loop-start?\* Returns the cycle that a constrained successor can earliest be  $\Omega$  $(:= *dag . use?*$ scheduled, given the CYCLE of its constraining predecessor, the  $()$ predecessor's delay PD, the successor's delay SD, and the constraining delay betwen them CD. The result cycle is defined as: (defun dag.make ( live-before source-record-list live-after ) MAX(CYCLE + PD - SD + CD, CYCLE + CD)  $(dag.initialize)$  $(start-trace)$ This guarrantees that the first cycle of the successor must be at  $(:= *dag.name : vn*$ (hash-table:create 'equalt () () ) ) least CD cycles after the first cycle of the predecessor, and the (hash-table: create 'equalt () () ) ) last cycle of the successor at least CD cycles after the last cycle (:= \*dag.name:use-vn\* (:= \*dag.name:write-count\* (hash-table:create ()  $(10)$ of the predecessor. These requirements arise from the nature of := \*dag.name:locations\* (hash-table:create 'equalt () () ) ) partial schedules -- a write of a variable must not allowed to be live-before)  $(:= *day.11ve-before*$ copied up into a rejoin above a predecessor read of the same variable that is in the rejoion partial schedule (an analagous situation holds ; \*\*\* Make VNs for the trace operations. for splits).  $:***$ (loop (for source-record in source-record-list) (do (CYCLE:DELAYS:CONSTRAINING-CYCLE CYCLE PD SD CD) (dag.source-record:create-vn source-record) ) ) Returns the cycle that a constraining predecessor can latest be

PS:<C.S.BULLDOG.LIST-SCHEDULER.TEST>DAG.LSP.70

: \*\*\* Make VNs for the live after variables and constants, including : \*\*\* the constants read on the trace if there isn't a non-empty : \*\*\* USE at the end. .... (if (! \*dag.use?\*) (then  $(:= 11\text{ve}-after$  (unionq &&& \*dag.live-after-constants\*) ) ) ) (loop (for name in live-after)  $(\text{when } (!== 'Ytrace name) )$ (do  $(dag.11ve-name:create-use\ nase)$ )) ; \*\*\* Set the successor fields of the VNs.  $:***$ (dag.set-successor-vns) :\*\*\* Delete dead and useless VNs.  $:***$ (dag.remove-dead-vns) : \*\*\* Gather the lists of entry and exit VNs.  $:***$ (loop (for-each-vn vn) (do (if (as (! (vn:operand-vns VR)  $(1 (vn:constanting-vns vn)) )$ (then (push \*ls.entry-vns\* vn) ) ) (if (&& (! (vn:reading-vns  $\sqrt{2}$  $(1 (vn:constanthead-rns vn)) )$ (then  $(push *ls.sett- {vns* vn}) ) ) )$  $O<sub>2</sub>$  $.288$ : \*\*\* (DAG.SOURCE-RECORD:CREATE-VM (OPER TRACE-DIRECTION DATUM OFF-LIVE) )  $:***$  $:***$ :\*\*\* Processes one source-record from the trace, creating an OPER, DEF, : \*\*\* or. USE VM for that record.  $. 1.1.0$ (defun dag.source-record:create-vn ( source-record ) (let\*) ( (oper trace-direction datum off-live) source-record) operator (oper:operator oper) ) (oper:group  $open)$ ))  $($  group  $\mathbf{r}$ :\*\*\* A DEFT \*\*\*  $($   $($ = $=$  'def operator) (loop (for (name me register) in (oper:part oper 'body) ) (when (!== 'Strace name) ) (do  $(:= *!s.new-\text{defs-allowed}(*)")$ (push ([]h \*dag.name:locations\* name)  $($ , (name:ne me), register) ) ) ) :\*\*\* A USE?

```
. 4.0.0( ( ==  'use operator)
           (loop (for use-spec in (oper:part oper 'body) )
                (when (!== 'Strace (car use-spec) ) )
          (do
              (:= *dag.use?*t)(dag.use-spec:create-use use-spec) ) ) )
              :*** A DEF-BLOCK?
              :***( (== 'def-block operator)
           (:= *1s.new-\ndefes-\n  alloved?* () )(dag.source-record:create-pseudo-op source-record) )
              : *** A LOOP-START?
               .***( (== 'loop-start operator)
           (:= *dag. loop-start?* t)(predecessors oper trace-direction () ) )
              : *** A TRACE-FENCE?
              . . . . .( (== 'trace-fence operator)
           (:= *1s.100p-trace?* *dag.100p-start?*)(predecessors oper trace-direction () ) )
              :*** An IN-PARAMETER?
              :***( (== 'in-parameter group)
          (dag.source-record:create-in-parameter source-record))
              :*** An OUT-PARAMETER?
               :***( (== 'out-parameter group)
           (dag.source-record:create-out-parameter source-record) )
              :*** Some random pseudo op?
              ;***( (oper: property? oper 'pseudo-op)
           (if (memq operator '(def-block dcl esc assert) )
           (then
              (dag.source-record:create-pseudo-op source-record) )
           (0100(predecessors oper trace-direction () ) ) ) )
              ; *** An "real" normal operation.
              ;***\epsilon(dag.source-record:create-operation source-record) ) )
       ())
: *** (DAG. SOURCE-RECORD: CREATE-PSEUDO-OP
        (OPER TRACE-DIRECTION DATUM OFF-LIVE) )
:*** Processes one pseudo-operation source-record from the trace, making
: *** a PSEUDO-OP VN for that record.
```
 $:***$ 

 $:***$  $. . . .$ 

 $:***$ 

4

3

PS: <C.S.BULLDOG.LIST-SCHEDULER.TEST>DAG.LSP.70

**'operation** 

 $distun)$ )))

 $'($ , store-op  $() ()$ 

(.address-vn .read-vn)

(defun dag.source-record:create-pseudo-op (address-vn (dag.operand:vn '(address ,readi) ) ) ( (oper trace-direction datum off-live) ) (read-vn (dag.operand: Vn readi) ) (caseq datatype (store-op (let ( (vn (vn: create (vn: new  $_{\text{float}}$ 'fpstore) (integer 'ipstore) ) ) type 'pseudo-op oper орег  $(vn)$ (vn:create (vn:new datus  $data(1)$ ))) type oper (predecessors oper trace-direction vn) operand-vns  $\overline{v}$  ) datum (assert read-vn "DAG: Operand doesn't have a VN.")  $vn)$ )))  $:***$ (DAG. SOURCE-RECORD: CREATE-IN-PARAMETER \*\*\*\* (OPER TRACE-DIRECTION DATUM OFF-LIVE) )  $:***$  $:***$ \*\*\*\* \*\*\*\* (DAG.SOURCE-RECORD:CREATE-OPERATION :\*\*\* Processes an XIN operation representing an input parameter by generating  $:***$ (OPER TRACE-DIRECTION DATUM OFF-LIVE) ) \*\*\*\* :\*\*\* an FPLOAD that reads in the operand.  $......$ :\*\*\* Processes one operation source-record from the trace, making an :\*\*\* OPERATION VW for that record.  $:***$ (defun dag.source-record:create-in-parameter ( (oper trace-direction datum off-live) ) (defun dag.source-record:create-operation (if (> (name:rank (oper:part oper 'written) ) 0) (then ( (oper trace-direction datum off-live) )  $\Omega$ )  $(0150)$ (let\*) (vn (vn:create (vn:new (let+( (datatype (oper:dest-datatype oper) ) (if (memq (oper:operator oper) type (iassign fassign vbase iconstant (written (oper:part oper 'written) ) (address-vn (dag.operand:vn '(address .written) ) ) fconstant) ) (dag.ope.intype)<br>(cased datatype)<br>(fpload)  $(load-op)$ 'copy 'operation)  $(integer 'ipload) )$ datus datum (if (== 'vstore (oper:group oper) )  $(vn)$ (vn:create (vn:new name type 'operation written (oper:part oper 'written) ) name  $($ ,load-op  $()$   $()$ ODer  $open)$ )) ODOF  $($ , address-vn $)$ operand-vns (pred-list (predecessors oper trace-direction vn) ) )  $data()$ ) ) ) datus ; \*\*\* Construct the operands read by this operation.  $(:=([]h *dag.name: \nabla h * \nabla r) * \nabla h)$  $.$  $\forall n)$ )))  $(:=$  (vn:operand-vns vn) (dag.oper:operand-vns oper)) : \*\*\* Construct the scheduling constraints.  $:***$ (let ( ( (vns delays)  $. . . .$  $......$ (DAG. SOURCE-RECORD: CREATE-OUT-PARAMETER (dag.pred-list:constraining-vns&delays pred-list) ) )  $(:=(vn:constanting-vas \nabla n)$  $:***$ (OPER TRACE-DIRECTION DATUM OFF-LIVE) )  $v$ ns) (:= (vn:constraining-delays vn) delays) )  $:***$ : \*\*\* Processes an xOUT operation representing an output parameter by : \*\*\* Construct the list of off-live vns. : \*\*\* generating an FPSTORE that stores the operand.  $;***$ ....  $(:=(\texttt{vn}: \texttt{off}-11 \texttt{ve}-\texttt{vn}s \texttt{vn})$ (loop (for name in off-live) (when (!== 'Xtrace name) ) (defun dag.source-record:create-out-parameter (bind off-live-vn (dag.operand: vn name) ) (oper trace-direction datum off-live) )  $(save of f-11ve-vn)$  ) ) (if (> (name:rank (oper:part oper 'readi) ) 0) (then : \*\*\* If this VN writes a value, then record the VN under  $\Omega$ : \*\*\* the variable name written.  $(else$  $:***$ (let\*( (datatype (oper:dest-datatype oper) ) (oper:part oper 'readi) ) (if (vn:name vn) (then (readi в

Б

PS: <C.S.BULLDOG.LIST-SCHEDULER.TEST>DAG.LSP.70

```
(:= ([]h «dag.naae:vn» (vn:nane vn) ) vn) 
           (:= ([]h »dag.nane:write-count» (vn:naae vn) ) 
               (+ 1 kkk) ) ) )
       0 ) ) 
;»»*==========_======================3=3333===3==333= : 
:**» 
    ;»* » (DAG.OPER:OPERAND-VNS OPER) 
;*** 
;••• Returns the list of operand VNa read by OPER. 
;•** 
\mathbf{r}^* and \mathbf{r}^* are defined by the set of \mathbf{r}(defun dag.oper:operand-vns ( oper ) 
   (caseq (oper:operator oper) 
       ( Upload fpload) 
           '(.(dag.operand:vn (oper:part oper 'index) ) ) ) 
       ( (lpatore fpatore) 
            '(,(dag.operand:vn (oper:part oper 'Index) ) 
             .(dag.operand:vn (oper:part oper 'value) ) ) ) 
       ( (lvload fvload) 
           '(.(dag.operand:vn "(vbase ,(oper:part oper 'vector) ) ) 
             ,(dag.operand:vn (oper:part oper 'index) ) ) ) 
       ( (lvatore fvatore) 
            "(.(dag.operand:vn '(vbase .(oper:part oper 'vector) ) ) 
             ,(dag.operand:vn (oper:part oper 'index) ) 
             .(dag.operand:vn (oper:part oper 'value) ) ) ) 
       (vbase 
           '(.(dag.operand:vn '(vbase .(oper:part oper 'vector) ) ) ) ) 
       \mathfrak{c}(loop (for operand ln (oper:part oper 'read) ) (aave 
               (dag.operand:vn operand) ) ) ) ) ) 
;***==========================================3===== : 
;••» 
;**• (DAG.OPERAND:VN OPERAND) 
;••• 
;*** Returns the VN corraapondlng to OPERAND, vhlch ls either a variable 
;*** or a conatant. If a previous VN for the variable or conatant exista, 
;•*• It la returned. Otherwise, one ls created. 
;»•• 
\mathbf{r}(defun dag.operand:vn ( operand ) 
   (lf-let ( (vn ([]h »dag.nane:vn* operand) ) ) (then 
       vn) 
   (elae 
       (lf (lltatoa operand) (then 
           (assert (nenq operand »dag.live-before») 
               (h operand) • DAG: Naae not nentioned in LIVE-BEFORE list.1) 
           (:=(\Box h \cdot \text{day}.\texttt{base}:vn \cdot \texttt{open} \cdot \texttt{open})(vn:create (vn:new 
                   type<br>name
                            nana operand 
                   locations ([]h *dag.name:locations* operand) ) ) ) )
       (else
```
**" >** 

7

**(dag.conatant:create—vn operand) ) ) ) ) ) (DAG.CONSTANT :CREATE-VN CONSTANT) Createa a nev VN for a constant (we know there Isn't currently one). (defun dag.constant:ereate-vn ( conatant ) (let ( (datatype (caseq (typep conatant) ( (double flonun) 'float) ( t 'Integer) ) ) (locatlona ([]h »dag.naae:locatlona\* constant) ) (laaedlate? (conatant:conatant-generator-nes constant) ) ) ;\*\*» If desired, add this constant to the live-after list of ;\*\*\* variables to cause it to be retained for the whole trace. ;••\* (lf (lf lanedlate? (== 'retalned-reglster »ls.laaedlate-conatant-action\*) (s3 'retalned-reglater »ls.neuory-conatant-actlon») ) (then (lf (for-every (x ln »dag.Hve-after-conatants») (I (equalt** *x* **conatant) ) ) (then (push »dag.llve-after-conatanta» conatant) ) ) ) ) (? ;\*»\* Any locatlona for the conatant given ln the DEF at ;\*\*\* the beginning of the trace? If so. uaa then. ;\*\*\* ( locations (:= ([]h »dag.nane:vn» conatant) (vn:create (vn:nev type 'def conatant? t nana conatant locations locations) ) ) ) ;»\*\* No constant generator can aake this constant and ;\*\*• ve're not allowed to aake up nev DEF locations? Make ;\*\*• an xPLOAD of the constant fron neaory. ;••» ( (ftft (II (I »ls.nav-defs-allovad?») (== 'load »ls.aenory-constant-actlon») ) (! lanedlate?) ) (let ( (address-vn (dag.operand:vn '(address .constant) ) ) (load-op (caseq datatype (float 'fpload) (integer 'lpload) ) ) ) (:= ([]h »dag.nane:vn» constant) (vn:create (vn:nev type 'operation nane constant oper '(.load-op () () ) operand-vns '(,address-vn) ) ) ) ) ) ;\*\*• Just nake a nornal constant VN. ;\*\*\* ( t (:= ([]- »dag.nane:vn» conatant)** 

**"> 1** 

PS : <C. S. BULLDOG. LIST-SCHEDULER. TEST>DAG. LSP 70

8

 $. . . . .$  $:***$  $:***$  $:***$ 

```
(vn:create (vn:new
                                                                        *** list of numbers saying how much later the current VN must be done
                                                                        :*** after the predecessor VN.
                         'def
                type
                constant? t
                                                                        . . . .constant) ) ) ) ) ) )nase
                                                                        (defun dag.pred-list:constraining-vnskdelays ( pred-list )
(loop (for (pred reason source-operand source-type pred-operand pred-type)
:***in pred-list)
: *** (DAG.LIVE-NAME: CREATE-USE NAME)
                                                                                (initial vns
                                                                                        delays()....
:*** Makes a USE VN for a name that is live on exit from the trace. A
                                                                           (do
:*** USE VN may already exist for NAME, created by a USE on the trace.
                                                                               (савед геавов
:***( (conditional-conflict possible-operand-conflict)
(push vns
                                                                                               pred)
                                                                                      (push delays 1) )
(defun dag.11ve-name: create-use ( name )
                                                                                  (operand-conflict
   (1f-let ( vn ([]h *dar.name:use-vn* naae) ) ) (then
                                                                                      (?) (it (== 'written source-type)
      VD)
                                                                                            ( == 'read')(0186)pred-type))
      (:=([]h *dag.name:ue-vn* nane)(push vns
                                                                                                   pred)
          (vn:create (vn:new
                                                                                         (push delays 0) )
                   type
                              'use
                                                                                       ( (&& (== 'written source-type)
                   name
                              name
                   operand-vns '(, (dag. operand: vn name) ) ) ) ) ) ) ) )
                                                                                             (== 'written pred-type) )
                                                                                         (push vns
                                                                                                   pred)(push delays 1) )
....
                                                                                       ( ( k k ) ( = - ^{\circ} read
                                                                                                       source-type)
                                                                                            (== 'written pred-type) )
:*** (DAG.USE-SPEC:CREATE-USE (NAME ME REGISTER) )
                                                                                         (let ( (pred-oper (vn:oper pred) ) )
: 100(if (&& (oper:property? pred-oper 'vector-reference)
: *** The list (NAME ME REGISTER) occurred in a USE in the trace. A USE
                                                                                                   (== (oper:part pred-oper 'vector)
:*** VN for NAME is created if one doesn't exist for it already, and it
                                                                                                       (nth-elt (cdr pred-oper) pred-operand)))
:*** is updated by the specified value location.
:***(then
(push vns
                                                                                                           pred)
                                                                                                (push delays i) ) ) ) ) )(defun dag.use-spec:create-use ( (name me register) )
   (if-let ( (vn ([]h *dag.name:use-vn* name) ) ) (then
                                                                                  (t
      (push (vn:locations vn) '(, (name:ne me) .register) )
                                                                                      (error (list pred-list "DAG: Invalid pred-list.") ) ) ) )
                                                                           (result
      vn)
   (0.166)(.(dreverse vns)
                                                                                 .(dreverse delays) ) ) ) )
      (:=([]h *dag.name:use-vn* name)(Vn:Create (Vn:new
                           'use
              type
              DAR6
                           name
              operand-vns
                             (, (dag.operand: vn name))
                                                                        ( ( ( ( ( ( ( ( ( register ) ) ) ) ) ) )
                                                                        :***locations
                                                                        :*** (DAG.SET-SUCCESSOR-VNS)
                                                                        :***:*** Sets the successor fields of each VN from its successors' predecessor
:***:*** fields:
: *** (DAG.PRED-LIST: CONSTRAINING-VNS&DELAYS PRED-LIST)
                                                                        ;***:***:READING-VNS
                                                                                                  from : OPERAND-VNS
:***:***: CONSTRAINED-VNS
                                                                                                  from : CONSTRAINING-VNS
:*** PRED-LIST is the result returned by a call to PREDECESSORS that
                                                                                :OFF-LIVE-READING-VNS from : OFF-LIVE-VNS
:*** describes the predecessors of an operation. This returns the
                                                                        :***; *** VNs that constrain the scheduling of an operation (e.g. conditional-
                                                                        :***;*** conflict VNs or write-after-write VNs); operand VNs are not included.
                                                                        :***; *** The result has the form:
                                                                        (defun dag.set-successor-vns ()
:***(loop (for-each-vn vn) (do
:***(VNS DELAYS)
;***(loop (for operand-vn in (vn:operand-vns vn) ) (do
: *** where VNS is a list of predecessor VNs and DELAYS is a corresponding
                                                                                  (push (vn:reading-vns operand-vn) vn) ) )
```
PS:<C.S.BULLDOG.LIST-SCHEDULER.TEST>DAG.LSP.70

9

```
(loop (for off-live-vn in (vn:off-live-vns vn) ) (do
          (push (vn:off-live-reading-vns off-live-vn) vn) ) )
      (loop (for constraining-vn in (vn:constraining-vns vn) ) (do
          (push (vn:constrained-vns constraining-vn) vn) ) )
      ^{\circ}(loop (for-each-vn vn) (do
                              vn) (dreverse &&&) )
       :: = (vn:reading\neg vns)vn) (dreverse &&&) )
      (:= (vn:constrained-vns
      (:=(\text{vn}:\text{off}-11\text{ve}-\text{reading}-\text{vn}s\text{vn}) (dreverse ana) ) ) )
   O<sub>2</sub>****
:*** (DAG.NAME:TRACE-VRITE-COUNT NAME)
****
(defun dag.name:trace-write-count ( name )
   ([]h *dag.name:write-count* name) )
***
*** (DAG.NAME:USE-VN NAME)
\bullet\bullet\bullet(defun dag.name:use-vn ( name )
   ([]h *dag.name:use-vn* name) )
: ***
:***(DAG. REMOVE-DEAD-VNS)
:***:*** Removes dead code from the DAG (excessive copying by the bookkeeper
:*** can make dead code). A VN is dead if it has no readers or off-live
.*** readers. removing a dead VM can make its operands newly dead, so
esse we use a standard iterative algorithm to remove them all
: ***
(defun dag.remove-dead-vns ()
   (let (to-do(loop (for-each-vn vn)
                  (when (dag.vn:dead? vn) )
             (save vn)) ) )
      (loop (while to-do))(pop to-do)
           (bind vn
                operand-vns (vn:operand-vns vn) )
      (do
          (vn:delete vn)
          (loop (for operand-vn in operand-vns)
               (when (dag.vn:dead? operand-vn) )
          (do
             (push to-do operand-vn) ) ) ) )
      loop (for - each - va v_n) (do(assert (! (dag.vn:dead? vn) )
```

```
(h \text{ vn}) t "DAG: A dead VN is still left.") ) )
      (1)(defun dag.vn:dead? ( vn )
   (a (vn:name vn)(menq (vn:type vn) '(operation copy def) )
       (! (vn:reading-vns
                               vn)
       ( (vn:off-live-reading-vns vn) ) ) )
***
:*** (DAG.SET-COUNTS)
:***
(defun dag.set-counts ()
   (loop (for-each-vn vn) (do
       (:=(vn:predecessors-left vn)
          (+ (length (vn:operand-vns
                                      vn)
             (length (vn:constraining-vns vn) ) ) )
       (:=(vn:readers-left v<sub>n</sub>)(+ (length (vn:reading-vns
                                          vn)(length (vn:off-11ve-reading-vng vn)) ) ) ) )
   ()*************************
                          ****
:*** (DAG.PRINT [DEPTH-FIRST?])
:***:*** Dumps out the dag in pretty debugging format; if DEPTH-FIRST? then
:*** the dag is printed out in a depth-first order. If DEPTH-FIRST? is a VW
: *** then only the VN and its descendents are printed.
....
(declare (special
   *dag.visited-vns*
   ))
(defun dag.print (&optional depth-first?)
   (let ( (*dag.visited-vns* *vn-set.empty-set*) )
       (if depth-first? (then
          (if (vn:is depth-first?) (then
              (dag.vn:depth-first-print depth-first?) )
          (elseloop (for vn in the.entry-vns*) (do
                 (\texttt{dag}.\texttt{vn:depth-first-print} \texttt{vn}) ) ) ) )(0186(loop (for-each-vn vn) (do
              (\texttt{vn:print vu})))))
       ())
(defun dag. vn:depth-first-print ( vn )
   (if (I (vn-set:member? *dag.visited-vns* vn) ) (then
       (:= *dag. visited-rns* (vn-set: union1 222 vn))(vn:print vn)
```
11

PS: <C.S.BULLDOG.LIST-SCHEDULER.TEST>DAG.LSP.70

```
(loop (for reading-vn in (vn:reading-vns vn) ) (do
                                                                                      (loop (for off-live-reading-vn in (vn:off-live-reading-vns vn) ) (do
                                                                                          (assert (memq vn (vn:off-live-vns off-live-reading-vn) )
           (dag.vn:depth-first-print reading-vn) ) )
       011(h \text{ vn}) t (h \text{ off}-11\text{ vo}-\text{read} \text{inc}-\text{vn}) ) ) ) )
                                                                                   O<sub>2</sub>....
: *** (DAG.CHECK-CONSISTENCY)
                                                                               . . . .:***: *** (CYCLE: DELAYS: CONSTRAINED-CYCLE CYCLE PD SD CD)
: *** Checks to make sure that the DAG is consistently constructed (all
                                                                               . . . .:*** double links properly maintained. correct entrance and exit nodes.
:= -1:
:***(defun cycle:delays:constrained-cycle ( cycle pd sd cd )
                                                                                   (+ \text{ cycle } (+ \text{ cd } (\texttt{max } 0 (- \text{ pd } \text{ sd}))))(defun dag.check-consistency ()
   (loop (for vn in *ls.entry-vns*) (do
                                                                               (assert (k) (= 'def (vn:type vn)) ):***(! (vn:operand-vns
                                        v_n) )
                                                                               : *** (CYCLE: DELAYS: CONSTRAINING-CYCLE CYCLE PD SD CD)
                  ( (vn:constraining-vns vn) ))
                                                                               :***(h \text{ val}))))
                                                                               (defun cycle:delays:constraining-cycle ( cycle pd sd cd )
   (loop (for vn in *ls.exit-vns*) (do
       (assert (kk (|| (== 'use (vn:type vn)) )(- \text{ cycle } (+ \text{ cd } (\text{max } 0 (- \text{ pd } \text{sd})))))(1 (vn:nase vn)) )(! (vn:reading-vns
                                     \forall n)
                  (! (vn:constrained-vns vn) ) )
              (h \text{vn}))))
   (loop (for-each-vn vn) (do
       (if (&& (! (vn:operand-vns
                                    vn))
               (1 (vn:constanting-vns vn)) )(then
           (assert (&& (memq vn *1s.entry-vns*)
                      ( == 'def (vn:type vu) ) )(h \nabla h))))
       (loop (for operand-vn in (vn:operand-vns vn) ) (do
           (assert (menq vn (vn:reading-vns operand-vn) )
                  (h \nabla n) t (h \nopen and \nightharpoonup \nightharpoonup n) ) ) )
       (loop (for constraining-vn in (vn:constraining-vns vn) ) (do
           (assert (menq vn (vn:constrained-vns constraining-vn) )
                  (h \nabla n) t (h \nconstanting-vn) ) ) )
       loop (for off-live-vn in (vn:openand-vn=vn)) (do
           (assert (memq vn (vn:off-live-reading-vns off-live-vn) )
                  (h \text{ vn}) t (h \text{ off–11ve-vn}) ) ) )
       (if (as (! (vn:reading-vns)
                                   v_n))
               (1 (vn:constrained-vns vn) ) )
       (then
           (assert (&& (memq vn *ls.exit-vns*)
                      ( == 'use (vn:type va) ) )(h \nabla h))))
       (loop (for reading-vn in (vn:reading-vns vn) ) (do
           (assert (senq vn (vn:operand-vns reading-vn) )
                  (h \nabla n) t (h \nabla n \cdot \nabla n) ) ) )
       (loop (for constrained-vn in (vn:constrained-vns vn) ) (do
           (assert (memq vn (vn:constraining-vns constrained-vn) )
                  (h \nabla n) t (h \nconstanted-vn) ) ) )
13
                                                                               14
```
PS: <C.S.BULLDOG.LIST-SCHEDULER.TEST>DAG.LSP.70

 $:***$ 

: \*\*\* Copyright (C) 1988 John R. Ellis. This file may be used for \*\*\*\*\*\*\*\*\* :\*\*\* educational and research purposes only, by the faculty, students, \*\*\*\*\*\*\*\* : \*\*\* and staff of Yale University only. \*\*\*\*\*\*\*\* \*\*\*\*\*\*\*\*\* This file should be included at compile time by all modules of : LIST-SCHEDULER. (declare (special \*hash-table.not-found\* : \*\*\* MACHINE-MODEL  $:***$ \*ls.me-universe\* \*ls.register-bank-mes\* \*ls.constant-generator-mes\*<br>\*ls.functional-unit-mes\* :\*\*\* VN  $;***$ \*1s.vn-universe\* \*vn-set.empty-set\* :\*\*\* DAG  $:***$ \*ls.entry-vns\* \*ls.exit-vns\* \*ls.new-defs-allowed?\* \*1s.loop-trace?\* : \*\*\* SCHEDULER  $:***$ \*1s.max-schedule-size\* \*1s.schedule\* \*ls.last-cycle\* \*ls.cycle\* :\*\*\* Options  $:***$ \*1s.inmediate-constant-action\* \*1s.memory-constant-action\* \*ls.trace-information?\* \*ls.timed-functions\*  $)$ ) (eval-when (compile) (build '( utilities: visible-fields utilities:sharp-sharp utilities:bit-set utilities:object-universe utilities:array utilities:loop-min-max interpreter: naddr list-scheduler: machine-model list-scheduler: vn 1

 $)$ )  $)$ 

-\*\*\*\*\*\*\*\*

PS: <C.S.BULLDOG.LIST-SCHEDULER.TEST>DECLARATIONS.LSP.18

 $\mathbf{z}$ 

```
********
:*** Copyright (C) 1983 John R. Ellis. This file may be used for
                                                                                          ********
; *** educational and research purposes only, by the faculty, students, *********
: *** and staff of Yale University only.
                                                                                          ********
\bullet & & & as a measurement
: The ELI model used by Rutt's CG experiments.
(alias '^^ 'atorconcat)
(defnacro def-bus ( mei me2 number-of-values )
     (let ( (resource-name (atomconcat mei '<-> me2) ) )
          '(eval-when (eval load)
               (def-connection .mei .me2 ( (.resource-name) )<br>(def-connection .me2 .mei ( (.resource-name) ) )
               (def-resource-class , resource-name , number-of-values) ) )
(defun em.cluster ( i (unique-name unique-fields) )
    (let ((ci (atosconcat 'c i))
              (ct-8 (atomconcat 'c (mod (-18) 8)))
              (ct-1 (atonconcat 'c (mod (-1 1) 8)))
              (ct+1 (atomconcat 'c (mod (+ 1 1) 0) ))
              (ct+8 (atomconcat 'c (mod (+ 1 8) 8))))
                    :*** Register bank CiR
                    :***(def-ne (name
                                               . (^^ c1 'r) )
                         (type
                                              register-bank)
                         (a)64)
                                               (1.8 - 1.5 - 2).)
                         (inputs)
                                                \begin{array}{c} \begin{array}{c} \begin{smallmatrix} \cdot & \cdot & \cdot & \cdot & \cdot \\ \cdot & \cdot & \cdot & \cdot & \cdot \\ \cdot & \cdot & \cdot & \cdot & \cdot \\ \cdot & \cdot & \cdot & \cdot & \cdot \\ \cdot & \cdot & \cdot & \cdot & \cdot \\ \cdot & \cdot & \cdot & \cdot & \cdot \end{array} \\ \end{array} \end{array}\sim c1
                                                            \cdot +)
                                                (- - 1).
                                                           *=)
                                               ..(if unique-name<br>
(.(^^ ci unique-name) )<br>
() ) ) )
                         (read-ports
                                              6)
                         (write-ports)
                                              8)
                         (\text{read-resources} (\ (\text{(\text{--} c1 'r-read)}))) )<br>
(write-resources ( (\text{(\text{--} c1 'r-write)}))) ) )(def-resource-class, (^^ ci 'r-read) 6)
               (def-resource-class, (^^ ci 'r-write) 8)
                    :*** Integer adder Ci+
                   ;***(def-ne (name
                                       .(^^ c1 '+) )
                                      functional-unit)
                         (type
                         (delay
                                      \circ(. ( - c1 r)(inputs)
                                        . (^^ c1 'c) ) )
                         (resources ( (.(^^ ci '+) ) ) )
                         (operators (float fix inot idiv isub ieq imax imin
```

```
iadd ineg ior ige ilt ile ine iexp imul igt
                                     iand iabs bitrev iland ilor) ) )
              (define-resource-class . (-- c1 '+) 1): *** Integer tester Ci=
                  : 1000(22 c1 - 1)(def-me (name)
                       (type
                                   functional-unit)
                       (delay
                                   \Omega(. ( - c1 r)(inputs
                                      (-c1 c) ) )
                       (resources ((-(\cap ct^{-1})) )(operators (1f-true if-false if-ilt if-igt if-ieq if-ine
                                    if-11e if-ige if-ieq if-ine if-11e if-ige)))
              (\text{def-resource-class.} (^{\circ\circ} c1 \leq 1)): *** Memory CiM
                  :***(def-ne (name
                                    (\sim ct \, \text{m}))
                                   functional-unit)
                       (type)
                       (delay
                                   8)
                                   (. ( ^{\circ} c1 ^{\circ}r)
                       (inputs
                                      (\sim c1 \cdot c)))
                       (resources ((, (\cap ci 'm) )))
                       (operators (vbase ivload fvload ipload fpload ivstore
                                    fvstore ipstore fpstore) ) )
              (\texttt{def-resource-class}, \texttt{('f - c1 's)} 1): *** Constant generator CiC
                  :***(def-ne (name
                                    ( (- c1 'c) )
                                   constant-generator)
                       (type
                       (resources ( (, ( \sim ci \leq) ) )
                       (constraint-function em.immediate-constant?) )
              (def-resource-class .(^^ ci 'c) i)
                  :*** Unique functional-unit
                  :***.. (if unique-name (then
                  '( (def-ne (name
                                            . (\sim ci unique-name) )
                                            functional-unit)
                               (type
                               (inputs (, ( - ci  r)<br>
( ci - ci - c) )<br>
( resources ( (, ( - ci unique-name) ) ) )..unique-fields)
                      (define - response - class . (-- c1 unique - name) 1) )(0180)())
                  : *** Bus connections
                  :***(def-bus . (^^ ci-3 'r) . (^^ ci 'r) 1)<br>(def-bus . (^^ ci-1 'r) . (^^ ci 'r) 1)
             )))
(:= en.floatting-test\cdot (f=
       ( (delay
         (operators (if-flt if-fgt if-feq if-fne if-fle if-fge
                          flt fgt feq fne
                                                       fle fge() ) ) )
```
PS: <C.S.BULLDOG.LIST-SCHEDULER.TEST>ELI-MODEL.LSP.39

3

```
(:= ea.floatlng-aultiply 
'(f* 
( (delay S) 
         (operators (faul laul) ) ) ) ) 
(:= ea.floatlng-add 
    (1)( (delay 2) 
         (operators (fsub fadd fneg fain faax fabs fdlv cos sin sqrt fit fgt 
                       feq fne fie fge freclp fraqrt) ) ) ) ) 
(defun en.lnnedlate-conatant? ( constant ) 
    (?( (inunp constant) 
         (ftft (< conatant 2047) 
             (> conatant -2048) ) ) 
       ( = 0 constant)
         t) 
       ( (consp constant) 
         (=s 'addrees (car conatant) ) ) 
      ( t 
         (1))
(defun load-constant? ( constant ) 
    (lf (en.lnnediate-conßtant? constant) (then 
         (!== 'load »la.iBBediate-conatant-actlon») 
    (else 
         t) ) ) 
(eval '(def-nachlne-nodel 
     ,.(en.cluster 0 
en.floating-add) 
     .,(en.cluster 1 
en.floating-add) 
     .,(en.cluster 2 
,,(en.cluster 8 
en.floatlng-aultiply) 
en.floating-add) 
     ,, (en.cluster 4 
en.floating-add) 
    ,,(en.cluster 6 
     ,,(em.cluster 6 () )<br>,,(em.cluster 6 em.fl
     .. (em.cluster 7 em.floating-add)
    ) )
```
**1** 

**PS:<C.S.BULLDOG.LIST-SCHEDULER.TEST>ELI-MODEL.LSP.39** 

\*\*\*\*\*\*\*\*\* \*\*\* Copyright (C) 1983 John R. Ellis. This file may be used for \*\*\*\*\*\*\*\* :\*\*\* educational and research purposes only, by the faculty, students, \*\*\*\*\*\*\*\* \*\*\* and staff of Yale University only. \*\*\*\*\*\*\*\* \*\*\*\*\*\* \*\*\*\*\*\*\*\*\* **GENERATE CODE HOOK** This module provides a hook to save a shapshot of a trace and the  $(1)$ disambiguator information in a file, so that we can excercise the code generator without needing to run the whole compiler. Load this file into the compiler running the ideal code generator. The \*TR.GENERATE-CODE-HOOK\* will automatically be set. A breakpoint will occur during each trace. To save that trace in a file do: (SAVE-TRACE name) A snapshot of the trace will be saved in the file name-n. TRACE, where "n" is the number of the trace. The file written looks like:  $(:=$  name-n symbol-table live-before source-record-list live-after predecessors-results) where "live-before", "source-record-list", and "live-after" are the argusents to GENERATE-CODE, and "predecessors-results" is a list of the results of PREDECESSORS called on each of the operations in the trace in turn (not including any DEFs or USEs); the datum handed to PREDECESSORS is the integer position of the operation in the trace. "symbol-table" is a list of tuples of the form: (name datatype rank) This file can then be used later on with TEST-BED to simulate the compiler interface without needing the whole compiler present. By setting the global \*GCH.AUTOMATIC?\* to some name XXX, then SAVE-TRACE will automatically be called with argument 'XXX on each trace. (declare (special \*gch.live-before\* \*gch.source-record-list\* \*gch.live-after\* \*gch.automatic?\*  $\mathcal{L}$ (:= \*tr.generate-code-hook\* 'ls.generate-code-hook)  $(:=$  \*gch.trace-number\* 0)  $(: = *gch$ *zatomatic?* $* ())$ (defun ls.generate-code-hook ( \*gch.live-before\* \*gch.source-record-list\* \*gch.live-after\* )

```
(if (! *gch.source-record-list*) (then
        (:= *gch.trace-number* 0) )
    (else
        (:= *gch.trace - nueber* (+ kkt 1))(if *gch.automatic?* (then
            (save-trace *gch.automatic?*) )
        Celse
            (break-point ls.generate-code-hook) ) ) ) )
(defun save-trace ( name )
    (let ( (trace-name (atomconcat name "-" *gch.trace-number*) ) )
        (iota ( (file (stconcat trace-name ".trace") '(out newversion) ) )
            (let ( (new-source-record-list () )
                    (predecessors-list
                                            \Omega(first(oper:operator (car (car *gch.source-record-list*))))
                   (last-op)(oper:operator
                            (car (last-elt *gch.source-record-list*) )) )(1f (== 'def first-op) (then
                     (push *gch.source-record-list* '((def) () () () ) ) ) ) .
                (if (i== 'use last-op) (then
                    :: = *gch.source-record-11st*(append1 222 ' ((use) () () () ) ) ) )
                (start-trace)
                (loop (for (oper trace-direction datum off-live)
                           in *gch.source-record-list*)
                      (1ncr 1 from 0)(do
                    (push new-source-record-list
                           ( (oper .trace-direction .i .off-live) )
                     (push predecessors-list
                          (if (oper:property? oper 'pseudo-op)
                               (predecessors oper trace-direction i) ) ) )
                (result
                    (:= new-source-record-11st (dreverse &&&))
                    (:= predecessors-list
                                                (dreverse £22) ) )_{(fagg \, f11e)}\mathbf{f} (:= * trace-name * '(* t t
                    \cdot (* t
                     (e (loop (for-each-name name) (do
                        (asg-name " "
                              (name:datatype name) * *
                                             nano) = (1)(name:rank
                    *)* t t
                                               10000 10000) t t
                     (h *gch.live-before*
                     (h new-source-record-list 10000 10000) t t
                     (h *gch.11ve-after*10000 10000) t t
                    (h predecessors-list<br>") )" t)
                                               10000 10000) t t
                (filensme file)) ) ) )
```
PS: <C.S.BULLDOG.LIST-SCHEDULER.TEST>GENERATE-CODE-HOOK.LSP.5

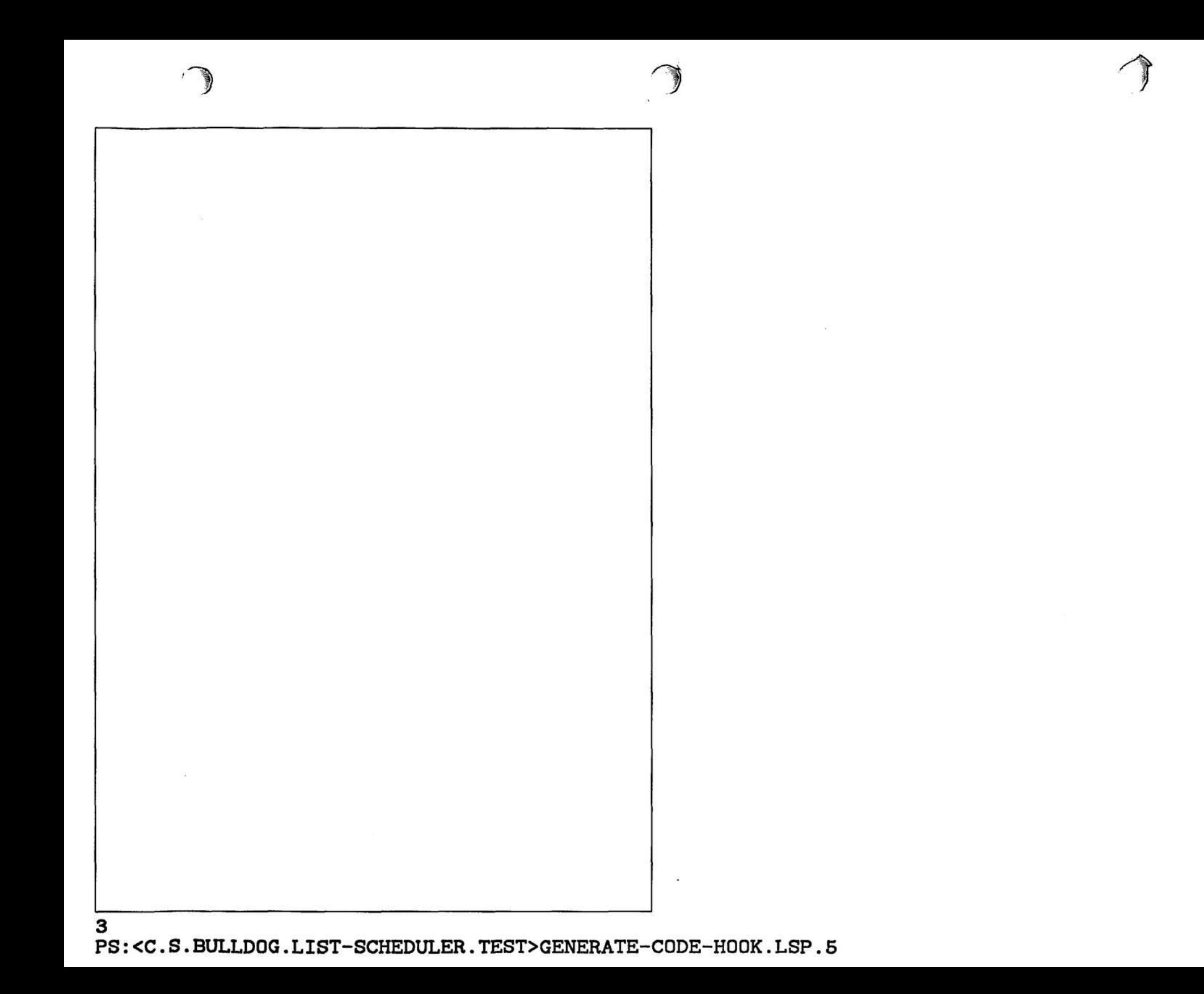

\*\*\*\*\*\*\*\* (reduce max 0 (+ delay :\*\*\* Copyright (C) 1983 John R. Ellis. This file may be used for \*\*\*\*\*\*\*\* (hd. vn:assign-height reading-vn))))) :\*\*\* educational and research purposes only, by the faculty, students, \*\*\*\*\*\*\*\* \*\*\* and staff of Yale University only. \*\*\*\*\*\*\*\*  $(:=(\texttt{vn:height} \ \texttt{vn})$  $.........$ (loop (for constrained-vn in (vn:constrained-vns vn) ) \*\*\*\*\*\*\*\* (reduce sax (vn:height vn) (HEIGHTS-DEPTHS, ASSIGN) (cycle:delays:constraining-cycle (hd.vn:assign-height constrained-vn) Sets the :DEPTH of each VN to be the mininum estimated time that the delay VN's operation can be scheduled, using the :DELAY of operators to (hd.vn:estimated-delay constrained-vn) (vn:constrained-vn:delay vn constrained-vn) make the estimate (and assuming infinite resources). ,,,, Sets : HEIGHT to be the mininum time from an exit of the DAG.  $(\forall n : \texttt{height} \ \forall n)$  ) ) ) ) (eval-when (compile load) (defun hd. vn:estimated-delay ( vn ) (include list-scheduler:declarations) ) (caseq (vn:type vn) ( (def defi use usei copy pseudo-op)  $\circ$ (defun heights-depths.assign () Coperation (+ 1 (operator:min-delay (vn:operator vn) ) ) ) (loop (for vn in \*ls.exit-vns\*) (do  $(hd.vn:assign-depth vn)$  ) ) ίt (error (list vn "HD. VN: ESTIMATED-DELAY: Case error.") ) ) ) ) (loop (for vn in \*ls.entry-vns\*) (do (hd.vn:assign-height vn) ) )  $O<sub>2</sub>$ (defun hd. vn:assign-depth ( vn ) (if (vn:depth vn) (then  $(vn:depth \n vn)$  )  $(0180$ (let ( (delay (hd. vn:estimated-delay vn) ) )  $(: = (vn:depth vn)$ (loop (for operand-vn in (vn:operand-vns vn) ) (reduce max O (+ (hd.vn:estimated-delay operand-vn) (hd.vn:assign-depth operand-vn)))))  $(:=(\text{vn:depth } \text{vn})$ (loop (for constraining-vn in (vn:constraining-vns  $v_n$ ) (for constraining-delay in (vn:constraining-delays vn) ) (reduce max (vn:depth vn) (cycle:delays:constrained-cycle (hd.vn:assign-depth constraining-vn) (hd. vn:estimated-delay constraining-vn) delay constraining-delay) ) ) )  $(\texttt{vn:depth} \ \texttt{vn})$ )))) (defun hd. vn:assign-height ( vn ) (1f (vn:height vn) (then  $(vn:height \n vn)$ )  $(0.00)$ (let ( (delay (hd. vn: estimated-delay vn) ) )  $(:=(vn:h\text{-}left\ v\text{-})$ (loop (for reading-vn in (vn:reading-vns vn) ) 2

PS: <C.S.BULLDOG.LIST-SCHEDULER.TEST>HEIGHTS-DEPTHS.LSP.8

```
********
:*** Copyright (C) 1983 John R. Ellis. This file may be used for
                                                                  ........
:*** educational and research purposes only, by the faculty, students,
                                                                  ********
: *** and staff of Yale University only.
                                                                  ********
****----
                                                                  ********
Top level driver for invoking the list-scheduling compiler.
(eval-when (compile load)
   (include list-scheduler:declarations) )
(declare (special
   *lsex.code*
                           :*** The most recent TinyLisp code.
   *lsex.actual-parame*
                           :*** The most recent actual parameters.
   *lsex.unoptimized-naddr* ;*** The NADDR straight out of TinyLisp.
   *lsex.optimized-naddr* :*** The flow-analysis-optimized NADDR.
   *1sex.compacted-program* ;*** The compacted ELI program.
   *gch.automatic?*
                           ;*** Hack debugging
   \mathcal{L}(declare
   (lexpr time-functions)
   (lexpr options.print)
   (lexpr print-functions-times)
(options.set 'timed-functions '(
   compile-tiny-lisp
   fa.analyzekoptimize
   coapact
       generate-code
          bug.assign-mes
          sch.schedule
   simulate
   ))
(defun lsex ( &optional (code
                                    *<sub>1</sub><sub>sec</sub>.<sub>code*</sub>)(actual-params *lsex.actual-params*) )
   (1s_0x.1n1tialize() )(:= * less.code*code)
   (:= *lsex.actual-params* actual-params)
   (asg 0 t (e (options.print) 0 t)(unwind-protect
       (10t)(if *ls.timed-functions* (then
              (apply 'time-functions *ls.timed-functions*) ) )
          (if (atom *lsex.code*) (then
              (:= *lsex.unoptimized-naddr*
                  (skex.filename:read-naddr *lsex.code*) )
              (:= *lsex.optimized-naddr*
                  (fa.analyze&optimize *lsex.unoptimized-naddr* () ) ) )
          (0)
```

```
(:= *lsex.unoptimized-naddr*
                     (compile-tiny-lisp *lsex.code*) )
                 (:= *lsex.optimized-naddr*
                     (fa.analyzekoptimize * less. nonpt instead - naddr * t) ) )(:= *lsex.compacted-program*
                 (mis-to-eli (compact *lsex.optimized-naddr*) ) )
             (<b>angle</b> <math>0</math> <b>t</b>)(simulate *lsex.compacted-program* actual-params)
             (simulator.print-execution-statistics)
            (if *ls.timed-functions* (then
                 (nsg 0 t (e (print-function-tines)) t)) )\Omega)
        (if *ls.timed-functions* (then
            (apply 'untime-functions *ls.timed-functions*) ) )
        (:= *gch.automatic?* () ) )
    O<sub>2</sub>(defun 1sex.re-cg()(1sex.initialize t)
    (unwind-protect
        (let()(if *ls.timed-functions* (then
                 (apply 'time-functions *1s.timed-functions*) ) )
            (:= *less.coplacted-progran*(mis-to-eli (compact *lsex.optimized-naddr*) ) )
             (nsg 0 t)(simulate *lsex.compacted-program* *lsex.actual-params*)
             (simulator.print-execution-statistics)
            (if *ls.timed-functions* (then
                 (\texttt{agg 0 t} (\texttt{e} (\texttt{print-function-tiase}) \mid t) ) )(1f *1s.timed-functions* (then
            (apply 'untime-functions *1s.timed-functions*) ) )
        (:= *gch.autonatic?* () )\Omega)
(defun lsex.initialize (re-cg?)
    (tr.1n1t1a11zo)(initialize-code-generator)
    (if (! re-cg?) (then
         (fa.1n1t1a11ze)(de.1n1t1a11ze)(:= *1sex.code*(:= *lsex.actual-params*
        (:= *lsex.unoptimized-naddr*
        (:= *lsex.optimized-naddr*
                                        0, 1, 1(\text{let } (\text{old } (\text{gegag } t)) )(gc)
        (gcgag old))
    (3)
```
PS: <C.S. BULLDOG.LIST-SCHEDULER.TEST>LSEX.LSP.31

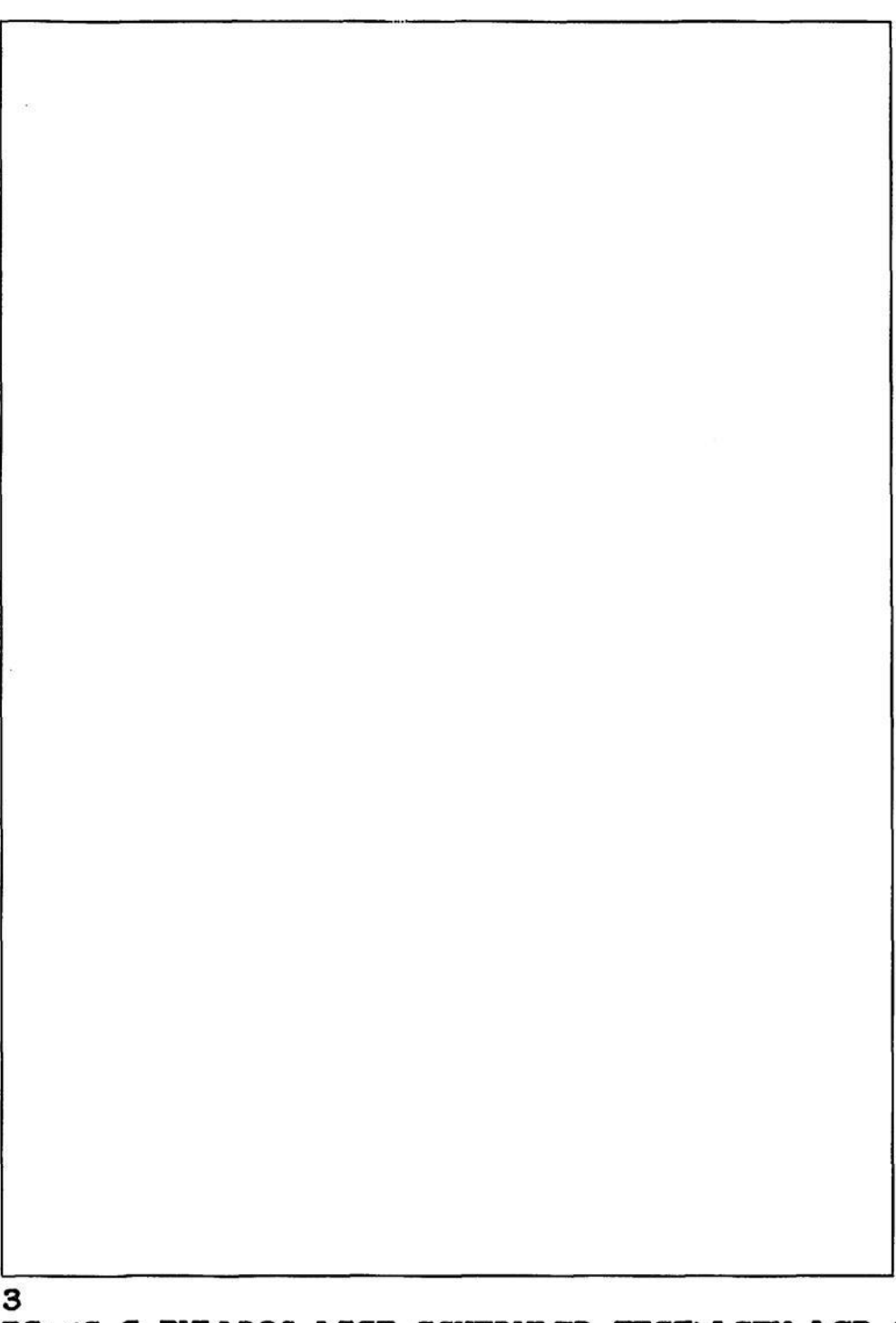

PS :<C.S.BULLDOG.LIST-SCHEDULER.TEST>LSEX.LSP.31

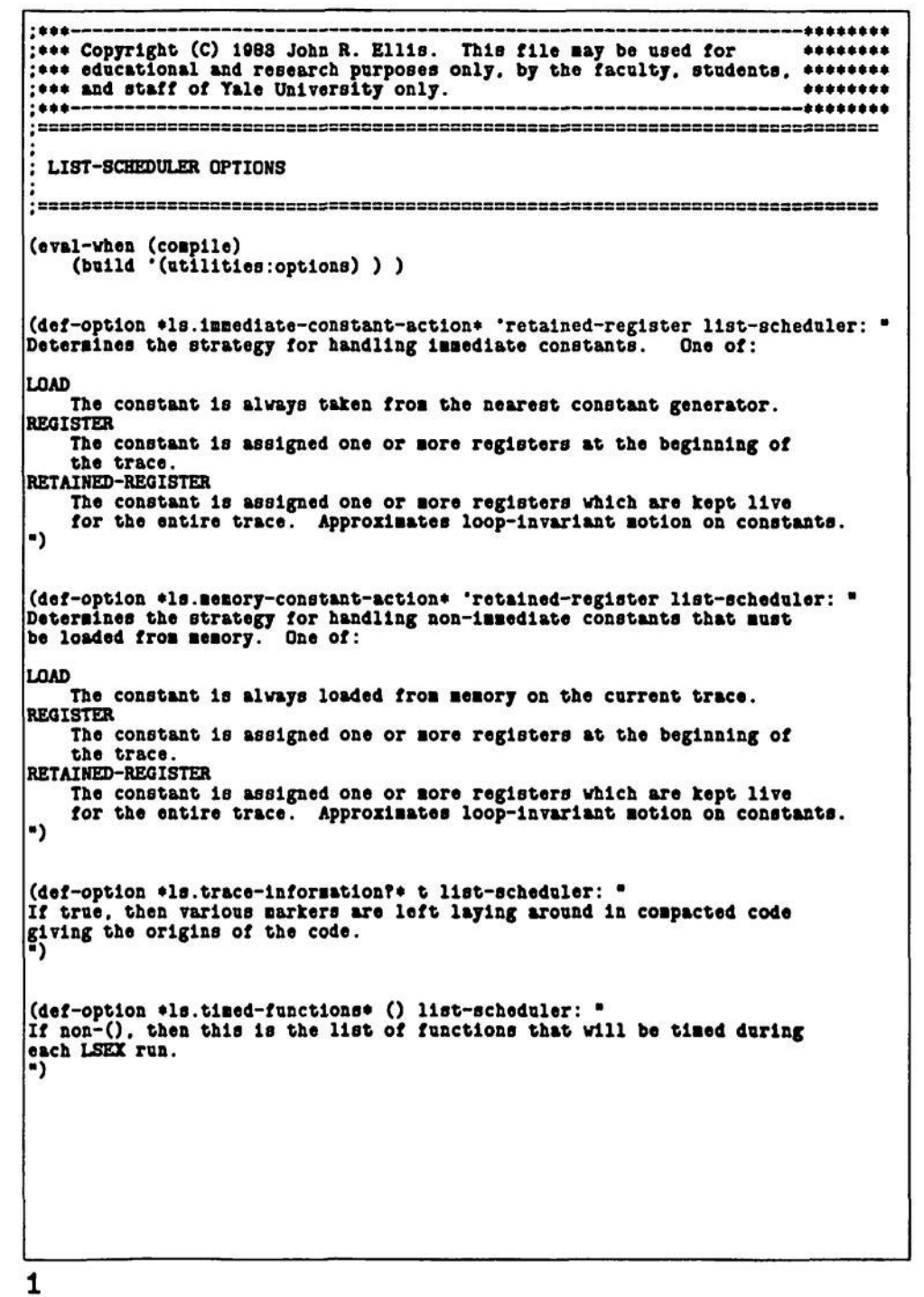

PS: <C.S.BULLDOG.LIST-SCHEDULER.TEST>LSEX-OPTIONS.LSP.9

....

 $.........$ 

graph.

**DANC** 

type

**inputs** 

delay

size

values

number

**ME** 

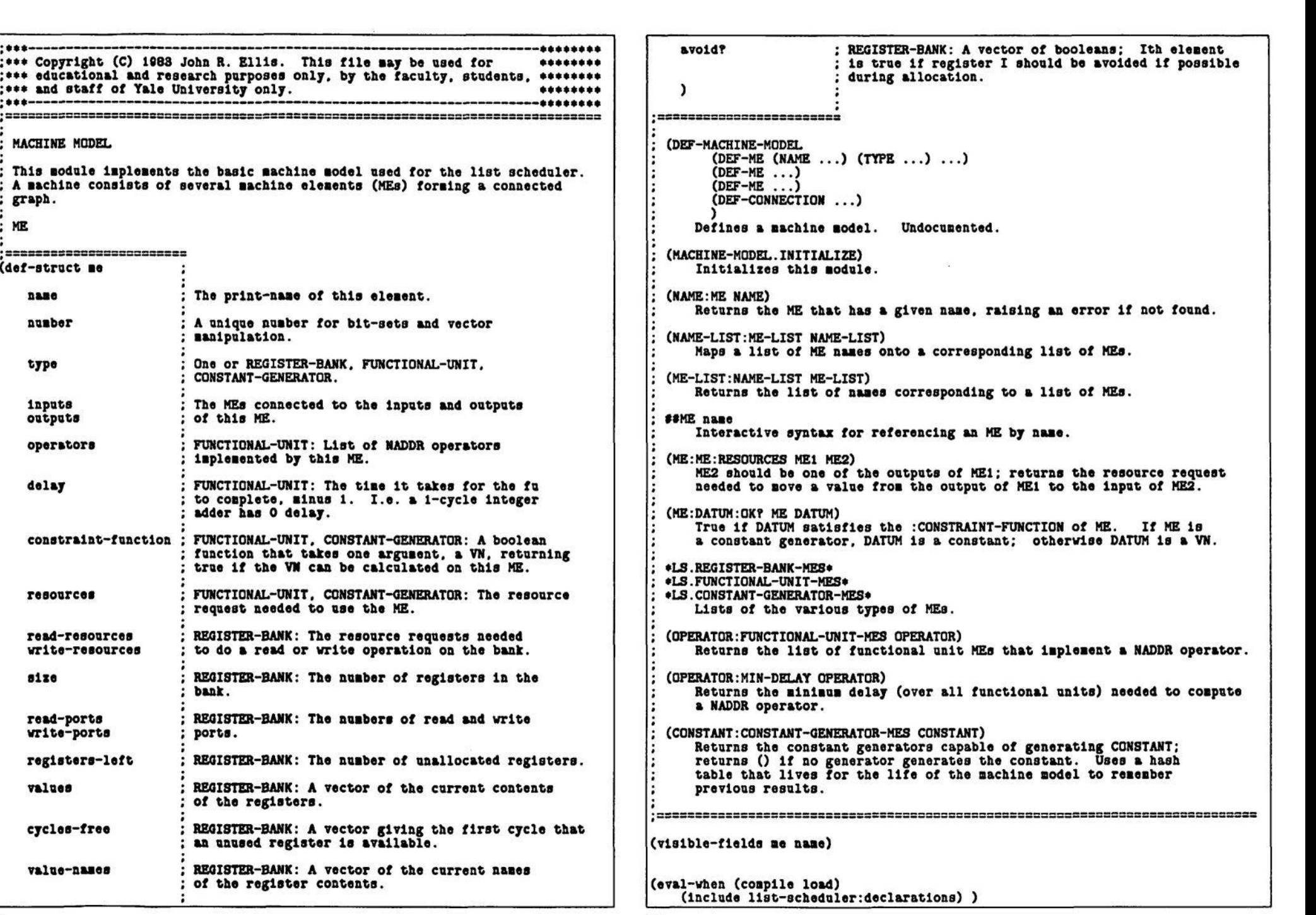

PS: <C.S.BULLDOG.LIST-SCHEDULER.TEST>MACHINE-MODEL.LSP.54

(declare (special \*an.name:ne\* \*am.me:ne:resources\* \*mm.connections\* \*am.operator:mes\* \*am.operator:min-delay\* \*an.constant:nes\*  $)$ ) (eval-when (eval compile load) (def-object-universe \*ls.me-universe\* (object-name me) (mapping-type numbered-objects) (object-number-function (lambda (object)  $(ne:nuabor object)$ )) (set-object-number-function (lambda ( object number )  $(:=(\texttt{so}:\texttt{number} \texttt{object}) \texttt{number}) )$  $(intial-size 100) )$ (defun machine-model.initialize () (resource.initialize) (shortest-path.initialize) (me-universe:initialize)  $(:=$  \*an.haze:ne\*  $(hash-table:create()()()) )$  $(hash-table):create()()()')$  $(:=$  \*an.operator:nes\*  $(:=$  \*mm.constant:mes\* (hash-table:create 'equalt () ) )  $(:=$ \*mm.operator:min-delay\* (hash-table:create () () 100000) )  $(:= *p1.n0:n0:resource$  $()$  $(:=$  \*mm. connections\*  $\Omega$  $\ddot{\Omega}$ (:= \*ls.register-bank-mes\* ാ  $(:= *1s.\texttt{constant-generator-200*}$  $\begin{smallmatrix} 0 \\ 0 \end{smallmatrix}$  $(:=$   $\bullet$ 1s.functional-unit-mes $\bullet$  $()$ (defun name:me ( name )  $(|| (|| h \cdot m \cdot n \cdot m \cdot m \cdot h)))$ (error (list name "NAME:ME: Invalid ME name.") ) ) ) (defun name-list:me-list ( name-list ) (loop (for name in name-list) (save  $(nane:Re haso)$   $)$   $)$   $)$  $(defun no-11st:nano-11st (no-11st)$ (loop (for me in me-list) (save  $(ne:naae \ne 0)$ ))) (defun me: me: resources ( mei me2 )  $(7( (1 no 1))$  $\Omega$  $($  (1 **se2**)  $\Omega$ )

```
(defun se: create ( me)
    (me-universe:add me)
    (:=([]h *na.naae:ne* (ne:naae ae) ) se) )(defun machine-model.finalize ()
        : *** Construct the lists of the different type MEs.
       :***(loop (for-each-ne me) (do
        (caseq (me:type me)
           (register-bank
                               (push *1s.register-bank-nes*
                                                                0()(constant-generator (push *ls.constant-generator-mes* me) )
                               (push *1s.functional-unit-mes*
            (functional-unit
                                                                \bullet) )
           (t
               (error (list be "Case error.") )) ) ): *** Intialize the register bank MEs.
       :***(loop (for me in *ls.register-bank-mes*) (do
        ( := (ne:valuesme) (makevector (me:size me) ) )
        (:= (me:cycles-free me) (makevector (me:size me) ) )
        (:=[ae:value-naaeo=ae) (makevector (me:size me) ) )
                           ne) (makevector (me:size ne) ) )
        (:=(ne:avold)(:=(ne:registers-left ne) (ne:size ne) ) ); *** Replace ME names by the actual MEs, and construct
        :*** ME:OUTPUTS from :INPUTS.
       :***(loop (for-each-me me) (do
        (:=(ne:1nputs ne) (naae-11st:so-11st kkt))(:=(ne:outputs ne) (nane-11st:ne-11st kkt) ) ) )(loop (for-each-me me) (do
        (loop (for input-me in (me:inputs me) ) (do
           (:=(ne:outputs1nput=se) (unionq1 222 1) ) ) )(loop (for-each-me me) (do
         := (me:inputs me) (dreverse &&&) )
        (:=(ne:outputs ne) (dreverse &&&) ) ) )
    (loop (for-each-me me) (do
        (loop (for input-me in (me:inputs me) ) (do
            (assert (memq me (me:outputs input-me) ) ) ) )
        (loop (for output-ne in (me:outputs me) ) (do
            (asert (nea) of (ne:1nputs output=ee) ) ) ) ) ); *** Instantiate the names of resource classes within resource
        :*** requests.
       ;***(loop (for-each-me me) (do
                               me) (resource-request:instantiate &&&)
        ( := (ne:resources(:= (me:read-resources ne) (resource-request:instantiate &&&)
        (:=(ne:write-resources ne) (resource-request:instantiate &&&) ) ) )
        ; *** Construct the ME->ME connection-resource table.
        :***(:= *nm.ne:ne:resources*
        (\text{array:new}^{\bullet}(\text{).(ne-universe:size}), (\text{ne-universe:size}))
```
з

PS: <C.S.BULLDOG.LIST-SCHEDULER.TEST>MACHINE-MODEL.LSP.54

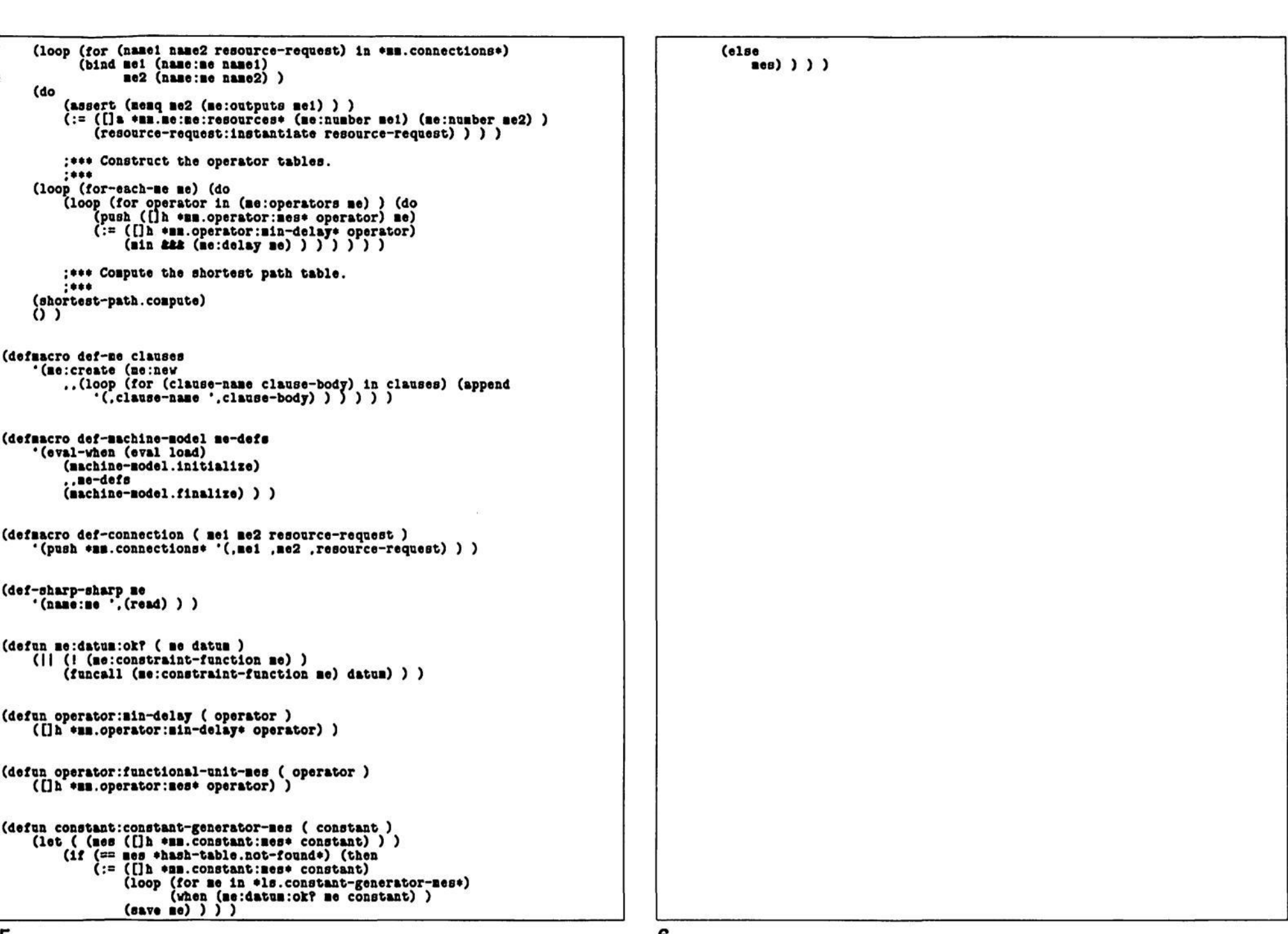

5<br>PS:<C.S.BULLDOG.LIST-SCHEDULER.TEST>MACHINE-MODEL.LSP.54

```
*** Copyright (C) 1983 John R. Ellis. This file may be used for
*** educational and research purposes only, by the faculty, students, ********
:*** and staff of Yale University only.
****----
This module convert compacted microinstructions into ELI code.
 To convert a list of MI's (such as returned by the compacter) into
 ELI code:
     (MIS-TO-ELI MI-LIST)
 The conversion is very simple minded-- preorder traversal of the flow
 graph, starting at the one node that has the (START) source. Each node
 is visited only once (using the MI: TRANSLATED-TO-SOURCE flag to remember
 v1s1t0.
(eval-when (compile load)
   (include trace:declarations))
(declare (special
   *ate.mis-to-do*
                      : *** stack of ai's possibly not yet processed
   \mathbf{1}......:••• (MIS-TO-ELI MI-LIST)
:***(dofun s1s-to-cell ( s1-11st )(assert (listp s1-11st))(:= *ate.n1s-to-do* () )(\text{let } (\text{instr-strons }))()))
         (instr
          : *** Clear the "translated" flag of every mi, and if it has
         ;*** no predecessors, push it on our to-do stack.
          :***loop (for mi in mi-list) (do
         (:=(a1:translated-to-source mi) () )
         (1f (i (ni:preds ni)) (then
            (push *mtc.mis-to-do* mi) ) ) ) )
         ; *** While there are untranslated mi's, do
         :***convert each one to instr
```
 $:***$ 

(do

(loop (while \*mte.mis-to-do\*)

(when instr)

(dreverse instr-stream) ) )

 $(blnd$  mi (pop \*mte.mis-to-do\*) )

(bind instr (ate.mi:instr mi) )

(push instr-stream instr) ) )

(when (! (mi:translated-to-source mi) ) )

```
...
*** (MTE.MI:INSTR MI)
****** Translates the single mi MI into an ELI instruction. As a side
*** effect, it pushes on *HTE.MIS-TO-DO* the successors of this MI. Only
*** the labels of jumps are changed. The new instruction is also placed
*** in the translated-to-source field of the mi. It is possible that
*** MIs won't have any source (they are a result of bookkeeping) and
.*** they are totally ignored here.
......(defun mte.mi:instr ( mi )
   (:=(n1:translated-to-source n1) t)(let ( (popers
                      \Omega)
          (сова-орег
          (trace-dir
                      (ni:trace-direction 1) )
          (succs
                      (ni:succs mi) ) )
           : *** Generate a label for this MI if this isn't the first MI.
            ....
       (if (mi:preds mi) (then
           (push popers '(() label ,(ate.mi:instr-label mi) ) ) )
           : *** Translate each of the machine operations:
           :***(loop (for oper in (mi:source mi) )
             (bind (fu operator . operands) oper)
       (do
           (if ( ==  fu * stop) (then ;***)<br>(push popers '( () stop) ) )
                                       :*** Gross...
           (0100(caseq operator
                   ( ( () trace copy noop)
                       (push popers oper) )
                   (t)(caseq (operator: group operator)
                            (coto)((if-compare if-boolean)
                                (push popers
                                       C_{\cdot}fu
                                        .operator
                                        .. operands
                                        (1f (= (car trace-dir) 'right) (then
                                             (ate.mi:instr-label
                                                  (car \;succs)))(1f (= (car trace-dir) 'left) (then(ate.mi:instr-label
                                                  (car succs)))))(pop succs)
                                (pop trace-dir) )
                            (t(push popers oper) ) ) ) ) ) ) )
           ;*** Push the successors on the stack.
           : 100loop (for succ in (ni:succ s mi))
             (when (! (mi:translated-to-source succ) ) )
```
PS: <C.S.BULLDOG.LIST-SCHEDULER.TEST>MIS-TO-ELI.LSP.17

\*\*\*\*\*\*\*\*

\*\*\*\*\*\*\*\*

\*\*\*\*\*\*\*\*

\*\*\*\*\*\*\*\*

```
(do)(push *ate.mis-to-do* succ) ) )
          ; *** At this point, SUCCS contains one MI, the fall-through.
          : *** If it's not the first thing on the to-do stack, then
          ; *** we need to do an explicit GOTO, because the next label
          : *** generated (the top of the stack) isn't the one we want
          : *** for the fall-through.
          .........(if (! succs) (then
          (assert (! (mi:succs mi) ) ) ) :*** This must be the last MI.
       (else)(assert (= 1 (length success)) )(1f (|| (! + \n 10.15 - \n 10.4))(1 == (car success) (car state.size-to-do*) ) )(then
             (push popers<br>(() goto .(ate.mi:instr-label (car succs) ) ) ) ) ) )
      (:=[ai:translated-to-source al) (dreverse popers) ) ) )
;***: *** (ate.MI:INSTR-LABEL MI)
;***: *** Returns the label of an MI.
;***(defun ate.mi:instr-label ( mi )
   (atomconcat 'l (mi:number mi) ) )
з
```
PS: <C.S. BULLDOG.LIST-SCHEDULER.TEST>MIS-TO-ELI.LSP.17

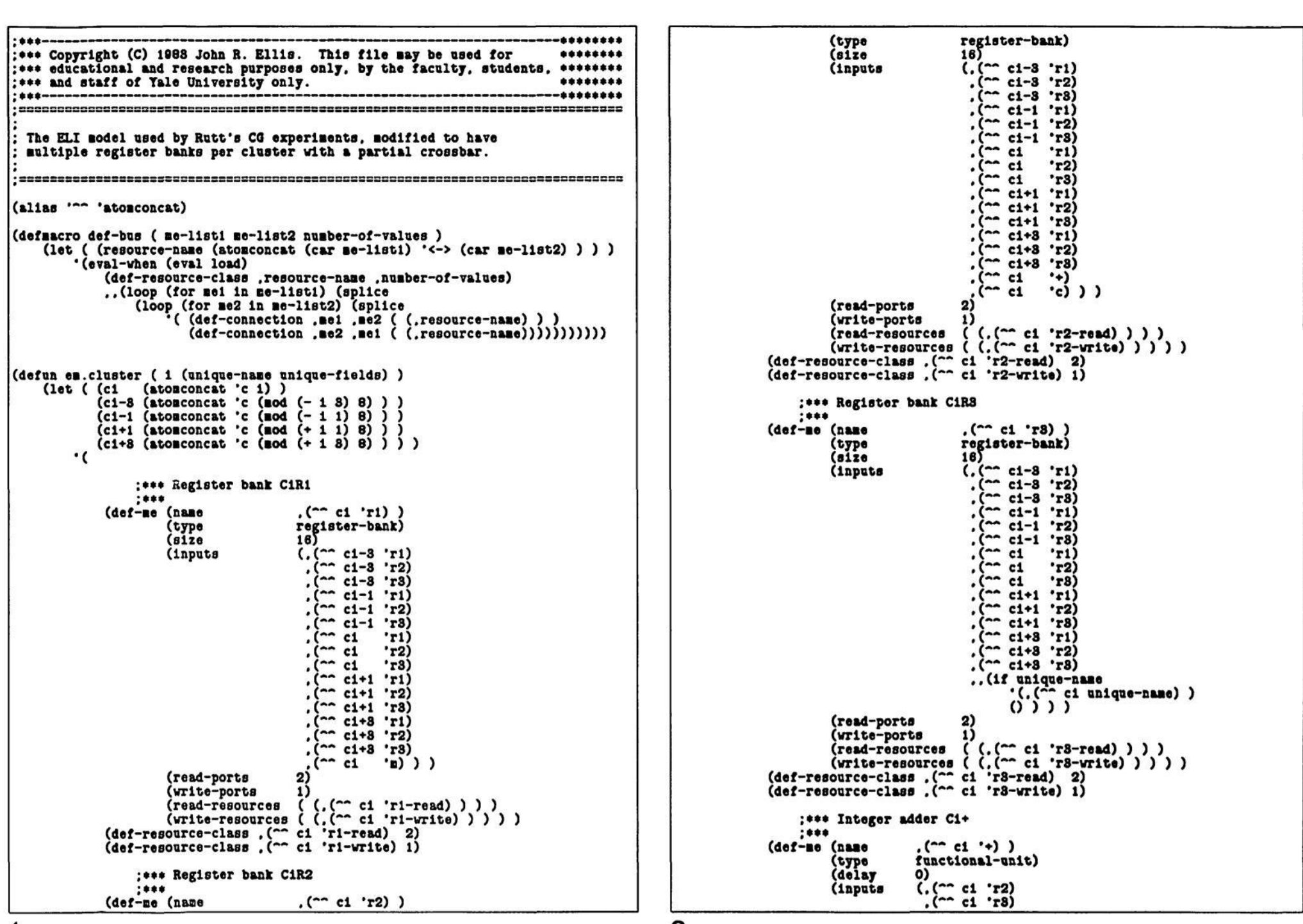

PS: <C.S.BULLDOG.LIST-SCHEDULER.TEST>MR-ELI-MODEL.LSP.6

**. (— cl "c) ) )**   $(resources (i, (-- ct + i)) )$ **(operatora (float fix lnot ldlv isub leq laax lain iadd lor ige Ht He ine lexp inul igt land labs bltrev) ) )**  (def-resource-class .(<sup>^^</sup> ci '+) i) **;\*\*\* Integer tester Ci= ;•\*• (name .(^^ ci '=) )**<br> **(type functional-un (type functional-unit) (delay**<br>(inputs  $(. ($ <sup>oo</sup> ci 'r2) **. ( — cl T3) . ( - cl -c) ) ) (reaourcea ( (.(— cl '=) ) ) ) (operatora (lf-trua if-falae lf-llt lf-lgt lf-ieq lf-lne lf-ile lf-ige lf-ieq lf-lne if-lle lf-lge))) (def-reaource-claaa ,(— cl '=) 1) ;•\*\* Meaory C1M ;•»• (def-ae (naae ,(~\* ci \*a) ) (type functional-unit) (delay 8)**   $(. ($ <sup>oo</sup> ci 'ri)  $($ <sup>--</sup> c1 'r2) **,(~\* cl "c) ) ) (reaourcea ( (.("" cl "n) ) ) ) (operatora (vbase lvload fvload lpload fpload lvatore fvatore lpetore fpatore) ) ) (def-reaource-claaa ,(— cl 'a) 1) ;\*\*\* Conatant generator C1C ;••»**  (name ,(<sup>--</sup> ci 'c) )<br>(type constant-gene **(type constant-generator) (resources ( (,(— cl \*c) ) ) ) (constraint-function ea.lnnedlate-constant?) ) (def-reeource-clasa ,(— cl \*c) 1) ;\*\*\* Unique functional-unit ;\*\*• .,(lf unlque-naae (then**  (name .(^^ ci unique-name) )<br>(type functional-unit) **(type functional-unit)**  (inputs (.(^^ ci 'r3) **;\*\*\*** Order important!<br>
(^^ ci 'ri) **. ( " ci 'c) ) ) (reaourcea ( (,(— cl unlque-naae) ) ) ) ..unique-fields) (def-resource-class ,(~\* cl unlque-naae) 1) ) ) (elae**   $()$ ) **;\*»\* Bus connections ;••• (def-bus (,(^^ ci-3 'ri)** ,(^^ ci-3 'r2) ,(^^ ci-3 'r3) ) **(,(" cl T O .( ~ ei T2) .(~\* cl T8) )**   $\overline{1}$  $(\text{def-bus } (\cdot)_{n}^{(m)} \text{ c1-1 'r1 }), (\cdot)_{n}^{(m)} \text{ c1-1 'r2 }), (\cdot)_{n}^{(m)} \text{ c1-1 'r3 }), (\cdot)_{n}^{(m)} \text{ c1-1 'r3 }), (\cdot)_{n}^{(m)} \text{ c1-1 'r4 }), (\cdot)_{n}^{(m)} \text{ c2-1 'r3 }), (\cdot)_{n}^{(m)} \text{ c3-1 'r4 }), (\cdot)_{n}^{(m)} \text{ c1-1 'r5 }), (\cdot)_{n}^{(m)} \text{ c2-1 'r5 }), (\cdot)_{n}^{(m)} \text{ c3$  $($ ,  $($ <sup>--</sup> c1  $^{\circ}$  r1)  $)$ ,  $($ - $^{\circ}$  c1  $^{\circ}$  r2)  $)$ ,  $($ - $^{\circ}$  c1

 $1)$ **) ) ) (:= en.floating-test \*(f= ( (delay 0) (operatora (if-flt lf-fgt lf-feq lf-fne lf-fle lf-fge fit fgt feq fne fie fge) ) ) ) ) (:= ea.floatlng-aultiply '(f\* ( (delay 3) (operatora (fnul laul) ) ) ) ) (:= ea.floatlng-add '(f+ ( (delay 2) (operatora (faub fadd fain fnax fabe fdlv cos sin sqrt) ) ) ) ) (defun en.lnnedlate-conatant? ( constant ) (?( (lnunp constant) (ftft (< constant 2047) (> constant -2048) ) ) ( (= 0 conatant) t) ( (consp conatant) (ss 'addraas (car conatant) ) ) ( t**  0 ) ) ) **(defun load-constant? ( constant ) (lf (ea.lnnedlate-constant? conatant) (then (!== 'load \*ls.lnnedlate-conatant-actlon\*) ) (alee t) ) ) (eval '(def-nachlne-nodel ..(ea.cluater 0 ea.floating-teat) ..(ea.cluater 1 ea.floatlng-add) ..(ea.cluater 2 ea.floatlng-nultiply) .,(ea.cluster 8 ea.floatlng-add) ..(ea.cluater 4 ea.floating-teat) ..(ea.cluater 5 0 ) ,,(ea.cluater 8 ea.floatlng-aultiply) ..(en.cluster 7 en.floating-add) ) )** 

3

PS:<C.S.BULLDOG.LIST-SCHEDULER.TEST>MR-ELI-MODEL.LSP.6

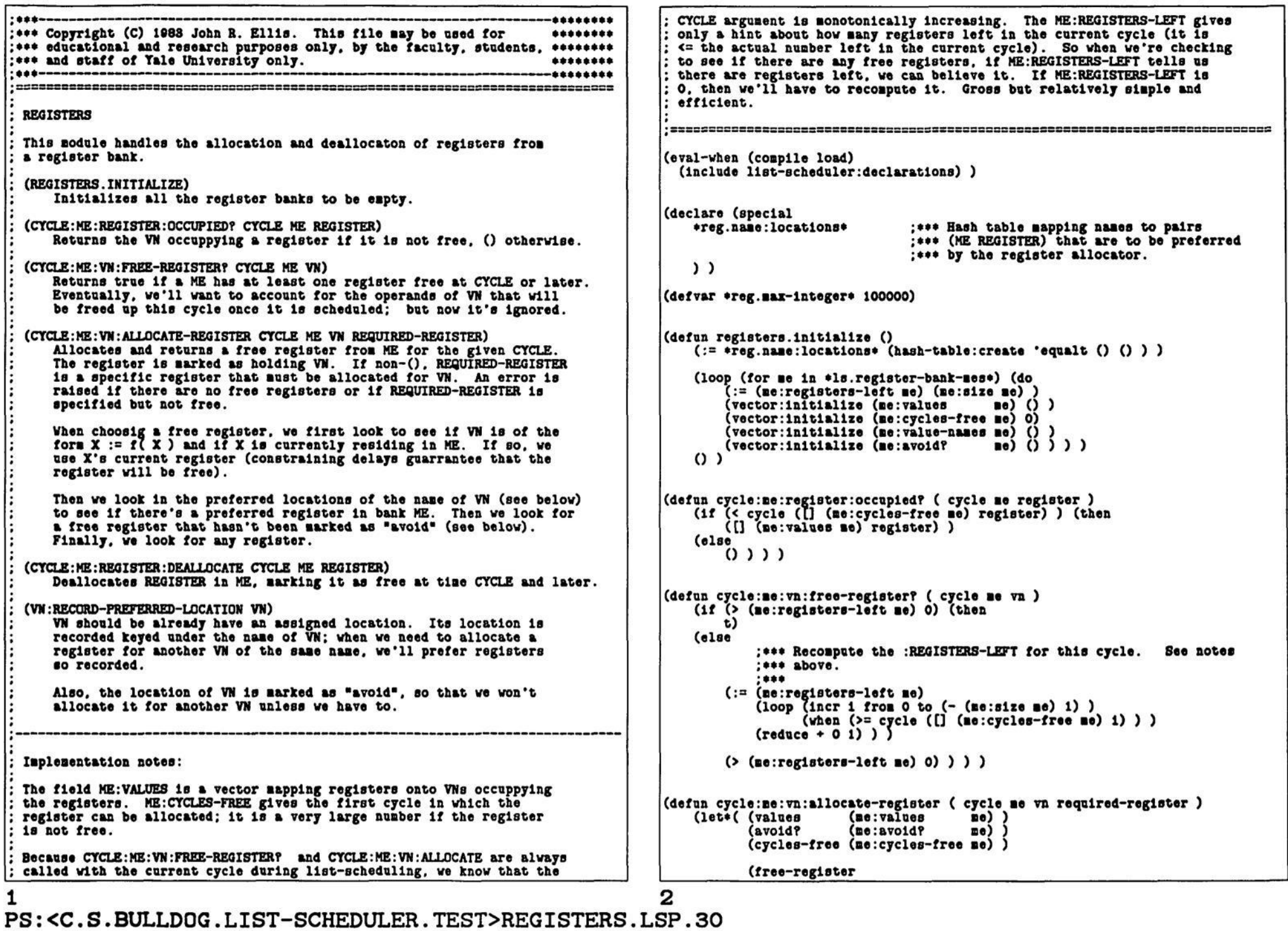

**(let ( (ne (vn:reglater-bank-ae vn) ) (register (vn:reglater vn) ) ) (:= (CI (ne:avoid? ae) reglater) t)**  (push ([]h \*reg.name:locations\* (vn:name vn) ) '(,me ,register) )<br>( ) )

```
;*•* If VN le of the fora X :- X op Y and X ls 
                          ;*•• currently residing ln ME. use lta register. 
                           ;**• 
                      (lf (|ss 'operation (vn:type vn) ) (then 
                          \Omega(else 
                          (loop (for operand-vn ln (vn:operand-vns vn) ) 
                                 (when (ak (== (vn:name vn) (vn:name operand-vn))
                                            (s= ne (vn:reglater-bank-ne operand-vn)) 
                          (do 
                               (let ( (register (vn:register operand-vn) ) ) 
                                   (:= (tl cycles-free register) cycle);•*• Hack, 
                                   (return register) ) ) 
                          (result ()))) ) 
                          ;**• Try for a preferred location for the VN. 
                          :*•• 
                      (loop (for (uae-ne use-register) 
                                 in ([]h »reg.naae:locatlona* (vn:naae vn) ) ) 
                             (\mathbf{when} (\mathbf{kk}) = \mathbf{ne} \mathbf{use}-\mathbf{ne})(>= cycle ([] cycles-free use-register)))) 
                     (do 
                          (return use-register) ) 
                      (result () ) ) 
                          ;**• Try for any free register, avoiding ones narked 
                          ;**• aa "avoid" lf possible. 
                          ;**• 
                      (loop (Incr 1 froa 0 to (- (ae:slze ae) 1) ) 
(when (>= cycle ([] cycles-free 1) ) ) 
                             (initial avold-reglster () ) 
                      (do 
                          (if (I ([] avoid? 1) ) (then 
                               (return 1) ) ) 
                          (lf (I avold-reglster) (then 
                               (:= avold-reglster 1) ) ) ) 
                      (result avold-reglster) ) 
                     0) ) ) 
        (lf (< cycle ([] cycles-free free-register) ) (then 
             (error (Hat ae "No available register.") ) ) ) 
         (:= ([] values free-register) vn) 
(:= (ÎÏ cycles-free free-register) »reg.nax-lnteger») 
        (:= (ne:registers-left ne) (- ftftft l) ) 
        free-register) ) 
(defun cycle:ne:regleter:deallocate ( cycle ne register ) 
    (:= ([] (ae:cycles-free ae) register) cycle) 
        ;••• 
        ;*** Sic — we don't touch :REGISTERS-FREE, alnce we could be 
        ;**• freeing up a reglater "in the future". See above. 
    O<sub>2</sub>(defun vn:record-preferred-location ( vn ) 
    (assert (vn:regl8ter vn) )
```
**(II required-register** 

 $3$   $4$ PS :<C.S.BULLDOG.LIST-SCHEDULER.TEST>REGISTERS.LSP.30
\*\*\*\*

\*\*\*---

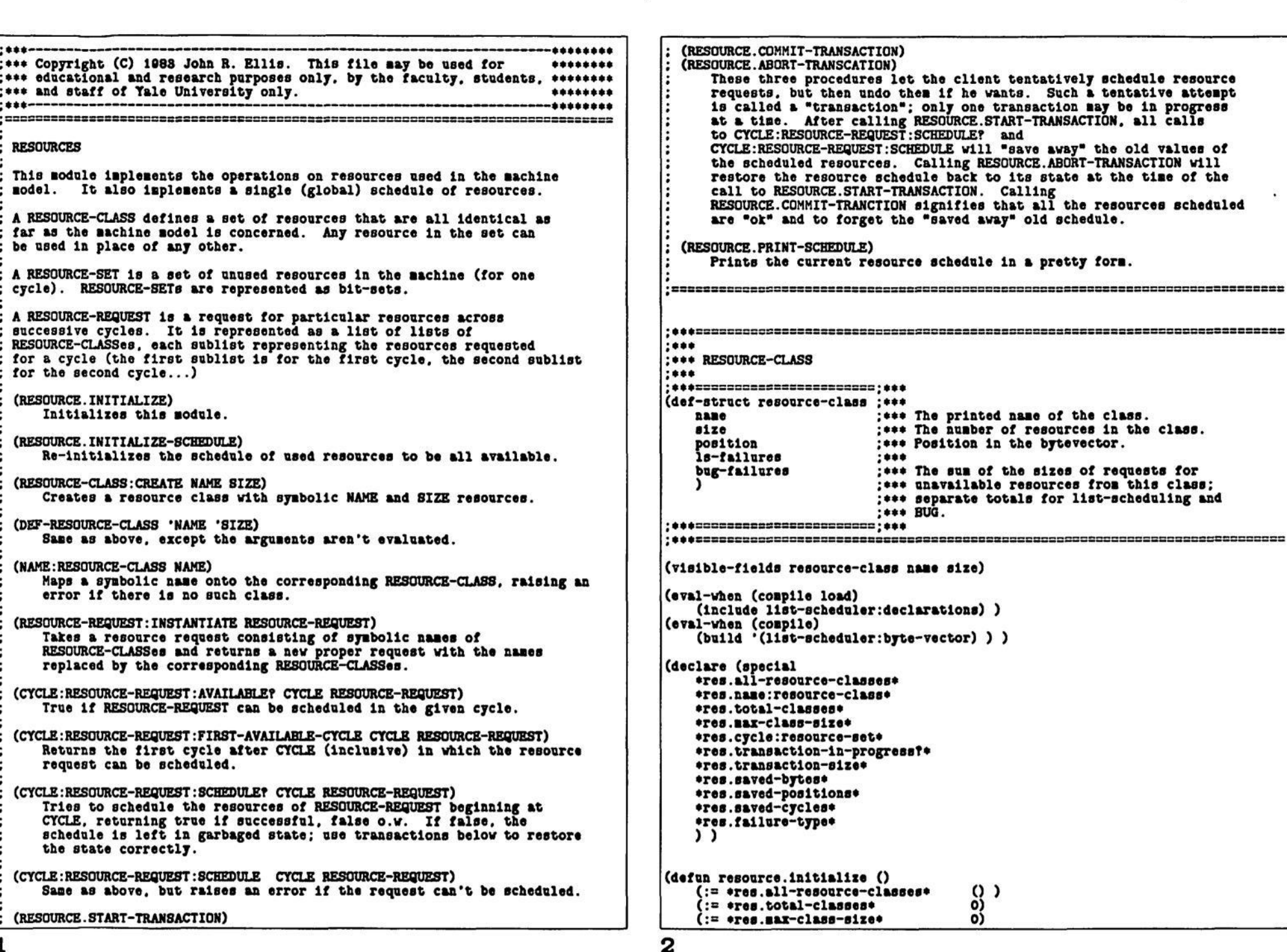

PS: <C.S.BULLDOG.LIST-SCHEDULER.TEST>RESOURCE.LSP.41

```
(hash-table:create()()())(:= *res.name:resource-class*)
    (:= *res.cycle:resource-set*
    (:= *res.transaction-in-progress?*
                                       ()(:= *res.transaction-size*)
                                       \circ\Omega(:= *res.saved-bytes*
    (:= *res.saved-positions*
                                       \Omega\Omega(:= *res.saved-cycles*
    (:= *res.failure-type*
                                        '1s)
   \Omega(defun resource.initialize-schedule (failure-type)
    (:= *res.cycle:resource-set (makevector *ls. max-scheduled: -size*) )(\log 2)) ) ) )
        (loop (incr 1 from 0 to (- 41s. max-echedule-size+ 1)) (do
            (: [ ] *res.cycle:resource-set* 1)
                (byte-vector:create *res.total-classes* byte-size)))))
    (:= *res.transaction-in-progress?* () )
    (:= *res.transaction-size*
    (:= *res.saved-bytes*
                                        (makevector 100) ) :*** Big enough?
                                       (makevector 100) ) :*** Big enough?
    (:= *res.saved-positions*
                                       (makevector 100) ) :*** Big enough?
    (:= *res.saved-cycles*
    (assert (senq failure-type '(ls bug) ) )
    (:= *res.failure-type*
                                       failure-type)
   O<sub>2</sub>(defun resource-class:create ( name size )
   (let ( (resource-class
                (resource-class:new
                                  name
                   name
                    size
                                  01z<sub>0</sub>position
                                  *res.total-classes*
                                  \circls-failures
                   bug-failures 0) ) )
        (:= *res.total-classes* (* &&& 1) )
        (:= *res.max-clas = size * (max kks size) )(:= *res.all-resource-classes* (appendi &&& resource-class))
        (:: (\lceil \ln \cdot \text{res} \cdot \text{mass} \rceil:resource-class* name) resource-class)
       resource-class))
(defnacro def-resource-class ( name size )
    '(resource-class:create ', name ', size) )
(defun name: resource-class ( name )
   (|| ([]h *res.name:resource-class* name)
        (error (list name " isn't a RESOURCE-CLASS.") ) ) )
(defun resource-request:instantiate (resource-request)
    (loop (for cycle-request in resource-request) (save
        (loop (for item in cycle-request) (save
            (1f (const 1te))(.(name:resource-class (car item) )
                                                       _{c} (cadr item) )
                '(.(name:resource-class item)
                                                       1) ) ) ) ) ) )
```

```
(defun resource.start-transaction ()
    (assert (! *res.transaction-in-progress?*) )
    (:= *res.transaction-in-progress?* t)
    (:= *res.transaction-size*
    O<sub>2</sub>(defun resource.commit-transaction ()
    (assert *res.transaction-in-progress?*)
    (:= *res.transaction-in-progress?* () )
    (:= *res.transaction-size*
    O<sub>2</sub>(defun resource.abort-transaction ()
    (assert *res.transaction-in-progress?*)
    loop (decr i from (- *res.transaction-size* 1) to 0) (do
        (: [[] b ([] + res.cycle:resource-set ([] + res.saved-cycles 1))<br>([] + res.saved-positive 1) )
             ([] *res.saved-bytes* 1) ) ) )
    (:= *res.transaction-in-program * () )(:= *res.transaction-size*
                                          O)
    O<sub>2</sub>(defun cycle:resource-request:available? ( cycle resource-request )
    (loop (incr i from cycle)
           (for cycle-request in resource-request)
           (when (! (resource-set:cycle-request:available?
                         \begin{bmatrix} \begin{bmatrix} \end{bmatrix} *res.cycle:resource-set* 1)
                         cycle-request) ) )
    (do
        (return () )(result t) )(defun cycle:resource-request:first-available-cycle
        (first-cycle resource-request)
    (loop (incr cycle from first-cycle)
           (until (cycle:resource-request:available?
                     cycle
                     resource-request) )
    (result cycle) ) )
(defun cycle:resource-request:schedule? ( cycle resource-request )
    (loop (incr i from cycle)
           (for cycle-request in resource-request)
           (when (! (cycle:cycle-request:schedule?
                         cycle-request) ) )
    (do
        (r_{\text{sturr}}() )(result t) )(defun cycle:resource-request:schedule ( cycle resource-request )
    (if (! (cycle:resource-request:schedule? cycle resource-request) ) (then
         (error (list cycle resource-request
```
"CYCLE:RESOURCE-REQUEST:SCHEDULE: Couldn't schedule."))))

3 PS: <C.S.BULLDOG.LIST-SCHEDULER.TEST>RESOURCE.LSP.41

```
0 ) 
(dafun resource-set :cycle-requeat:available? ( reaource-aet cycle-request ) 
     (loop (for (reaource-class request-size) ln cycle-requeat) 
             (when (> request-size 
                         (- (resource-clasa:size resource-class) 
                             ([]b resource-set 
                                   (resource-class : position resource-clasa))))) 
     (do 
          (lf (=s 'ia *rea.failure-type*) (then 
                (:= (resource-class:1s-failures resource-class) (+ akk 1) ) }
          (else 
               (:=(r\epsilon)\text{source-class:}\text{bug-fallures resource-class}) (+ att 1) ) ) )(return 0 ) ) 
     (result t) ) ) 
(defun cycle:cycle-request:schedule? ( cycle cycle-request ) 
(let ( (resource-eet ([] *rea.cycle:reaource-aet* cycle) ) ) 
     (loop (for (reaource-class request-size) In cycle-requeat) 
             (bind old-reaources 
                          ([Jb raaource-set 
                                 (resource-clasa:position reaource-claaa) ) 
                     new-re80urces 
                          (• request-size old-resources) ) 
     (do 
          (lf (> new-resources (reaource-claaa:size reaource-elaaa) ) (than 
               (if (== 'la »rea.failure-type*) (then 
                     (:=(r\cdot\texttt{cosource-class:ls-fallures\,\,resource-class}) (+ akk 1) ) )
               (elae 
                     (:=[ resource-class: bug= failures resource-class) (+ and (1)))
               (return 0 ) ) ) 
          (lf *rea.transactlon-in-progresa?* (then 
               (:=(\Box \text{ } \texttt{--} \texttt{--} \textcycle) 
               (:= (11 *rea.8aved-bytee* *res.transaction-size«) 
                old-resources) 
(:- ([] *res.saved-posltlons* •rea.tranaactlon-Blze*) 
                (reaource-claaa:position resource-class) ) 
(:- *res.transaction-size* (• ftftft 1) ) ) ) 
          (:= (C]b resource-set (resource-class:position resource-clasa) ) 
               new-resourcee) ) 
     (reeult t) ) ) ) 
(defun resource.print-schedule () 
     (nsg 0) 
     (loop (initial flrat-1 0) 
             (while (< first-1 »ls.aax-schedule-alze*) ) 
             (bind first-set ([] *rea.cycle:reaource-aet* flrst-1) ) 
     (do 
          (loop (Incr last-1 froa (• flrst-1 1) to (- »le.aax-achedule-Blze» O ) 
                  (while (resource-set:equal first-set 
                                                      ([] *res.cycle:resource-set* last-1))) 
          (result 
                (:= last-1 (- last-1 1) ) 
(lf (> laat-1 flrst-1) (then 
                     (nsg (j flrst-1 8) •:" (j laat-1 8) • ") )
```

```
O<sub>2</sub>(elee 
                (\text{neg } () f1 r s t - 1 3) " ") ) )
            (resource-set:print first-set) 
            (aag t) 
            (:= first-1 (+ last-1 1) ) ) ) )
(defun reaource-aet:equal ( resource-set1 resource-aet2 ) 
    (loop (incr 1 froa 0 to (- *res.total-classea* 1) ) 
          (when (!== ([]b resource-aetl 1) 
                      ([]b resource-set2 1) ) ) 
    (do 
        (return 0 ) ) 
    (reault t) ) ) 
(defun reaource-aet:print ( reeource-aet ) 
    (sprlnl 
        • (»hprint.atructure-narker* (resource-set 
            ..(loop (for reaource-clees ln •res.ail-reaource-claeses*) 
                     (bind resources 
                             ([]b reaource-aet 
                                   (reaource-claaa:poaltlon resource-clasa))) 
              (splice 
                (?( (ss o resources) 
                     \Omega( (ss i (resouree-class:elze resource-class) ) 
                     (assert (ss i resources) ) 
                      •(.(reaource-class:naae reaource-claaa) ) ) 
                   ( t 
                     *( (.(reaource-claaa:nana resource-clasa) 
                         .resources) )))))))) ) 
(defun resource.print-failures ()
    (nag 0 t "Resource failuree:" (t 20) (je "LS" 5) (t 80) (je "BUS* 6) t) 
    (loop (for resource-clasa 
               ln (aort »rea.all-reaource-clasees* 
                         (f:l ( rl r2 ) 
                             (> (resource-class:ls-fallures rl) 
                                 (reaource-claaa:ls-falluree r2) ) ) ) ) 
          (when (|| (< 0 (reaource-claaa:la-failures resource-class) ) 
                     (< 0 (reaource-claaa:bug-fallures reaource-claaa) ) ) ) 
    (do 
        (asg (resource-class:naae resource-class) 
             (t 20) (j (resource-class:la-fallures reaource-class) 6) 
             (t 80) (j (reaource-claaa:bug-failures resource-class) 5) t))) 
    O<sub>2</sub>
```
Б PS:<C.S.BULLDOG.LIST-SCHEDULER.TEST>RESOURCE.LSP.41

```
****
                                                                  ********
:*** Copyright (C) 1983 John R. Ellis. This file may be used for
                                                                  ********
:*** educational and research purposes only, by the faculty, students, ********
:*** and staff of Yale University only.
                                                                  ********
****---
                                                                  ********
(eval-when (compile load)
   (include list-scheduler:declarations) )
:***:***(SCH.COPY-VN:SCHEDULE VN)
. + + +:*** Attempts to schedule VN, a COPY, requeueing it if it can't be scheduled
:*** because of resource conflict.
:***:*** If the copy has no readers left, that means its only use was an
:*** off-live use at a split which has already been scheduled above the
:*** copy; the copy is now useless and can be scheduled as a NGGP.
:***(defun sch.copy-vn:schedule ( vn )
   (if (= 0 (vn: readers-left vn)) (then
       (sch.noop-vn:schedule vn) )
   (else(resource.start-transaction)
       (caseq (sch.copy-vn:schedule? vn)
           (виссева
              (resource.commit-transaction) )
           (requeue
               (resource.abort-transaction)
               (sch.vn:cycle:enqueue vn (+ *ls.cycle* 1) ) )
           (abort
              (resource.abort-transaction) )
           (t
              (error "Case error." ) )(3))
(defun sch.copy-vn:schedule? ( vn ) (prog ()
                    (car (vn:operand-vns vn))(let*( (operand-vn
      (operand-ne
                    (sch.vn:location-me operand-vn) )
      (dest-ne
      (dest-register
                    ()(reading-vn
                    (sch.vn:max-height-reading-vn vn) )
      (reading-ne
                    (as reading-vn
                        (bug.vn:dest-me reading-vn) ) ) )
       :*** Try scheduling the resources needed to read the operand.
       ****
   (if (! (cycle:resource-request:schedule?
              *ls.cycle*
              (1f (= 'constant-generator (ne:type open and -se)) )(де:гезоитсез
                                   operand-me)
                  (me:read-resources operand-me) ) ) )
   (then
       (return 'requeue) ) )
       : *** Find a good destination register bank, and try scheduling
       ; *** the write into it.
       ;***
```

```
(:= dest-me (sch.source-me:dest-me:vn:pick-register-bank?
                operand-ne
                reading-ne
                v_n))
(if (! dest-me) (then
    (return 'requeue) ) )
   : *** At this point, all the resources of the copy have been
   :*** scheduled.
   :***: *** If the max height reader is a USE1 that wants a particular
    ;*** register, and that register is occupied, we'll have to splice
    ; *** a COPY between the occupant of that register and the readers
   : *** of the occupant, saking this VN dependent on completion of
   : *** that newly spliced COPY. Hopefully, after that COPY is
   ; *** scheduled, we'll have a free register to do this COPY.
    ****
(if (as reading-vn
        (== 'use1(vn:type reading-vn))
        (== dest-me (vn:register-bank-me reading-vn) ) )
(then
   (if-let ( (occupant-vn (cycle:me:register:occupied?
                                 *1s.cycle*
                                 dest - ne(vn:reg1ster readlng-vn))))
    (then
        (return (sch.copy-vn:blocking-vn:make-dependent vn occupant-vn))))
    (:= dest-register
        (cycle: me: vn: allocate-register
            *ls.cycle* dest-me vn (vn:register reading-vn) ) ) )
(else
    (:= dest-register
        (cycle:me:vn:allocate-register *ls.cycle* dest-me vn () ) ) ) )
(:=(\texttt{va:scheduled-cycle}\ \texttt{va})\ \texttt{else}.{\texttt{cycle}}):*** Mark the operand as having been read this cycle.
    ****
(:=(\texttt{vn:read-cycle operator}) *ls.cycle):*** Assign the register location to this VN, inserting
    : *** copy VNs as necesary, and decrementing the predecessor
    : *** counts of readers and constrained VNs: decreaent the
    :*** read counts of the operand just read.
    :***(sch. Vn:me:register: cycle: assign-location
    vn
   dest-ne
   dest-register
    (+ 91s.cycle 1)(sch.vn:release-operands
                            vn)
(sch.vn:release-successors vn)
(sch. Vn:release-off-live
                            vn)
    ; *** Schedule the machine operation for the COPY.
    :***(sch.copy-vn:schedule-machine-operation vn)
(r_{\text{eturn}} 'success) ) ) )
```
PS:<C.S.BULLDOG.LIST-SCHEDULER.TEST>SCH-COPY.LSP.66

\*\*\* \*\*\* (SCH.COPY-VN:SCHEDULE-MACHINE-OPERATION VN)  $.$ :\*\*\* Makes a machine operation for VN. a COPY, and places it on the :\*\*\* schedule. \*\*\*\* . \*\*\*===================== (defun sch.copy-vn:schedule-machine-operation ( vn ) (let\*( (operand-vn (car (vn:operand-vns vn) ) ) (source-me (sch.vn:location-me operand-vn) ) )  $(\texttt{push}([\cdot] \cdot \texttt{ls}.\texttt{schedule*} \cdot \texttt{ls}.\texttt{cycle*})$  $\mathbf{C}$ . (me:name (vn:register-bank-me vn) ) copy (, (me: name (vn: register-bank-me vn) )  $_{c}$ (vn:register vn)  $(vn:naac)$  $v_n)$ ) . (1f (== 'constant-generator (me:type source-me) ) '(.(me:name source-ne) (vn:name operand-vn) )  $'($ . (ne: name source-ne) . (vn:register operand-vn)  $_{\text{.}}$  (vn:name  $operand-vn)$  ) ) ) )  $(:= *1s.1ast-cycle*$  (max &&& \*1s.cycle\*) )  $(1)$ .... :\*\*\* (SCH.COPY-VN:BLOCKING-VN:MAKE-DEPENDENT VN BLOCKING-VN)  $:***$ :\*\*\* VN is a COPY that, due to a USE1, wants to put its result in a :\*\*\* register currently occupied by BLOCKING-VN; VN can't be scheduled : \*\*\* until the BLOCKING-VN's value is moved somewhere else. This procedure :\*\*\* adds in constraint edges, and possibly new COPYs, to insure that : \*\*\* BLOCKING-VN's value will be moved before scheduling of VN is attempted :\*\*\* again.  $***$ : \*\*\* If all of BLOCKING-VN's unscheduled readers do not have VN as an :\*\*\* ancestor, then we can just wait until all of those readers are :\*\*\* scheduled, at which time the register needed by VM will be free. :\*\*\* This is accomplished by adding a new constraint edge between VN and :\*\*\* the readers.  $:***$ : \*\*\* But if one of BLOCKING-VN's readers has VN as an ancestor, then adding :\*\*\* a constraint edge will produce deadlock (the reader can't be scheduled :\*\*\* until VN is, which can't be scheduled until the reader is). So we :\*\*\* splice a new COPY between BLOCKING-VN and all of its unscheduled :\*\*\* readers, constraining VN to be scheduled after the new COPY (which : \*\*\* will have freed up the desired register). The new COPY is enqueued :\*\*\* for the current cycle.  $:***$ ;\*\*\* This procedure returns 'ABORT or 'REQUEUE depending on whether VN :\*\*\* should be requeued for the next cycle (usually it shouldn't -- see :\*\*\* below).  $:***$ (defun sch.copy-vn:blocking-vn:make-dependent ( vn blocking-vn )

(let\*( (unscheduled-reading-vns (loop (for reading-vn in (vn:reading-vns blocking-vn) ) (when (! (vn:scheduled-cycle reading-vn) ) ) (save reading-vn) ) ) (unscheduled-off-live-reading-vns (loop (for reading-vn in (vn:off-live-reading-vns blocking-vn) ) (when (! (vn:scheduled-cycle reading-vn) ) ) (save reading-vn) ) ) (all-unscheduled-reading-vns (append unscheduled-off-live-reading-vns unscheduled-reading-vns))) (if (for-every (reading-vn in all-unscheduled-reading-vns) (! (sch. vn: vn: descendant? vn reading-vn) ) ) (then  $. . . .$ :\*\*\* The unscheduled readers of BLOCKING-VN don't have VN :\*\*\* as an ancestor. We make WW dependent on completion of : \*\*\* all these readers. (loop (for reading-vn in all-unscheduled-reading-vns) (when  $($ |  $($   $=$   $'$   $_{copy}$  $(vn:type reading-vn)$ (== 'operation (vn:type reading-vn) ) ) ) (initial found-one? () ) (do (push (vn:constraining-vns vn) reading-vn) (push (vn:constraining-delays vn) 0)  $(:=(vn:predecessors-left vn) (+ kkt 1))$ (push (vn:constrained-vns reading-vn) vn)  $(:$  found-one? t) ) (result (if found-one? 'abort  $'request()$ )  $)$ )  $:***$ : \*\*\* If we didn't find an unscheduled COPY or OPERATION : \*\*\* reader, that means they have been all scheduled and : \*\*\* that one of them is a conditional jump scheduled : \*\*\* this cycle. If we just requeue for another cycle ; \*\*\* until the jusp finishes, the desired register will :\*\*\* become free.  $(0180 :***)$ ;\*\*\* The unscheduled readers are dependent on VN. We've got :\*\*\* to splice a new COPY between BLOCKING-VW and the readers. : \*\*\* making VN dependent on the COPY. (let ( (new-copy-vn (vn:create (vn:new 'copy type **DARO** (vn:name blocking-vn) height (vn:height blocking-vn) cycle (vn:register-cycle blocking-vn) readers-left (length all-unscheduled-reading-vns))))) (vn:splice-vn blocking-vn new-copy-vn unscheduled-reading-vns unscheduled-off-live-reading-vns)  $(:=$   $(vn:readers-left blocking-vn)$  $( + 1 (- \text{kk} (vn:readers-left new-copy-vn)) ) )$ 

3 PS: <C.S.BULLDOG.LIST-SCHEDULER.TEST>SCH-COPY.LSP.66

Б

```
(loop (for reading-vn in unscheduled-reading-vns) (do
                                     := 1 + 1(if (!== reading-vn vn) (then
                  (sch. vn:dequeue reading-vn) ) )
               (:=(vn:predecessors-left\, realing-vn) (+ 222 1)) ) )(push (va:constraining-vns vn) new-copy-vn)<br>(push (va:constraining-delays vn) 0)
           (:=(\text{vn:predecessors-left val) (+ kkk 1))(push (vn:constrained-vns new-copy-vn) vn)
           (sch.vn:cycle:enqueue new-copy-vn *1s.cycle*)
           'abort) j') j:***:*** (SCH.VN:VN:DESCENDANT? VN DESCENDANT-VN)
;***: *** Returns true if DESCENDANT-VN really is a descendent of VN. This is
: *** inplemented by recursing back up through all the predecessors of
: *** DESCENDANT-VN until either we run out of predecessors, we hit a scheduled
:*** VN, or we hit VN itself. We know we can stop recursing when we hit a
: *** scheduled predecessor, since VN (and all its descendants) are unscheduled.
;***:*** We might have to change this implementation to use bit sets or something
:*** as in common subexpression elimination to make it linear: we'll see
:*** how expensive it is.
:***(defun sch. vn: vn: descendant? ( vn descendant-vn )
   (?( (== vn descendant-vn)
       t)
     ( (vn:scheduled-cycle descendant-vn)
       O<sub>2</sub>(t)(|| (for-some (operand-vn in (vn:operand-vns descendant-vn) )
               (sch.vn:vn:descendant? vn operand-vn) )
           (for-some (constraining-vn in (vn:constraining-vns descendant-vn))
              (\texttt{sch.vn:vn:descendant} vn constraining-vn) ) ) ) ) )
```
PS: <C.S.BULLDOG.LIST-SCHEDULER.TEST>SCH-COPY.LSP.66

```
********
****
:*** Copyright (C) 1983 John R. Ellis. This file may be used for
                                                                  ********
:*** educational and research purposes only, by the faculty, students, ********
:*** and staff of Yale University only.
                                                                  ********
: ***-----
                                                                  ********
(eval-when (compile load)
   (include list-scheduler:declarations))
:***
:***(SCH.OPERATION-VN:SCHEDULE VN)
....
:*** Attempts to schedule VN, an operation, requeueing it if it can't
:*** be scheduled for any reason.
:***.*** If the operation has no readers left, that means its only use was
*** an off-live use at a split which has already been scheduled above
*** the operation; the operation is now useless and can be scheduled
*** as a NOOP.
***
(defun sch.operation-vn:schedule ( vn )
   (1f (k) (= 0 (vn:readers-left vn)) )(vn:nane vn))
   (then
       (sch.noop-vn:schedule vn) )
   (else(resource.start-transaction)
       (if (sch.operation-vn:schedule? vn) (then
           (resource.commit-transaction))
       (else(resource.abort-transaction)
           (\texttt{sch.vn:cycle:engage\ va (\texttt{+ 4ls.cycle 1}) ) )0)) ) )
(defun sch.operation-vn:schedule? ( vn ) (prog ()
(let (fu-ne(\texttt{vn:no vnl})(unique-operand-vns (noduplesq (vn:operand-vns vn) ) )
      (dest-ne
                         ())
      (dest-register
       ; *** Try scheduling the functional unit resources.
       . . . .(i f (! (cycle:resource-request:scaledule? +ls.cycle@;ae:resource@ | 1(then
       (teturn() ) );*** Try scheduling the resources needed to read the operands.
       ***(if (! (for-every (operand-vn in unique-operand-vns)
               (sch.operation-operand-vn:fu-me:schedule-read?
                  operand-vn fu-me) ) )
   (then
       (return () ) ):*** Find a good destination register bank and try to schedule
```
: \*\*\* the write of the result.

...

 $(1f (vn:naae vn) (then$ 

```
(:= dest-me (sch.source-me:dest-me:vn:pick-register-bank?
                      fu - ne(sch.vn:aax-height-dest-ae vn)
                      vn))
       (if (! dest-me) (then
           (roturn())))))
       ;*** At this point, we know we can schedule the operation; all the
       :*** resources have already been scheduled.
       :***: *** Decrement the read counts of the operands, possibly freeing
       : *** up their registers.
       .  (:=(\nabla n:echedulated-cycle \nabla n) *ls.cycle*)(sch.vn:release-operands vn)
       : *** Allocate a register for VM.
       :***(1f dest-me (then
       (:= dest-register
           (cycle:me: vn:allocate-register *ls.cycle* dest-me vn () ) ) ) )
       ; *** Mark the operands as having been read this cycle.
       :***(loop (for operand-vn in unique-operand-vns) (do
       (:=(\texttt{vn:read-cycle openand-vn}) \bullet is.cycle\bullet) ) )
       : *** Assign the register location to this VN. inserting
       ; *** copy VNs as necesary, and decrementing the predecessor
       : *** counts of readers and constrained VNs.
       . . . .(if dest-me (then
       (sch. vn:me:register:cycle:assign-location
           VB
          dest-ne
           dest-register
           (+ 1s.cycle * (+ (ne:delay f=ne) 1)) ) ) )(sch. Vn:release-successors vn)
   (\text{sch.vn:relense-off-11ve} vn)
       ; *** Place a machine operation for VN on the schedule.
       :***(sch.operation-vn:schedule-machine-operation vn)
   (roturn t)) ) )
*** (SCH.OPERATION-OPERAND-VN:FU-ME:SCHEDULE-READ? VN FU-ME)
*** VM is an operand of an operation, and FU-ME is the functional unit
.*** where that operation will be computed. This procedure attempts to
:*** schedule the resources necessary to read the value of VM and deliver
:*** it to the input of FU-ME. There are two independent considerations:
        1. The value of VM may be in either a register bank or a constant
           generator.
        2. The value of VN may have already been read this cycle, so
            we don't need to schedule the resources for the register bank
           or constant generator.
```
PS: <C.S.BULLDOG.LIST-SCHEDULER.TEST>SCH-OPERATION.LSP.44

...

\*\*\*

 $.$ 

 $:***$ :\*\*\*

;\*\*\*

;\*\*\*

 $: 100$ 

;\*\*\*

```
:*** Returns true if VN can be read this cycle. false otherwise. As a
:*** side effect, the resources for reading VN and moving it to FU-ME
:*** are scheduled.
****
(defun sch.operation-operand-vn:fu-me:schedule-read? ( vn fu-me ) (prog ()
   (\text{let } (\text{ [se (gch.vn:location=se vn) )})(i) (if (kk) (1 == +1s.cycle * (vn:read-cycle vn) )(! (cycle:resource-request:schedule?
                      *ls.cvcle*
                      (1f (= 'constant-generator (ne:type no)) )(ве: гевоигсев
                                           ne)
                          (new:read-response) ) ) ) )
       (then
           (retur())))
       (if (! (cycle:resource-request:schedule?
                  *ls.cvcle*
                  (ne:ne:resources \neq fu-se)))
       (then
           (retur<sub>n</sub>()))(r_{\text{eturn t}}))))
***
:*** (SCH.SOURCE-ME:DEST-ME:VN:PICK-REGISTER-BANK? SOURCE-ME DEST-ME VN)
***
**** Attempts to find a "good" register bank connected to the outputs
*** of SOURCE-ME to which we can move a value from SOURCE-ME. The
:*** register-bank ME is returned if found, otherwise () is returned.
:*** As a side effect, the resources needed to write the result into the
:*** register bank are scheduled.
****
:*** DEST-ME is the next destination of the value after it is stored in
:*** the register bank, and VN is the COPY or OPERATION VN which needs
*** the register bank.
:***
:*** To find a good register bank, we look at ones that:
******- are connected to the output of the SOURCE-ME:
        - are on the shortest path to DEST-ME:
. + + +***
        - have a free register;
***
        - can have the result moved to them from the functional unit and
***written (i.e. there are free resources);
***;*** Of these register banks, we find the ones that will cause minimum
;*** conflicts for the readers of VN. If we still have a choice, we'd
:*** prefer a register bank that is DEST-ME itself (in case DEST-ME is
:*** a register bank, e.g. for a USE1).
:***(defun sch.source-me:dest-me:vn:pick-register-bank?
      ( source-me dest-me vn )
   (let*( (write-cycle
                            ( * 1s.cycle(1f (= 'functional-unit (ne:type source-ne))(ne:delay source-me)
З
```

```
01))
          (source-dest-delay (me:me:delay source-me dest-me) )
          (available-mes
              (loop (for me in (me:outputs source-me) )
                    (when (== 'register-bank (me:type me) ) )
                    (when (|| (! dest-me)
                              ( == ne does t - ne)( (ne:ne:delay ne dest-ne)
                                source-dest-delay)
                             (kk (= 0 source-dest-delay))(== 0 (ne:ne:delay ne dest-ea))(== 'functional-unit
                                     (ao:type does t - ao) ) ) ) )
                                 .00000:*** We allow a "sideways" move --
                                 : *** a move that gets us no closer
                                 : *** to the dest -- only if the dest
                                 : *** is a FU and the the value is
                                 :*** already in a register connected
                                 :*** to the FU.
                    (when (cycle:me: vn:free-register? *ls.cycle* me vn) )
                    (when (cycle:resource-request:available?
                             write-cycle
                             (me:me:resources source-me me) ) )
                    (when (cycle:resource-request:available?
                             write-cycle
                             (ne:write-footances so) ) )
               (save-minisums me (sch. vn: me: reading-vn-conflicts vn me))))
          (register-bank-ne
               (1f (menq dest-ne available-nes)
                  dest-ne
                  (car available-nes) ) ) )
       (if (! register-bank-me) (then
           0)
       (0180)(cycle:resource-request:schedule
               write-cycle
               (ae:ne:resources source-ne register-bank-ne) )
           (cycle:resource-request:schedule
               write-cycle
               (me:write-resources register-bank-me) )
           register-bank-me) ) ) )
: 1000(SCH.OPERATION-VN:SCHEDULE-MACHINE-OPERATION VN)
: *** Places the machine operation for VN, an operation, on the schedule.
:***(defun sch.operation-vn:schedule-machine-operation ( vn )
   (let ( (last-cycle
               ( * * ls.cycle* (me:delay (vn:me vn) ) ) )
          (operands
               (loop (for operand-vn in (vn:operand-vns vn) )
                    (bind operand-me (sch. vn:location-me operand-vn) )
              (3870)
```
PS:<C.S.BULLDOG.LIST-SCHEDULER.TEST>SCH-OPERATION.LSP.44

 $:***$ 

 $: 0 * *$ 

```
(if (== 'constant-generator (me:type operand-me) ) (then
                '(, (me: name operand-me)
                 . (vn:name operand-vn) ) )
           (0100'(, (me: name operand-me)
                  . (vn:register operand-vn)
                  . (vn:nane \t open)) ) ) ) ) )
(if (vn:register-bank-me vn) (then
    (push operands
          '(, (me:name (vn:register-bank-me vn) )
           . (vn:register vn)
           (5.1)\forall n) ) ) ) )
```

```
(push ([] *1s.schedule* *1s.cycle*)<br>'(.vn.(me:name (vn:ne vn) ), (vn:operator vn) ..operands) )
(loop (incr cycle from ( + \iotais.cycle \iota ) to last-cycle) (do (push ([] \iotais.schedule \iota cycle)<br>
(vn .(me:name (vn:ne vn) ) ) ) ) )
```

```
(:= *1a.1ast-cycle* (max the last-cycle) )<br>() )
```
5 PS: <C. S. BULLDOG.LIST-SCHEDULER.TEST>SCH-OPERATION.LSP.44

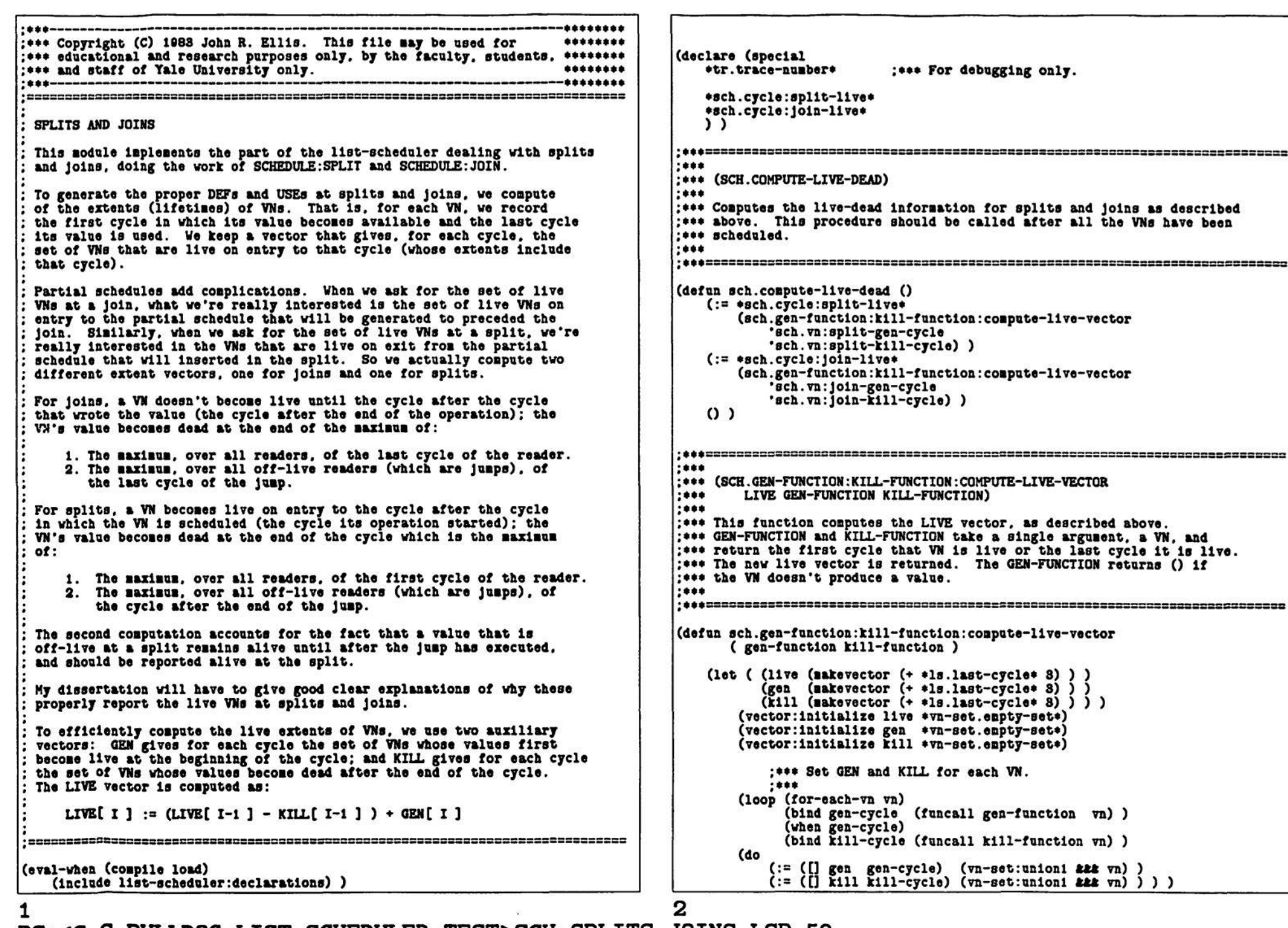

 $\overline{\mathbf{F}}$ 

PS:<C.S.BULLDOG.LIST-SCHEDULER.TEST>SCH-SPLITS-JOINS.LSP.59

: \*\*\* Compute LIVE from GEN and KILL  $.$  $(: [[] 11ve 0) ([] gen 0) )$ (loop (incr i from 1 to  $($  + 2  $\ast$  1s. last-cycle $\ast$ ) ) (do  $( := ([]$  live 1) (vn-set:union  $(vn-set:difference ([] 11ve (-1 1))$ (11 ) ม (- 1 1) ) )  $(11$  gen 1) ) ) ) )  $11$ ve)  $)$ .... (SCH.VN:SPLIT-GEN-CYCLE VN) \*\*\* (SCH.VN: JOIN-GEN-CYCLE VN) ... (SCH. VN: SPLIT-KILL-CYCLE VN) \*\*\* (SCH.VN: JOIN-KILL-CYCLE VN)  $:***$  $:***$ : \*\*\* These functions return the first and last cycles that a VM is live. for tee splits and joins. The -GEN- functions return () if the VN doesn't produce :\*\*\* a value.  $...$ (defun sch. vn:split-gen-cycle (vn) (&& (vn:register-bank-me vn) (caseq (vn:type vn)  $(def)$  $\Omega$ (operation (+ (vn:scheduled-cycle vn) 1) ) (copy  $($  (vn:scheduled-cycle vn) 1)  $)$ (t  $(1)$ ) ) ) (defun sch. vn: join-gen-cycle (vn) (&& (vn:register-bank-me vn) (let ( (cycle (caseq (vn:type vn)  $(**def**)$  $\Omega$ (operation (+ (vn:scheduled-cycle vn)  $( + 1$  (me:delay  $(\text{vn}: \text{ne } \text{vn})$ )))) (copy (+ (vn:scheduled-cycle vn) 1) )  $(t$  $(1)$ ) ) )  $(1f (kk (1 (vn:reading-vns vn)))$  $($ > cycle (sch.vn:join-kill-cycle vn) ) ) (then  $\Omega$  $(else)$  $cycle)$  ) ) ) )  $:***$ : \*\*\* Hairiness here: If a VN has no readers but just off-live

:\*\*\* readers, and all those off-live readers are scheduled in :\*\*\* the same cycle in which VN's value is produced, then for : \*\*\* the purposes of join-live the value of VM is never generated : \*\*\* (we don't want to report its locations). (defun sch. vn:split-kill-cycle (vn) (Bax (loop (for reading-vn in (vn:reading-vns vn) ) (reduce max O (caseq (vn:type reading-vn) (operation (vn:scheduled-cycle reading-vn) (vn:scheduled-cycle reading-vn) ) (copy (usei  $(+ 2 * 1a.1ast-cycle*)$ ) (t (error (list reading-vn "Case error.")))))) (loop (for off-live-reading-vn in (vn:off-live-reading-vns vn) ) (reduce max O (+ (vn:scheduled-cycle off-live-reading-vn)  $(1)$  $(ne: delay (vn:ne off-1ive-reading-vn)))))))$ (defun sch.vn:join-kill-cycle ( vn ) (BAX) (loop (for reading-vn in (vn:reading-vns vn) ) (reduce max O (caseq (vn:type reading-vn) (operation (+ (vn:scheduled-cycle reading-vn) (me:delay (vn:me reading-vn) ) ) ) (copy (vn:scheduled-cycle reading-vn) ) (usei  $(+ 2 * 18.1ast-cycle*)$ ) (t  $(error (list reading-vn "Case error.");)))$ (loop (for off-live-reading-vn in (vn:off-live-reading-vns vn) ) (reduce max 0 (+ (vn:scheduled-cycle off-live-reading-vn)  $(ne: delay (vn:ne off-11vo-reading-vn)))))$  $:***$  $.***$ (SCH.CYCLE:SPLIT-DEF CYCLE)  $:***$ :\*\*\* Constructs a DEF for a split at CYCLE (the last cycle of the jump :\*\*\* is scheduled for CYCLE).  $:***$ (defun sch.cycle:split-def ( cycle )  $'(def)$ .. (1f \*1s.trace-information?\* ( (Strace ,\*tr.trace-number\* %cycle ,(\* cycle 1) )  $(1)$ ..(loop (for-each-vn-set-element ([] \*sch.cycle:split-live\*  $(+ cycle 1)$ )  $vn)$  $(save '(, (vn:nane vn))$ 

3

PS: <C.S.BULLDOG.LIST-SCHEDULER.TEST>SCH-SPLITS-JOINS.LSP.59

```
, (me:name (vn:register-bank-me vn) )
                                                                                  (loop (decr cycle from (- join-cycle i) to 0)
               . (vn:register \ vn) ) ) ) )(bind partial-cycle
                                                                                            (loop (for vn&oper in ([] *1s.schedule* cycle) )
                                                                                                 (bind (vn . oper) vn toper)<br>(when (&& (== 'operation (vn:type vn) )
( \epsilon = \epsilon \epsilon \epsilon \epsilon \epsilon \epsilon.:*** (SCH.CYCLE:JOIN-USE CYCLE)
                                                                                                              (+ (vn:scheduled-cycle vn)
                                                                                                                 (ae:delay (vn:ne vu)))))))
***:*** Constructs a USE for a join to the beginning of CYCLE.
                                                                                            (save where)) )
                                                                                       (while partial-cycle)
***(save
                                                                                     (if *ls.trace-information?* (then
                                                                                         (() . () trace, *tr.trace-number* join, (+ 1 join-cycle)))
(defun sch.cycle:join-use ( cycle )
                                                                                           ..partial-cycle) )
   `(use
      .. (if *ls.trace-information?*
                                                                                     (else
            '( ($trace ,*tr.trace-number* %cycle .(* cycle 1) )
                                                                                        partial-cycle) ) ) ) ) )
           O<sub>2</sub>..(loop (for-each-vn-set-element ([] *sch.cycle:join-live* cycle) vn)
        (sav<sub>e</sub> '(, (vn:nano vn)). (ne:name (vn:register-bank-me vn) )
               . (vn:register vn) ) ) ) ) )
:***:*** (SCH.CYCLE:SPLIT-PARTIAL-SCHEDULE SPLIT-CYCLE)
;***: *** Returns the partial schedule for a split at SPLIT-CYCLE. The partial
: *** schedule consists of those operations spanning the boundary between
; *** SPLIT-CYCLE and the succeeding cycle.
;***(defun sch.cycle:split-partial-schedule ( split-cycle )
   (loop (incr cycle from (+ split-cycle 1) to *1s.max-schedule-size*)
        (bind partial-cycle
             (loop (for vatoper in ([] *ls.schedule* cycle) )
                   (bind (vn . oper) vn&oper)
                   (when (&& (== 'operation (vn:type vn) )
                            (<= (vn:scheduled-cycle vn) split-cycle) ) )
              (save value)) )
        (while partial-cycle)
   (SAVO
       (if *ls.trace-information?* (then
          '([() . (() trace , *tr.trace -nameber * split , (+ 1 split-cycle)))..partial-cycle) )
       (else)partial-cycle) ) ) ) )
:***:*** (SCH.CYCLE: JOIN-PARTIAL-SCHEDULE JOIN-CYCLE)
:***; *** Returns the partial schedule for a join at JOIN-CYCLE. The partial
:*** schedule consists of those operations spanning the boundary between
: *** JOIN-CYCLE and the previous cycle.
:***(defun sch.cycle:join-partial-schedule ( join-cycle )
   (dreverse
Б
```
PS: <C.S.BULLDOG.LIST-SCHEDULER.TEST>SCH-SPLITS-JOINS.LSP.59

```
********
: *** Copyright (C) 1983 John R. Ellis. This file may be used for
                                                                  ********
: *** educational and research purposes only, by the faculty, students, ********
: *** and staff of Yale University only.
                                                                  ********
                                                                  ********
.......
LIST SCHEDULER
 This module implements the main part of the list scheduler and its
 interface to the outside world:
 (INTIALIZE-CODE-GENERATOR)
  (GENERATE-CODE LIVE-BEFORE SOURCE-RECORD-LIST LIVE-AFTER)
  (SCHEDULE: LENGTH SCHEDULE)
  (SCHEDULE: []
                SCHEDULE I)
  (SCHEDULE: JOIN SCHEDULE I)
  (SCHEDULE:SPLIT SCHEDULE I JUMP-NUMBER)
 These procedures are all documented in
 DOCUMENATION: CODE-GEN-INTERFACE.DOC.
 For the implementation details, start with the body of GENERATE-CODE.
 The list scheduler proper starts with SCH.SCHEDULE below.
(eval-when (compile load)
   (include list-scheduler:declarations) )
(eval-when (compile)
   (build '(list-scheduler:heap) ) )
(declare (special
   *tr.trace-number*
                         :*** For debugging only.
   ))
(defvar *1s.max-schedule-size* 400)
(defun initialize-code-generator ()
   (vn.1n1t1a11ze)(dag.initialize)
   (\texttt{sch.intualize}))
(defun generate-code ( live-before source-record-list live-after )
   (vn.1n1tialize)
   (dag.make live-before source-record-list live-after)
   (bug.assign-nes)
   (usg 0 t "Last BUG cycle = "
        (loop (for-each-vn vn)
             (when (vn:bug-cycle vn) )
        maximize(+ (vn:bug-cycle vn)
             (caseq (vn:type vn)
                  (operation (me:delay (vn:me vn) ) )
                            0) ) ) ) )
        t)
   (sch.schedule)
   *1s.schedule*)
```

```
(defun schedule:length ( schedule )
   (f = schedule *ls.schedule)(+ \bulletls.last-cycle\bullet 1)
       (length schedule) ) )
(defun schedule: [] ( schedule 1 )
   (let*( (vn&oper-list
               (1f (== schedule *1s.schedule*)
                   ([] *ls.setdedule* (- 1 1) )(nth-elt schedule 1) ) )
          (result
               (loop (for (vn . oper) in vnkoper-list) (save
                    ( .oper . (22 vn (vn:datum vn) ( ) ( ) ( ) ( ) ( )(if (&& *ls.trace-information?*
               (== schedule *1s.schedule*) )
       (then
           '( () trace, .*tr.trace-number*) () )
              ..result))
       (0180result)) ) )
(defun schedule: join ( schedule 1 )
    (assert (== schedule *1s.schedule*) )
   (let ((\text{cycle } (-1 1)) ))<br>
'(.(\text{sch.cycle:join--use})cycle)
         . (sch.cycle:join-partial-schedule cycle) ) ) )
(defun schedule:split ( schedule i jump-number )
   (assert (=selectile + 1s.setedule))(\text{let } (\text{cycle } (-1 1)) )'(.(sch.cycle:split-def
                                           cycle)
         , (sch.cycle:split-partial-schedule cycle) ) ) )
: 444:*** (SCH.SCHEDULE)
:***;*** This procedue is the top-level list-scheduler that actually schedules
: *** VNs on the schedule.
:***(declare (special
   *sch.data-ready-heap*
           ;***: *** This is the list-scheduler's data-ready queue, implemented
           ;*** as a HEAP. When a VN is scheduled, the scheduling
           ;*** procedure adds any newly-data-ready VNs to the HEAP.
           :*** VNs are kept sorted by VN: CYCLE, the earliest cycle that
           : *** the VM could be scheduled; within the same cycle, VNs
           :*** of larger height will take priority.
   *sch.split-live*
   *sch.join-live*
           .***:*** From SCH-SPLITS-JOINS.
```

```
2
```

```
*sch.vns-to-release-off-live*
            :***: *** VNs that are "off-live read" by a conditional jump cannot
            : *** have their readers-left count deallocated until the start
            : *** of the cycle AFTER the cycle containing the conditional
            : *** jump. This variable holds the list of the off-live VNs
            : *** of jumps scheduled in the current cycle; after the cycle
            : *** is scheduled we'll go over the list, releasing the
            :=++ off-live VNs.
   \overline{\phantom{0}}(defun sch.initialize ()
                                        ()(:= *1s.schedule*(0)(:= *1s.1ast-cycle*(:= +1s.cycle)\Omega)
    ( := + \text{sch.data-ready-hear}*)(:= *sch.vns-to-release-off-live*
                                       ()(:= *sch.split-11ve*\begin{smallmatrix} 0 \\ 0 \end{smallmatrix}:: = *sch.101n-11ve*: *** Initialize support modules.
        . 1.1.1(registers.initialize)
    (resource.initialize-schedule 'ls)
   (1)(defun sch.schedule ()
    (sch.initialize): *** Initialize data structures.
        :***(makevector *1s.max-schedule-size*) )
    (:= *1s.schedule*(:= *1s.1ast-cycle*-1)\Omega(:= *1s.cycle*(heap:create 'sch.vn:vn:heap-compare))
    (:= *gch.data-ready-heap*: *** Initialize fields in the DAG.
        :***(dag.set-counts)
    (loop (for-each-vn vn) (do
        (:=(vn:cyclevn) 0) ); *** Mark USE1-ed registers as "avoid if possible."
        ;***(sch.mark-used-registers)
        :*** Schedule all the VNs in the DAG with no predecessors (DEFs and
        :*** pseudo-ops). This will fill the data-ready queue with "real"
        :*** VNs.
        ;***(loop (for vn in *ls.entry-vns*) (do
        (\text{sch.vn:schedule vu}))
        : *** While there are more VNs to schedule, pick one out of the
        ; *** data-ready queue and try to schedule it.
        :***(loop (while (> (heap:size *sch.data-ready-heap*) 0) )
```

```
(do
      (assert (! (vn:scheduled-cycle vn) )
          (h vn) t "SCHEDULER: VN already scheduled.")
       (f := -1s.cycle * (vn:cycle * v_n)) (then
          (\texttt{sch.rel}ease-off-live) ) )
       (:= *1s.cycle* (vn:cycle vu))(sch. vn:schedule vn) )
   (result
      (sch. release-off-11ve))
      : *** Run various debugging consistency checks.
      :***(sch.check-consistency)
      :*** Compute the live-dead information.
      :***(sch.compute-live-dead)
       :*** Sort the operations on the schedule by source order (using
       :*** VN:NUMBER -- groan). This overkill is only to keep jumps
       : *** scheduled in the same cycle in source order.
       :***(loop (incr cycle from 0 to *ls.last-cycle*) (do
       (:=([] *is.schedule* cycle)(sort £22 (f:1 ( vn&oper1 vn&oper2 )
                    (< (vn:number (car vn&operi))
                       (\texttt{vn:nuber} (\texttt{car vakoper2}) ) ) ) ) ) ) ) )O<sub>2</sub>****
: *** (SCH. MARK-USED-REGISTERS)
:***:*** Marks every register mentioned in a USE1 as "avoid if possible".
:*** The register allocator will avoid these registers if possible, thus
:*** reducing the amount of copying we need to do.
***(defun sch.mark-used-registers ()
   (loop (for vn in *ls.exit-vns*)
        (when (== 'use (vn:type vn) ) )
       loop (for use 1-vn in (vn:operand-vns vn))(\texttt{when } (\texttt{vn:regular use1-vn}) )(do
          (vn:record-preferred-location usei-vn) ) ) ) )
   \Omega)
:***: *** (SCH.CHECK-CONSISTENCY)
.0000: *** Performs various debugging and consistency checks after forming a
:*** schedule.
:***(defun sch.check-consistency ()
```
(bind vn (heap:delete \*sch.data-ready-heap\*) )

```
:*** : CYCLEs are the same, if its : HEIGHT is larger; or if the : HEIGHTs
      ; *** Make sure all the VNs were scheduled.
                                                                       :*** are the same. if :BUG-CYCLE is earlier.
      :***:***(loop (for-each-vn vn)
        (when (! (need (vn:type vn) '(def use) )) )(defun sch.vn:vn:heap-compare (vn1 vn2)
   (do
      (assert (vn:scheduled-cycle vn)
                                                                          (? (< (\texttt{vn:cycle vu1}) (\texttt{vn:cycle vu2}))
          (h vn) t "SCHEDULER: VN wasn't scheduled.") ) )
      :*** Make sure registers were freed up properly.
                                                                           ( (== (vn:cycle \text{ val}) (vn:cycle \text{ val}) )(?() (vn:height vni) (vn:height vn2) )
      :***(loop (for me in *ls.register-bank-mes*) (do
      (loop (incr i from \bar{0} to (- (me:size me) i) )
                                                                               ( (== (vn:height vni) (vn:height vni)) )(bind vn (cycle:me:register:occupied?)
                                                                                 (if (at (vn:bug-cycle vni)
                       (+ 1 * 1s.1ast-cycle*) ne 1) )
                                                                                       (vn:bug-cycle vn2))
           (\text{when } \text{vn})(then
      (do
                                                                                    ( (vn:bug-cycle vni) (vn:bug-cycle vn2) ) )
          (assert (for-sone (reading-vn in (vn:reading-vns vn) )
                                                                                 (else)(== 'used (vn:type reading-vn)) )t)))
             "Register " i " in bank " (me:name me) " containing: " t
                                                                               \mathfrak{c}(1))
             (h \nabla h) t"wasn't freed up.") ) ) ) )
                                                                           ( ທ ) ) )<br>( ທ ) ) )
   O<sub>2</sub>;***:***: *** (SCH.VN:SCHEDULE VN)
:*** (SCH.VN:CYCLE:ENQUEUE VN CYCLE)
:***:***:*** This procedure tries to schedule VN by dispatching to the appropriate
:*** Places VN on the data ready queue to be scheduled no earlier than
:*** CYCLE.
                                                                       :*** procedure according to VN's type. Each such procedure tries to schedule
                                                                       :*** VN in the current cycle. If it succeeds, any new data-ready successor
***:*** VNs are enqueued in the data-ready heap. If it fails, it enqueues VN
                                                                       :*** back in the heap for a later cycle.
(defun sch. vn: cycle: enqueue ( vn cycle )
                                                                       :***vn) (max are cycle) )
   (:=(\texttt{vn:cycle})(heap:insert *sch.data-ready-heap* vn)
   0<sup>2</sup>(defun sch.vn:schedule ( vn )
                                                                          (caseq (vn:type vn)
                                                                             (pseudo-op (sch.pseudo-op-vn:schedule vn) )
(sch.def-vn:schedule
                                                                             (def
                                                                                                             v_n))
:***(operation (sch.operation-vn:schedule vn) )
:*** (SCH.VN:DEQUEUE VN)
                                                                             (сору
                                                                                       (sch.copy-vn:schedule
                                                                                                             v_n))
                                                                             (usel
                                                                                      (sch.use1-vn:schedule
                                                                                                             vn) )
:***:*** Removes VN from the data ready queue "prematurely" if it is in the
                                                                             (t
:*** queue. If it isn't, nothing is done. It will get requeued eventually
                                                                                (error (list yn "Case error.") )) ):*** later on.
:***:***(defun sch. vn: dequeue (vn)
                                                                       :*** (SCH.PSEUDO-OP-VN:SCHEDULE VN)
   (i f (= 0 (vn:predecessors-left vn)) (then
                                                                       : 100(heap:remove *sch.data-ready-heap* vn) ) )
                                                                       :*** Schedules a pseudo-op VM by placing its pseudo-operation on the
   \Omega)
                                                                       :*** schedule.
                                                                       . 1855(defun sch.pseudo-op-vn:schedule ( vn )
:***
                                                                          (:= (vn:scheduled-cycle vn) *ls.cycle*)
:*** (SCH.VN:VN:HEAP-COMPARE VN1 VN2)
;***:*** Comparison function used by the list-scheduler priority queue. VN1
                                                                          (push ([] *ls.schedule* *ls.cycle*)
:*** takes priority over VN2 if either its : CYCLE is earlier or, if the
                                                                               ( . \nabla n () . . ( \nabla n : \text{open } \nabla n ))
5
```

```
(:= *1s.1ast-cycle* (max the *1s.cycle*) )
                                                                                             (: = (vn:11kely-aee)use1-vn) (, dest-ne) )
                                                                                                                   usei-vn) dest-register)
   ())
                                                                                             (: = (<b>vn:regular</b>)(vn:record-preferred-location use1-vn))))))(sch. Vn:me:register:cycle:assign-location
***: *** (SCH.DEF-VN:SCHEDULE VN)
                                                                                      dest-ne
                                                                                      dest-register
:***0) ) )
*** Schedules a DEF VW merely by scheduling all of it readers which are
*** DEF1 VNs.
:***(sch.vn:release-successors vn)
                                                                               0<sub>0</sub>(defun sch.def-vn:schedule (vn)
   ****
                                                                         :*** (SCH.USE1-VN:SCHEDULE VN)
   (loop (for reading-vn in (vn:reading-vns vn) ) (do
       (sch.defi-vn:schedule reading-vn) ) )
                                                                         :***O<sub>2</sub>: *** VN is a USE1. It is "scheduled" just by insuring that if it requires
                                                                         :*** a specific location then the value is actually there.
                                                                         . + + +:***(defun sch.usei-vn:schedule (vn)
:*** (SCH.DEF1-VN:SCHEDULE VN)
                                                                            (:= (vn:scheduled-cycle vn) *ls.cycle*)
:***(if (vn:register-bank-me vn) (then
:*** VN is a DEF1. If VN is a constant DEF, then all of its successors
:*** are released into the scheduling queue.
                                                                               (let ( (operand-vn (car (vn:operand-vns vn) ) ) )
                                                                                   (assert (&& (== (vn:register-bank-me vn)
.***(vn:register-bank-me operand-vn) )
:*** If VN is a register bank, then a register is allocated and assigned
: *** to to it, and all the successors are released into the scheduling
                                                                                             (== (vn:register
                                                                                                                   vn)
: *** queue. If this is a loop trace and VN's name is written on this
                                                                                                 (Vn:register
                                                                                                                  operator="{operand-vn}) ) )
; *** trace, then we assume the name is an induction variable; we set the
                                                                                      (h \nabla h) t
:*** locations of all the USE1s of the same name that don't currently
                                                                                      "A value didn't end up in its USE location.") ) ) )
:*** have a register location to be the register just allocated to this
                                                                            ())
: *** DEF VN. This will reduce copying of the induction variables, and
:*** any copying that must be done will be integrated into the body of
; *** the loop (presumably filling "holes" in the schedule).
                                                                         :***
:***:*** (SCH.NOOP-VN:SCHEDULE VN)
                                                                         :***:*** VN is either a COPY or an OPERATION which we've decided shouldn't
(defun sch.defi-vn:schedule (vn)
                                                                         :*** produce any machine opertions. But because the bookkeeper interface
   (let ( (dest-me
                     (vn:nevn))
                                                                         :*** heeds a representative for each source operation on the schedule, we
         (dest-register() ) ):*** need to schedule a NOOP machine operation.
      (:=(vn:scheduled-cyclevn)*ls.cycle*):***
                                                                         :*** Currently the only NOOPs arise from some operation that produces
      (if (== 'constant-generator (me:type dest-me) ) (then
                                                                         :*** a value whose only use is as an off-live variable at a split. If
          (\text{sch.vn:splitco-copleb vn}))
                                                                         ; *** the operation is scheduled below the split, it can be scheduled as
                                                                         : *** NOOP that doesn't consume any resources.
                                                                         :***(else(:= dest-register
             (cycle:ne: vn:allocate-register
                O dest-me vn (vn:register vn) ) )
                                                                        (defun sch.noop-vn:schedule ( vn )
                                                                            (:=(vn:schedulated-cycle vn) *ls.cycle*)(1f (kk * 1s.100p - tracc)(< 0 (dag.name:trace-write-count (vn:name vn) ) ) )
                                                                            (sch.vn:release-operands vn)
                                                                            (sch.vn:release-successors vn)
          (then
             (if-let ( (use-vn (dag.name:use-vn (vn:name vn) ) ) ) (then
                                                                            (sch. vn:release-off-live vn)
                 (loop (for usei-vn in (vn:operand-vns use-vn) )
                      (when (! (vn:register use 1-vn)) )(push ([] *ls.schedule* *ls.cycle*)
                                                                                 ' (, vn
                 (do
                                                                                   \Omega(:= (vn:register-bank-me usei-vn) dest-me)
                    (:= (vn:ne
                                         use1-vn) de9t-me)
                                                                                   noop
7
```
я

```
(\mathbf{vn}:\mathtt{open}\ \mathbf{vn})))
   (:= 0.18.1ast-cycle* (max &&& *1s.cycle*) )
   \overline{O})
:***: *** (SCH.VN:RELEASE-OPERANDS VN)
:***:*** For each operand of VN. this procedure decrements the readers-left
:*** count. If the count reaches O. the VN's register is deallocated.
:***(defun sch. vn:release-operands ( vn )
   (loop (for operand-vn in (vn:operand-vns vn) ) (do
      (sch.vn:read-release operand-vn) ) )
   ^{\circ}. . . .:*** (SCH.VN:RELEASE-OFF-LIVE VN)
: *** (SCH.RELEASE-OFF-LIVE)
***:*** SCH.VN:RELEASE-OFF-LIVE performs a function similar to
:*** SCH.VW:RELEASE-OPERANDS. But the readers-left count of the off-live
: *** VNs can't be decremented until after the end of the current cycle
see (because an off-live VN's value must stay alive until after the jump
:*** completes). So we just remember this VN, and at the end of this
:*** cvcle SCH RELEASE-OFF-LIVE will be called to do the actual release.
****
(defun sch. vn: release-off-live ( vn )
   (if (vn:off-live-vns vn) (then
      (push *sch.vns-to-release-off-live* vn) ) )
   (1)(defun sch.release-off-live ()
   (loop (for vn in *sch.vns-to-release-off-live*) (do
      (loop (for off-live-vn in (vn:off-live-vns vn) ) (do
         (\text{sch.vn:read-release off-11ve-vn}) ) ) )(:= *sch.vns-to-release-off-live* ())
   \Omega)
****** (SCH.VN:READ-RELEASE VN)
...:*** Decrements the readers-left count of VN, and if it reaches O, then
:*** its register is deallocated.
;***:*** A VN's register cannot be reused by somebody else until the maximum.
:*** over all the readers, of the last cycle of the reader, and the
: *** maximum, over all the off-live readers, of the cycle following the
:*** end of the off-live reader. This guarrantess that the a read register
:*** is "alive" for the duration of all the operations that read it.
:***
```

```
(defun sch. vn: read-release (vn)
    (:= (vn:readers-left vn) (- &&& 1) )
   (1f (k) (-\nabla n : readers-left v n) 0)(vn:register-bank-me vn) )
   (then
       (let ( (cycle-free
               (22)(loop (for reading-vn in (vn:reading-vns vn) )
                   (reduce max 0
                       (caseq (vn:type reading-vn)
                           (operation
                               (+ (vn:scheduled-cycle reading-vn)
                                  (a \cdot d \cdot d \cdot s \cdot (v \cdot a \cdot s \cdot r \cdot s \cdot w \cdot v \cdot b))(copy
                               (vn:scheduled-cycle reading-vn) )
                           (t(error (list reading-vn "Case error."))))))
                   (loop (for off-live-reading-vn
                              in (vn:off-live-reading-vns vn) )
                   (reduce max O
                           (* (vn:scheduled-cycle off-live-reading-vn)
                              (+ 1)(ne: delay (vn:ne off-11ve-reading-vn))))))))(cycle:me:register:deallocate cycle-free
                                         (vn:register-bank-me vn)
                                         (vn:register
                                                             m)) ) ) )
   ()....
:*** (SCH. VN:RELEASE-SUCCESSORS VN)
****
:*** Decrements the predecessors-left count of each successor of VN. If
: *** it reaches O, the successor is enqueued for scheduling. A reading
: *** successor is enqueued for the cycle that the value of VM becomes
*** available; a constrained successor is enqueued for the current cycle
: *** plus the delay of the constraint.
.  (defun sch. vn:release-successors ( vn )
   (let ( (available-cycle
               (caseq (vn:type vn)
                   ( (operation copy)
                       (vn:register-cycle vn) )
                   \epsilon*ls.cycle*) ) ) )
       (loop (for reading-vn in (vn:reading-vns vn) ) (do
           (:= (vn:cycle reading-vn) (max &&& available-cycle) )
           (if (>= 0 (:= (vn:predecessors-left reading-vn) (- 222 i) ))
           (then
               (sch. vn: cycle: enqueue reading-vn (vn: cycle reading-vn) ) ) ) ) )
       (loop (for constrained-vn in (vn:constrained-vns vn) ) (do
           (:= (vn:cycle constrained-vn)
               (BAX EEE)
                    (cycle:delays:constrained-cycle
                       *ls.cycle*
```

```
(vn:delay vn)
                                                                                                           DARC
                                                                                                                            (vn:nane)vn)(vn:delay constrained-vn)
                                                                                                           hoight
                                                                                                                            (vn:height vn)
                     (vn:constrained-vn:delay vn constrained-vn))))
                                                                                                           cycle
                                                                                                                           *ls.cycle*
          (if (>= 0 (:= (vn:predecessors-left constrained-vn) (- &&& 1) ) )
                                                                                                           readers-left
                                                                                                                           (length reading-vns)
          (then
                                                                                                           predecessors-left( 1) )(sch. vn: cycle: enqueue constrained-vn
                                                                                     (do
                                  (vn:cycle constanted-vn)))))(vn:splice-vn vn copy-vn reading-vns () )
      (1)(:=(\texttt{vn:readers-left}\ \texttt{vn})\ (+ 1 (- \texttt{kk} (\texttt{length}\ \texttt{reading}\ \texttt{vn}))))))(1);***:***(SCH. VN:ME:REGISTER: CYCLE: ASSIGN-LOCATION VN ME REGISTER CYCLE)
                                                                             : 111.***:*** Assigns a register location to VN that is available at time CYCLE
                                                                             :*** (SCH.VN:READING-VN:NEEDS-COPY? VN READING-VN)
                                                                             :****** and later. Updates the live-dead table to signify a new live VN
:*** starting at CYCLE. Copies are spliced between VW and all the readers
                                                                              :*** Returns non-() if READING-VN can't read the value of VM from its current
                                                                              : *** location, false o.w. The non-() value returned is usually the first ME
:*** of VN that can't read its value directly.
:***:*** on the path from the location of VM to wherever READING-VM wants it.
:***(defun sch. vn:me:register: cycle: assign-location ( vn me register cycle )
   (:= (vn:refister-bank-ne vn) me)
                                                                             (defun sch.vn:reading-vn:needs-copy? ( vn reading-vn )
                                                                                 (let ( (source-me (sch. vn:location-me vn) )
   (:= (vn:register)
                         Vn) register)
   (:=(vn:register-cycle vn) cycle)
                                                                                     (2):*** READING-VM is an operation. A COPY is needed if the
   (\texttt{sch.vn:splitce-coplies vu}):*** location of VN is not one of the direct inputs of
   ():*** the functional unit assigned READING-VM. or if
                                                                                            :*** the current location of VM conflicts with the other
                                                                                            :*** operands of READING-VN.
                                                                                            ****
( (as (== 'operation (vn:type reading-vn) )
:***(i) (! (memq source-me (me:inputs (vn:me reading-vn) ) ) )
    (SCH.VN:SPLICE-COPIES VN)
:*******
                                                                                                (sch.vn:me:reading-vn:conflict?
:*** Splices one or more copies between VN and those readers that can't
                                                                                                   vn source-me reading-vn) ) )
*** read the current location of VN directly. Each reader is examined
                                                                                        (me:me:first-on-path source-me (vn:me reading-vn) ) )
:*** in turn to see if it can read the current location of VN. All the
: *** readers that can't are grouped according to the first ME on the path
                                                                                            :*** READING-VN is a USE1. A COPY is needed if VN's
:*** from the location of VN to the desired destination of the reader
                                                                                            :*** location is a constant generator, or if VN's register
: *** (a functional unit or register bank). Between VN and each such group
                                                                                            :*** location is not the same as that required by the
                                                                                            :*** USE1.
:*** is spliced a new COPY VN.
                                                                                            . . . .:***( (== 'usei (vn:type reading-vn) )
                                                                                        (?( (== 'constant-generator (me:type source-me) )
                                                                                            (if (! (vn:register-bank-me vn) ) (then
(defun sch.vn:splice-copies ( vn )
   (let ( (first-on-path&reading-vns-table () ) )
                                                                                                t)
                                                                                            (0100(loop (for reading-vn in (vn:reading-vns vn) )
                                                                                                (me:ne:first-on-path source-me
            (bind first-on-path (sch. vn:reading-vn:needs-copy?
                                                                                                                   (vn:register-bank-me reading-vn)))))
                                    vn reading-vn) )
            (when first-on-path)
                                                                                          ( (&& (vn:register-bank-me reading-vn)
                                                                                                (|| (!== source-me (vn:register-bank-me reading-vn)
       (do
          (1f-let ( (medreading-vns (assoc first-on-path
                                                                                                   (1 == (vn:register\ va) (vn:register reading-vn))))
                                        first-on-path&reading-vns-table)))
                                                                                            (me:me:first-on-path source-me
                                                                                                               (vn:register-bank-me reading-vn) ) )
          (then
              (push (cdr mekreading-vns) reading-vn) )
                                                                                          (t
           (else
                                                                                            (1)) )
              (push first-on-path&reading-vns-table
                    '(,first-on-path ,reading-vn) ) ) ) )
                                                                                      \binom{6}{6}(loop (for (() . reading-vns) in first-on-path&reading-vns-table)
            (bind copy-vn (vn:create (vn:new
                            type
                                             'сору
                                                                             12
11
```

```
***
***
:*** (SCH.VN:ME:READING-VN-CONFLICTS VN ME)
                                                                             :******
*** Returns the number of readers of VW that conflict with using ME
*** for the result of VN. ME is either the destination register bank
*** to be used for VN or else the constant generator assigned to VN.
***
                                                                             :****** A reader of VN, RVN conflicts with the choice of ME for storing VN
                                                                             ;****** if it isn't possible for RVN to read out all of its operands in the
                                                                             :****** same cycle (e.g. because there aren't enough ports).
                                                                             :***:******
*** Currently, we assume that the only possible resource that could cause
*** conflict is the number of available ports (i.e. all ports of of a
*** register bank are connected to the identical set of destinations).
*** So checking to see if ME conflicts with previously assigned operands
                                                                             :****** is merely a matter of counting the number of ME ports required by
                                                                             ****** all the operands.
***
(defun sch. vn:ne: reading-vn-conflicts ( vn ne )
   (loop (for reading-vn in (vn:reading-vns vn))
         (when (sch.vn:me:reading-vn:conflict? vn me reading-vn) )
         (\text{reduce} + 0 1) )(defun sch. vn:ne: reading-vn: conflict? ( vn me reading-vn )
                                                                             :***(if (== 'constant-generator (me:type me) ) (then
       (loop (for operand-vn in (vn:operand-vns reading-vn) )
                                                                             :***(when (!== vn operand-vn) )
            (\texttt{when} (= = \texttt{ne} (\texttt{vn:ne} \texttt{open} \cdot \texttt{vn})) )(do
          (return t))
       (result() ) ):***(0.166)(let ( (read-ports (me:read-ports me) ) ) :*** Compiler bug.
           (> (sch.vn:me:reading-vn:required-ports vn me reading-vn)
             read-ports) ) ) ) )
(defun sch. vn: me: reading-vn: required-ports ( vn me reading-vn )
   (loop (for operand-vn in (vn:operand-vns reading-vn) )
         (\text{when } (! == \text{vn } \text{operand} \neg \text{vn}) )(when ( == no (vn:register-bank-se operation)) )(\text{reduce} + 1 1) ):***
    (SCH.VN:MAX-HEIGHT-READING-VN VN)
.***:***:*** Returns the reader of VN of maximum height.
***(defun sch. vn:max-height-reading-vn ( vn )
   (loop (for reading-vn in (vn:reading-vns vn) )
         (maximize reading-vn (vn:height reading-vn) ) ) )
14
13
```
:\*\*\* (SCH.VN:MAX-HEIGHT-DEST-ME VN) :\*\*\* Finds the reader of VN that has maximum height, and then returns :\*\*\* the destination ME that VN must deliver its result to for it to be :\*\*\* used by the reader. The ME returned depends on the type of :\*\*\* READING-VN: **OPERATION:** the functional unit assiged to the VN. wherever the max height reader of VN wants its value. COPY: USE1: any register bank assigned to the use. :\*\*\* Returning () means that we don't have any particular preference for :\*\*\* a a destination ME; this should only occur if VN is a USEi and doesn't **:\*\*\* have a required location.** :\*\*\* GROAN: We use an unexported function from BUG. (defun sch. vn: max-height-dest-me ( vn ) (bug.vn:dest-ne (loop (for reading-vn in (vn:reading-vns vn) ) (maximize reading-vn (vn:height reading-vn) ) ) ) ) ;\*\*\* (SCH.VM:LOCATION-ME VM) :\*\*\* Returns the current ME location of the value of VN which must be :\*\*\* read to get the value of VM. Normally, this is the register bank :\*\*\* ME, unless VN is a DEF1 assigned a constant generator, in which case :\*\*\* the c.g. ME is returned. (defun sch. vn:location-me ( vn )  $(i f (k k (vn:m v n)))$ (== 'constant-generator (me:type (vn:me vn) ) ) )  $(vn:ne$ VD. (Vn:register-bank-me vn) ) ) (defun sch.print-schedule () (meg O t "Schedule:" t) (loop (incr i from 0 to \*ls.last-cycle\*) (do  $(28g (j 1 8) )$  .  $\bullet$ (h (loop (for (vn . oper) in ([] \*ls.schedule\* i) ) (save oper) ) )  $t)$ ))  $O<sub>2</sub>$ 

```
********
....
:*** Copyright (C) 1988 John R. Ellis. This file may be used for
                                                                   ********
: *** educational and research purposes only, by the faculty, students, ********
: *** and staff of Yale University only.
                                                                   ********
********
                                                                   ********
A pipelined sequential model used for comparing with ELI-MODEL.LSP.
 One operation can be initisted every cycle, and the register port can
 read and write a value every cycle.
(def-machine-model
       : *** Register bank R
       :***(def-ne (name
                           r)
           (type
                           register-bank)
           (s1z<sub>0</sub>)f. (* 8 64))
                           (tu1 tu3 tu4 r c)(inputs)
           (read-ports
                           8)
                           _{1}(write-ports
           (read-resources (
                            (r-read) ) )
           (vritc-resources ((r\text{-}write) ) )(def-resource-class r-read 8)
   (def-resource-class r-write 1)
       : *** Constant generator C
       ;***(def-ne (name
                     c)
           (type
                     constant-generator)
           (resources ( (constant) ) )
           (constraint-function sm.imsediate-constant?) )
   (def-resource-class constant 1)
       :*** i-cycle functional unit FU1
       :***(def-ne (name
                     f(1)(type
                     functional-unit)
           (delay
                     \circ(inputs
                     (r c))
           (resources ( (cycle) ) )
           (operators (float fix inot idiv isub ieq imax imin iadd ineg ior
                      ige ilt ile ine iexp imul igt iand iabs bitrev
                      if-true if-false if-ilt if-igt if-ieq if-ine if-ile
                      if - 1ge 1f - 1eq 1f - 1ne 1f - 1le 1f - 1ge))
       : *** 8-cycle functional unit FUS
       ;***(def-ne (name
                     f<sub>u</sub>3)
           (type
                     functional-unit)
           (delay
                     2)
           (inputs)
                     (r c))
           (resources ( (cycle) ) )
           (operators (fsub fadd fneg fmin fsax fabs fdiv cos sin sqrt flt
                      fgt feq fne fle fge) ) )
       : *** 4-cycle functional unit FU4
       :***(def-ne (name
                     f(4)
```

```
functional-unit)
            (type
            (delay
                       3)
            (inputs)
                       (r c))
            (resources ( (cycle) ) )(operators (vbase ivload fvload ipload fpload ivstore fvstore
                        ipstore fpstore faul isul) )')
   (def-resource-class cycle 1) )
(defun sm.immediate-constant? ( constant )
   (?( (inump constant)
        (kk ( constant 2047)( constant -2048) ) )
      ( (= 0 constant)
        t)
      ( (consp constant)
        (== 'address (car constant) ) )
      (t
        (1))
(defun load-constant? ( constant )
   (if (sm.inmediate-constant? constant) (then
        (1 == 'load *ls.length="name{1a}--constant=action*) )(else)t)) )
```
PS: <C.S.BULLDOG.LIST-SCHEDULER.TEST>SEQUENTIAL-MODEL.LSP.5

:\*\*\* Copyright (C) 1983 John R. Ellis. This file may be used for \*\*\*\*\*\*\*\* : \*\*\* educational and research purposes only, by the faculty, students, \*\*\*\*\*\*\*\* :\*\*\* and staff of Yale University only. \*\*\*\*----The ELI model used by Rutt's CG experiments. (alias '^^ 'atonconcat) (defun em.cluster ( i (unique-name unique-fields) ) (let ( (ci (atomconcat 'c i) )  $(c1-3$  (atomconcat 'c (mod  $(-13)$  8) ) )  $(c1-1$  (atonconcat 'c (nod  $(-1 1) 8)$ ))  $(ct+1$  (atomconcat 'c (nod  $(+ 1 1) 8)$ ))  $(c1*8$  (atomconcat 'c (nod  $(+ 1 3) 8)$ )))  $\cdot$ : \*\*\* Register bank CiR  $:***$ (def-ne (name  $.$  (^ c1 'r) ) (type register-bank)  $(aize$ 64)  $-$  c1-8 'r) (inputs  $\mathfrak{c}$ .  $(22 - 1)^{n}$  $\begin{pmatrix} -1 & 1 \\ -1 & -1 \\ -1 & -1 \end{pmatrix}$  $(22 - 1)$  $\begin{matrix} 1 & 1 \\ -1 & 1 \end{matrix}$ 'c) 'פ'  $\zeta$  -  $\sim$  c1  $\cdot$  +)  $\sim$  c1 ∙=)  $\frac{1}{2}$  c1  $unique - nase)$  ) ) (read-ports R) (write-ports 3) (read-resources ((.(^^ ci 'r-read)))))<br>(write-resources ((.(^^ ci 'r-write)))))) (def-resource-class, (^^ ci 'r-read) 8) (def-resource-class, (^^ ci 'r-write) 8) :\*\*\* Integer adder Ci+  $:***$ (def-ne (name  $($  (\* c1 '+) ). functional-unit) (type (delay  $\circ$  $( . ( ^{-1} c1 'r) )$ (inputs)  $( ^{-1}$  c1 'c) ) )  $(resources$   $((\wedge^{\sim} c1 \rightarrow)) )$ (operators (float fix inct idiv isub ieq imax imin iadd ior ige ilt ile ine iexp imul igt  $i$ and  $i$ abs bitrev)  $)$ )  $(\text{def-resource-class}, \text{c1 '+})$ :\*\*\* Integer tester Ci=  $:***$ (^^ c1 '=) ) (def-ne (name functional-unit) (type (delay  $\Omega$  $(.(^{--}c1~'r)$ (inputs

```
(^{-} c1 'c) ) )
                       (resources ((\hat{C} \cap ct^{-1}) ) )(operators (if-true if-false if-ilt if-igt if-ieq if-ine
                                     if-1le if-ige if-ieq if-ine if-1le if-ige)))
              (\text{def-resource-class }, (-c1)^{(-c)}).: *** Memory CiM
                   :***(def-se (name
                                      ( - c1 - n) )(type
                                    functional-unit)
                        (delay
                                    2)(.(^{-1}c1)^{r})(inputs
                                        - ci ·c) ) )
                                    ((1 - c1)^{n})(resources
                        (operators (vbase ivload fvload ipload fpload ivstore
                                     fvstore ipstore fpstore) ) )
              (\text{def-resource-class.}(\text{``c1 'a}).: *** Constant generator CiC
                   :***(def-ne (name
                                     . (^^ c1 'c) )
                                    constant-generator)
                        (type
                        (resources ( ( ( ) ^{-} cl 'c) ) )(constraint-function
                                    (lambda ( constant )
                                           (?( (inump constant)
                                                (&& (< constant 2047)
                                                    ( constant -2048) ) )
                                             ( (= 0 constant)
                                               t)
                                             ( (consp constant)
                                                (== 'address (car constant) ) )
                                             \mathfrak{c}01111(\texttt{def-resource-class.}(\texttt{``c1 'c})'): *** Unique functional-unit
                   :***(^^ ci unique-name) )
              (def-ne (name
                        (type
                                    functional-unit)
                                     ( . ( ^{-1} c1 )(inputs)
                       (resources ( ( (\cdot - ct \cdot ct) ) )<br>(resources ( ( (\cdot - ct \cdot ct \cdot atque - \text{base}) ) ) )..unique-fields)
              (def-resource-class, (^^ ci unique-name) i)
                   :*** Bus connections
                   :***(def-bus . (~ c1-8 'r) . (~ c1 'r) 1)<br>(def-bus . (~ c1+8 'r) . (~ c1 'r) 1)<br>(def-bus . (~ c1-1 'r) . (~ c1 'r) 1)
              (\text{def-bus }, (\text{-- c1+1 } 'r), (\text{-- c1 } 'r) 1),,,
(:= en.floatting-test(1=( (delay
         (operators (1f-flt if-fgt if-feq if-fne if-fle if-fge) ) ) ) )
```
1

PS: <C.S.BULLDOG.LIST-SCHEDULER.TEST>SHORT-ELI-MODEL.LSP.2

```
1 1
```

```
•(t 
             ( (delay 0) 
                 (operatora (fdlv ldlv cos sin sqrt) ) ) ) ) 
 (:= ea.floatlng-nultiply 
'(f* 
( (delay 3) 
                (operatora (faul laul) ) ) ) ) 
 (:= em.floating-add<br>
\begin{array}{c} \n (f^+ \\ (f^+) \\ (f^+) \n \end{array}(operatora (faub fadd fain faax faba) ) ) ) ) 
(eval '(def-aachlne-aodel 
       ..(ea.cluater 0 ea.floating-test) 
    ..(cm.cluster 1 em.table-lookup)<br>..(cm.cluster 2 em.floating-multiply)<br>..(cm.cluster 3 em.floating-add)<br>..(cm.cluster 4 em.floating-test)<br>..(cm.cluster 6 em.tloating-multiply)<br>..(cm.cluster 6 em.floating-multiply)<br>..(cm.cl
```
PS: <C.S.BULLDOG.LIST-SCHEDULER.TEST>SHORT-ELI-MODEL.LSP.2

\*\*\* \*\*\*\*\*\*\*\* \*\*\* Copyright (C) 1988 John R. Ellis. This file may be used for \*\*\*\*\*\*\*\* \*\*\* educational and research purposes only, by the faculty, students, \*\*\*\*\*\*\*\* :\*\*\* and staff of Yale University only. \*\*\*\*\*\*\*\*  $......$ \*\*\*\*\*\*\*\* **SHORTEST PATH** This module provides functions for constructing and accessing the shortest paths between machine elements. (SHORTEST-PATH.INITIALIZE) Initializes this module. (SHORTEST-PATH.COMPUTE) Constructs the shortest-path tables using a transitive closure algoriths. (SHORTEST-PATH.PRINT) Prints out the table of shortest-path delays between all MEs. (ME: ME: DELAY ME1 ME2) Returns the delay in getting a value from the outputs of ME1 to the inputs of ME2. The delay is the number of cycles required for the move and is currently equivalent to the number of register banks along the path between the outputs of ME1 and the inputs of ME2. Either ME1 or ME2 may be (), in which case the result is 0. (ME:ME:FIRST-ON-PATH ME1 ME2) Returns the list of of MEs that are first on the shortest path from ME1 to ME2: () if ME1 = ME2. (eval-when (compile load) (include list-scheduler:declarations) ) (declare (special \*sp.me:me:path\* \*sp.me:me:delay\*  $\mathcal{L}$ (defun shortest-path.initialize ()  $(:= *sp \ldots e : pe : path * ()$  $(:=$  \*sp.me:ne:delay\* () )  $O<sub>2</sub>$ (defun shortest-path.compute () (let\*( (size (me-universe:size) ) (path (array:new '(,size ,size) ) )<br>(delay (array:new '(,size ,size) ) ) )  $(:**z** *sp.se:ae:path* path)$ (:= \*sp.me:me:delay\* delay) (loop (for-each-me me) (do (loop (for output-me in (me:outputs me) ) (do  $(:: []a$  delay (me:number me) (me:number output-me) ) (push ([]a path (me:number me) (me:number output-me) )

 $output=ee)$  ) ) ) )  $(mg 0)$  $loop$  (incr k from 0 to  $(-size 1)$ ) (bind me-k (me-universe: number: me k) )  $(\text{when } (\text{== } 'register \text{-bank } (\text{ne:type } \text{ne-k}) ) )$ (do  $($ asg \* \* k $)$  $loop$  (incr i from 0 to  $(-$  size i))  $(\text{when } (! == 1 k))$  $(blnd i-k-delay ([a delay i k))$ (when 1-k-delay) (do  $loop$  (incr j from 0 to  $(-size 1)$ ) (when  $(1 == 1 k)$ ) (bind i-j-delay ([]a delay i j)  $k-j$ -delay ([] a delay  $k$  ]) ) (when k-j-delay) (bind i-k-j-delay  $( + 1 ( + i-k-de) \text{as } k-j-de \text{as } j)$ )  $(d<sub>0</sub>)$  $(?()()() 1 - j - delay)$  $(5 1-k-j-\text{delay } 1-j-\text{delay})$ (:= ([]a delay 1 j) 1-k-j-delay)<br>(:= ([]a path 1 j) ([]a path 1 k) ) )  $($   $(== 1-k-j-\text{delay } i-j-\text{delay})$  $(:=([]a path i])$  $(\text{unionq } \textit{kk} \ (\text{[]a path 1 k}))))))))$  $()$ )) (defun me:me:delay ( mei me2 )  $(9($   $($ ! nel)  $\circ$  $($  (! ne2)  $\circ$  $\mathfrak{c}$  $(\lceil a * sp \rceil \text{ne:} \text{ne:} \text{delay} * \lceil \text{ne:} \text{number set}) (\lceil \text{ne:} \text{number set2}) ) ) )$ (defun me:me:first-on-path ( mei me2 )  $(?()$  (!  $B01)$  $\Omega$  $($  (! me2)  $()$ ( t ([]a \*sp.me:me:path\* (me:number mei) (me:number me2) ) ) ) ) (defun shortest-path.print ()  $(\text{let } (\text{size } (\text{no-universe}:\text{size})) )$ (loop (incr first-j from 0 to (- size 1) by 13)  $(bind last-j (ain (+ first-j 12) (- size 1)) )$ (do  $(BSR 0 t)$ (let ( (names (loop (incr j from first-j to last-j) (save (sp.name:split (me:name (me-universe:number:me j) ) t) ) ) ) )  $($ nsg O 9)

2 **PS:<C.S.BULLDOG.LIST-SCHEDULER.TEST>SHORTEST-PATH.LSP.18** 

```
(loop (for (top-naae bottoa-naae) ln naaea) (do 
(nag "|" (jc top-naae -4) ) ) ) 
           (aag 0 0) 
           (loop (for (top-naae bottoa-naae) ln naaea) (do 
              (aeg "|" (jc bottoa-naae -4) ) ) ) ) 
       (aag 0) 
       (loop (Incr 1 froa 0 to (- size 1) ) 
             (bind ae-l (ae-unlverae:nunber:ae 1) 
                  (left-naae rlght-naae) (ap.naae:split (ne:naae ae-l) ())) 
       (do 
          (lf (eqstr •* rlght-naae) (then 
              (asg (c left-naae) (t 11) ) ) 
           (elae 
              (aag (c left-naae) •//• (c rlght-naae) (t 11) ) ) ) 
           (loop (Incr J froa flrat-j to laat-J) 
                (bind ae-j (ae-unlverae:nuaber:aa J) 
                      val (ae:ae:delay ae-l ae-J) ) 
           (do 
              (lf val (then 
                  (lf (lnunp val) (then 
                      (asg (j val -4) " •) ) 
                  (else 
                      (asg (f val 4 2) " ") ) ) ) 
              (else 
                  (•Bg (Jc "_" -5) ) ) ) ) ) 
          (Bflg t) ) ) ) ) 
   ())
; \cdots(SP.NAME:SPLIT NAME SPLIT-<=8?) 
;***Auxiliary function used by LS.DELAY-TABLE:PRINT to produce pretty 
truncated labels for the aarglna. 
:***(defun ap.naae:apllt ( nana spllt-<=8? ) 
    (?( (<= (stlength naae) 4) 
        '(.naae ••) ) 
     ( (<= (stlength naae) 8) 
       (lf Bpllt-<=8? 
           *(,(substring nana 1 4) 
             .(substring naae 6) ) 
           '(,naae "•) ) ) 
      ( t 
'(.(substring naae l 4) 
         ,(aubatring naae -4) ) ) ) )
```
PS:<C.S.BULLDOG.LIST-SCHEDULER.TEST>SHORTEST-PATH.LSP.18

```
1 - ) 3 
                                                                 ********
;*»» Copyright (C) 1083 John R. Ellis. This file aay be used for 
                                                                 ******** 
;»•» educational and reeearch purposes only, by the faculty, studente 
, »••••••* 
;**• and staff of Yale University only. 
                                                                 ******** 
—•••»»»»» 
 ; ELI MACHINE-MODEL 
; A alnple-Blnded, unrealistic ELI with 4 aaaory clusters. 4 floating 
; clusters, alaost all paraaetera hardwired. 
(alias •""• 'atoaconcat) 
(defun ea.Bake-Beaory-cluster 
(in ) 
   (let ( (al 
(atoaconcat 
n 1) ) 
               (atomconcat 'm (mod (- 1 1) n) ) )<br>(atomconcat 'm (mod (+ 1 1) n) ) )
          (Bl-1 
          (nl*l 
          (fl 
(atoaconcat 
f 1) ) 
          (fi-1 
(atonconcat 
f (nod (- 1 1) n) ) ) ) 
       '( 
                                  . (— ni T) ) 
           (def-
-ae (naae 
                                 register-bank) 
                  (type 
                  (size 
                                  82) 
                                  (.(-- ai '+)<br>
.(-- ai 'e)<br>
.(-- ai 'c)<br>
.(-- ai 'r)
                  (lnputa 
                                   (<sup>--1</sup> '). ("- BH-1 T) 
                                    . (— fl-l T) 
                                    . ( - fl T) ) ) 
                  (read-ports 6) 
                  (write-porte 4) 
                  (read-reaourcee ( (,(~* al T-read) ) ) ) 
                  (wrlte-reeourcea ( (,(*" al T-wrlte) ) ) ) ) 
           (def-
•reaource-class , ("-* al 'r-read) 6) 
           (def-
-resource-class . (*"* al 'r-wrlte) 4) 
                             . ( — al '•) ) 
           (def-
-ae (naae 
                  (type 
                            functional-unit) 
                  (delay 
                            0) 
(.(— ni T) 
                  (Inputs 
                              . ( — al 'c) ) ) 
                  (reeourcei 
. ( (,(— nl '•)))) 
                  (operators (if-ieq if-ine if-igt if-ige if-ile if-ilt
                             if-ieOaod lf-true lf-false labs Iadd 1 
Land 
                             idiv ieq iexp ieOmod ige igt ile ilt imax
                             lain laul lne lneg lnot lor isub bltrav) ) ) 
           (def-
-resource-class ,("" •! '+) 0 
                             . ( — al 'a) ) 
           (def-
•ae (naae
```
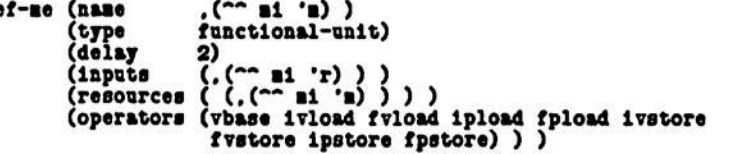

```
(def-reaource-claaa .( — al *a) 1) 
                (def-ae (naae .( — al *c) ) 
                                        (type constant-generator) 
                          (resources ( (.(— al *c) ) ) ) 
                           (conatraint-function 
                                        (laabda ( conatant ) 
                                               (I I (conap constant) 
                                                    (lnunp constant) ) ) ) ) 
                (def-reeource-class .( — al *c) 1) 
                (def-bus . (— al-1 T) . (— al T) 1) 
               (\text{def-bus }, (\text{-- all +1 } 'r) , (\text{-- in +1 } 'r) \text{ i})(\text{def-bus} \cdot (\text{--}f1-1 \cdot r) \cdot (\text{--}f1 \cdot r) \cdot 1)(\text{def-bus } \cdot (\text{-- } f1 \quad \cdot \text{r}) \cdot (\text{-- } n1 \quad \cdot \text{r}) \cdot 1)) ) ) 
(defun ea.aake-floatlng-cluater (in ) 
    (let ( (nl (atonconcat 'n l) ) 
               (ni+1 (atonconcat 'a (aod (+ 1 1) n) 
) ) 
              (fl (atoaconcat 'f 1) ) ) 
          '( 
               (def-ne (name , (^^ fi 'r) )<br>type register-bank
                                        (type reglater-bank) 
                          (alze 82) 
                           (lnpute (,(~~ fl '•) 
                                          . ( — fl '=) 
, ( - fi '•) 
                                          . (- fi T) <br>
, (- Bl T) \cdot. ( — Bl+1 T) ) 
) 
                          (read-ports 4) 
                           (write-porte 8) 
(read-re8ourcea ( (,("" fl 
(wrlte-reaourcea ( (,(— fi 
T-read) ) ) ) 
T-vrite) ) ) ) ) 
                (def-reaource-claes ,("~ fl T-read) 
4) 
                (def-resource-class .(<sup>~^</sup> fi 'r-write) 8)
                (def-me (name ,(^^ fi '+) )<br>(type functional-un
                                        (type functional-unit) 
                           (delay<br>(inputs
                                         ((\sim \mathbf{f1} \cdot \mathbf{r}) )(reaourcea ( (.{— fl '•))) ) 
                          (operatora (fabs fadd feq fge fgt fix fie float fit 
                                         faax fain fna fneg faub) ) ) 
                (def-ne (naae ,("* fl '=) ) 
                          (type functional-unit) 
                           (delay 0) 
                           (lnpute (.(— fl T ) ) ) 
                           (reaourcee ( (.("- fl '*) ) ) ) 
                          (operatora (lf-feq lf-fne lf-fgt lf-fge lf-fle lf-flt) ) ) 
               (def-reeource-class ,(~~ fl '•) 1) 
                (def-ne (naae ,(~" fl '•) ) 
                                        (type functional-unit) 
                          (delay<br>(inputs
                           (inputs (.(<sup>--</sup> fi 'r)))<br>(resources ((.(<sup>--</sup> fi 'e))
                                        ((\cdot, \cdot) \cdot n) ) )
```
PS : <C.S.BULLDOG.LIST-SCHEDULER.TEST>SIMPLE-ELI-MODEL.LSP.3

```
(operators (faul rdiv fexp cos sin sqrt tan) ) )
                   (def-resource-class. (^ fi '*) i)
                   (def-bus . (^^ ai 'r) . (^^ fi 'r) i)<br>(def-bus . (^^ ai+1 'r) . (^^ fi 'r) i)
                   5.5(eval)'(def-machine-model
       ..(loop (incr i from 0 to 3) (splice<br>(em.make-memory-cluster i 4) ) )
      ..(loop (incr i from 0 to 8) (splice<br>(em.make-floating-cluster i 4) ) )
      \overline{\phantom{a}}3
```
PS: <C.S.BULLDOG.LIST-SCHEDULER.TEST>SIMPLE-ELI-MODEL.LSP.3

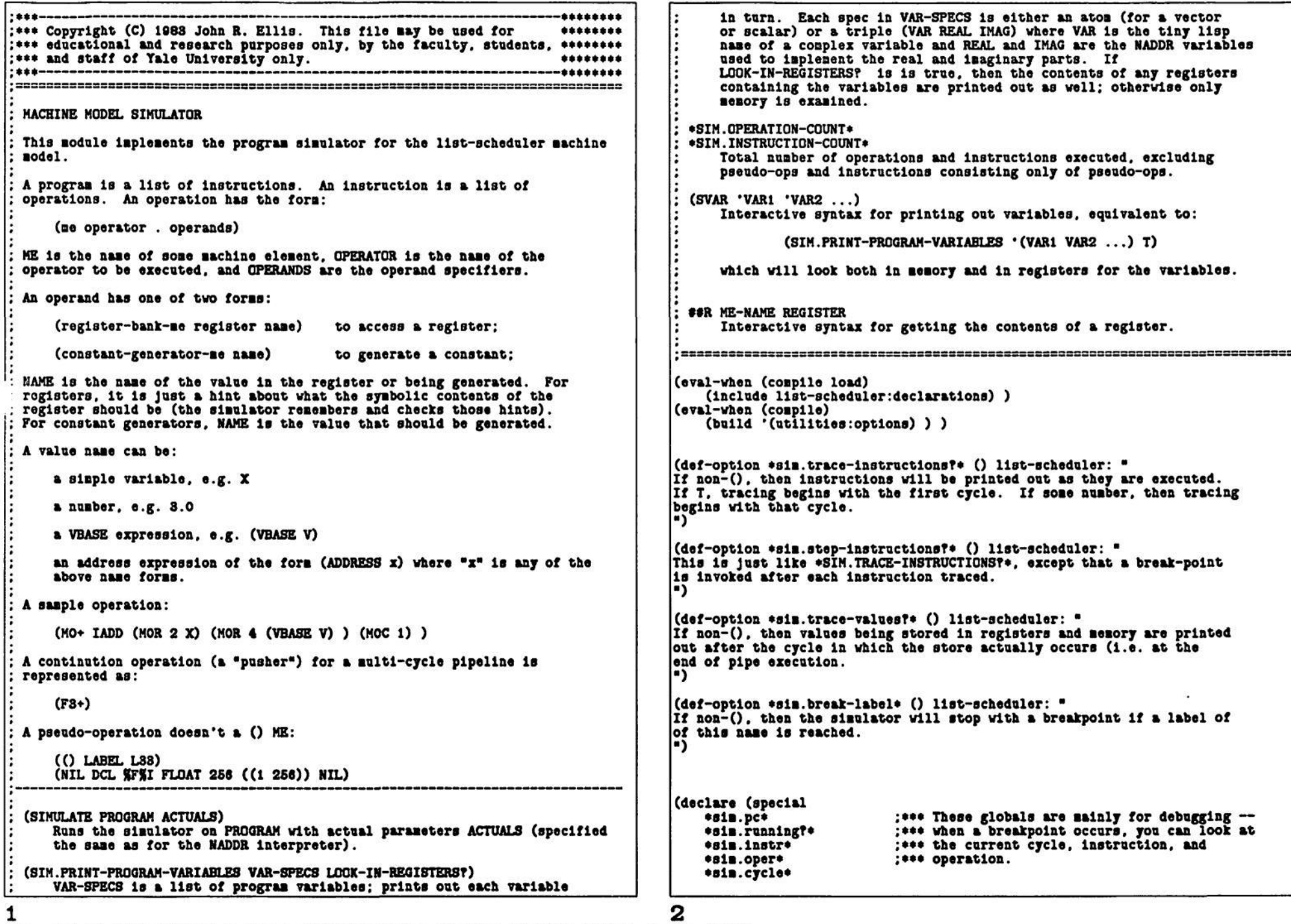

: \*\*\* The pc to start execution at (where the \*sim.start-pc\* \*\*\*\* of memory - 1. We do this because it's perfectly ok for compacted programs to generate bogus indices when they're doing nested :\*\*\* DEF-BLOCK 1s).  $:***$  $:***$ vector references (A (L I) J) (as in SOLVE). It would be better \*sim.significant-instruction?\*  $:***$ to detect vector-out-of-bounds and return 0, but we don't yet :\*\*\* True if the current instruction  $:***$ have the hooks in generated code to do that easily (no vector :\*\*\* contained a non-pseudo-op.  $:***$  $n\n **8999**$ . \*sim.operation-count\* ; \*\*\* # operations initiated this cycle.  $. . . .$ ; \*\*\* # COPYs executed this cycle. \*sim.copy-count\* \*sim.def-block\* (declare (special  $)$ ) \*sim.memory\* \*sim.next-free-address\*  $\overline{)}$ (defun simulate ( program actuals ) (registers.initialize) (defun sim.initialize-memory () (sim.initialize-memory)  $(:= *s1n.newory*$  (nakevector 1000)) (sim.initialize-variables) (vector:initialize \*sim.memory\* 0) (sim.initialize-labels)  $(:=$  \*sim.next-free-address\* 0) (sim.initialize-pipelines)  $\Omega$  $(:= *s1n.def-block( ) )$ (sim.program:declare program)  $(defnaccro sin.senv):[] (addr)$  $'([]$  \*sim.memory\* ,addr) ) (if \*sim.def-block\* (then (sim.formals:actuals:bind (oper:part \*sim.def-block\* 'in-variables)  $action(s)$ )) (defun sim.memory:allocate ( length )  $(let (base)$ \*sim.next-free-address\*) (sim.program:execute \*sim.start-pc\*) (max-length (vectorlength \*sim.memory\*) ) ) (sim.print-program-variables (oper:part \*sim.def-block\* 'out-variables)  $(:= *size.next-free-address* (+ kkk length) )$ (if (> \*sim.next-free-address\* max-length) (then  $O<sub>2</sub>$ (:= \*sim.memory\* (vector:copy &&& (\* 2 max-length) ) ) (loop (incr i from max-length to (- (vectorlength \*sim.memory\*) 1)) (do (def-inline sim.trace? (function ( trace-var )  $(:=([] *size.sotsy* 1) 0) ) ) )$  $base)$ ) (*EE* trace-var  $(|| (1 (1) \times 1) )$  $(\leq trac_{0}-\text{var} \cdot \text{sign.cycle}))$  ) ) ) (defun sim.address:coerce ( addr ) (if (as (inump addr) (>= mddr 0)  $:***$ (< addr \*sim.next-free-address\*) ) : \*\*\* MEMORY (then  $:***$ addr) ;\*\*\* The simulator memory is represented as a vector, of course, from  $(0150)$ ;\*\*\* which space for variables, vectors, and constants is allocated.  $0)$ )) :\*\*\* Memory is initialized to all zeroes, so that we can index past the :\*\*\* end of an array.  $:***$ (SIM. INITIALIZE-MEMORY)  $. + + +$ .... : \*\*\* VARIABLES  $;***$ Initializes the memory to a default size.  $;***$  $:***$  $;***$ (SIM. MEMORY: [] ADDR) ; \*\*\* Information about variable names and constants is kept in a hash  $;***$ Returns the contents of the ADDRth word. ;\*\*\* table mapping the name or constant onto a record of type SIM.VD which  $;***$ :\*\*\* describes the variable or constant. The only variables actually (SIM.MEMORY: ALLOCATE LENGTH)  $:***$  $:***$ stored in memory are input and output variables and vectors.  $:***$ Allocates a chunk of LENGTH words from measury, returning the  $:***$ Constants are stored in memory only if they are contained in an  $:***$ address of the first word. Memory is grown if its current size  $. . . .$ (ADDRESS constant) expression.  $;***$ is too small.  $:***$  $;***$  $;***$ (SIM.INITIALIZE-VARIABLES)  $:***$ (SIM.ADDRESS: COERCE ADDR)  $:***$ Forgets all previous variable information.  $;***$ Coerces a memory address to be an integer between O and the size ;:\*\* 3 4 PS: <C.S.BULLDOG.LIST-SCHEDULER.TEST>SIMULATOR.LSP.102

```
: *** (SIM.VARIABLE:DECLARE NAME LENGTH DIMENSIONS INITIAL-VALUES )
        Declares NAME (a constant or variable), where LENGTH, DIMENSIONS,
        and INITIAL-VALUES are as specified on a DCL pseudo-op. Space
        is allocated in memory for the variable or constant and
        initialized to the initial values.
    (SIM.VARIABLE:INITIALIZE VARIABLE INITIAL-LIST)
        VARIABLE should already have been declared. Initializes its
        memory with the values taken from INITIAL-LIST: if the list is
        () the variable is initialized to all zeroes.
: *** (SIM.VARIABLE: VD
                           VARIABLE)
:*** (SIM.VARIABLE:BASE
                           VARIABLE)
:*** (SIM.VARIABLE:LENGTH
                           VARIABLE)
: *** (SIM. VARIABLE: DIMENSIONS VARIABLE)
: *** (SIM. VARIABLE: RANK
                           VARIABLE)
        These functions return the declared information about a variable.
        An error is raised if the variable isn't declared.
(declare (special
```

```
*sim.variable:vd*
                       ; *** Hash table mapping names to SIM.VD records.
  ))
def-struct sin.vd
                       :*** A descriptor for a variable.
   name
                        :*** Its name.
```

```
:*** The address of its first word.
base
                      : *** Its length.
length
dimensions
                     ; *** Its disensions list. () if a scalar.
rank
                     : *** The number of dimensions.
\lambda
```

```
(defun sim.initialize-variables ()
   (:= *s1n.var1ab1e:vd* (hash-table:croate 'oql () () )())
```

```
(defun sim. variable: vd ( variable )
   (|| ([]h *sim.variable:vd* variable)
        (error (list variable "SIMULATOR: Variable isn't declared.") ) ) )
```

```
(defun sim. variable: base ( variable )
    (sim.vd:base (sim.variable:vd variable) ) )
```

```
(defun sim. variable: length ( variable )
    (sim.vd:length (sim.variable:vd variable) ) )
```

```
(defun sim. variable: dimensions ( variable )
   (sim.vd:dimensions (sim.variable:vd variable) ) )
```

```
(defun sim. variable: rank ( variable )
   (sin.vd:rank(sin.variable:vd vartable)))
```

```
(defun sim.variable:declare ( name length dimensions initial-values )
   (if-let (nd ([h *sin.variable:vde nane))) (then
       (assert (k) (= 1)(s_i, v_i): length
                                                    nd)
                    (122 dimensions (sim. vd:dimensions nd) ) )
           (h name) " " (h length) " " (h dimensions) " " t
           (hnd) t
```

```
"SIMULATOR: Name previously declared with other attributes.") )
     (else(let ( (nd (sim.vd:new
                             name
                                          name
                             length
                                          length
                             dimensions dimensions
                             rank
                                           (length dimensions)
                             base
                                           (sim.memory:allocate length) ) ) )
              (:= ([]h *s1a.var1ab1c:vd* name)nd)(sim.variable:initialize name initial-values) ) ) )
     O<sub>2</sub>(defun sim.variable:initialize ( variable initial-list )
     (9() ( initial-list)
          (:= initial-list '(0) ) )
       ( (! (consp initial-list) )(:= initial-list (list initial-list) ) ) )
     (loop (incr i from (sim. variable: base variable)
                     to (+ -i (+ (s1n.variable)base variable))(sim. variable: length variable) ) ) )
            (initial value
                                             \Omegarest-initial-list initial-list)
     (do
          (1f (1 rest-intital-list))(:= result-taittial-list inttilal-list))
          (:= value (pop rest-initial-list) )(:=(\text{size}.\text{microry}:\text{[] 1})\text{ value}))
     O<sub>2</sub>{\bf :} {\color{red} 0} {\color{red} 0};***:*** LABELS
:***:*** Program labels are represented as Lisp symbols. A hash table maps the
:*** symbols onto the corresponding program locations. A program location
:*** is just some tail of the list of instructions representing the program.
:***(SIM.LABELS: INITIALIZE)
:***:***Forgets all information about labels.
:***:*** (SIM.LABEL:DECLARE LABEL PC)
:***Declares LABEL to be at program location PC.
:***;*** (SIM.LABEL:PC LABEL)
:***Returns the program location of a label.
.288(declare (special
     *sim.label:pc*
    \mathbf{y}(defun sim.initialize-labels ()
     (:= *si= .1abel:pc* (hash-table:create () () () ) )O)
(defun sim.label:declare ( label pc )
```

```
Б
```
 $:***$ 

 $. . . .$ 

 $.........$ 

 $***$ 

 $***$ 

 $***$ 

 $:***$ 

 $***$ 

 $...$ 

 $:***$ 

 $.***$ 

 $:***$ 

 $:***$ 

(assert (! ([]h \*sim.label:pc\* label) ) (caseq (car constant) (h label) t "SIMULATOR: Label already declared.") ( (vbase address)  $(:= ([]h \bullet sia.label:pc* label) pc)$ (sim. variable: base (cadr constant) ) )  $\Omega$  $(t)$  $(error (list operand "Case error.")$ )  $)$  ) )  $(0180$ (defun sim.label:pc ( label )  $constant)$ ) ) ) (|| ([]h \*sim.label:pc\* label) (register-bank (let ( ( (register name) args) ) (error (list label "SIMULATOR: Label not declared.") ) ) )  $(1f (:= name ([] (ne:value-nanes ne) register))$  (then (msg (h operand) t "SIMULATOR: Name of value in register is different " .... "from name of operand.") : \*\*\* OPERANDS (break-point simulator) ) ) ([] (me:values me) register) ) )  $:***$ :\*\*\* See above for how operands are represented in the program. (t  $:***$ (error (list operand "SIMULATOR: Invalid operand.")))))) :\*\*\* (SIM.OPERAND:DECLARE OPERAND)  $: 111$ Declares any constant mentioned in the OPERAND, allocating and  $:***$ initializing a memory location to contain it. Only constants  $:***$ within (ADDRESS ...) expressions in the operand need be so  $:***$ : \*\*\* PIPELINES \*\*\*\* allocated.  $:***$ \*\*\*\* :\*\*\* The results from functional unit pipelines are not written into their :\*\*\* (SIM.OPERAND:VALUE OPERAND)  $. . . . .$ Returns the value of an operand, which is the contents of the :\*\*\* destinations until after the cycle from which they emerge from the  $: 100$ specified register or the constant generated. For register :\*\*\* pipe. To implement this behavior, we keep two priority queues, one  $: 111$ operands, the name mentioned in the operand is checked against :\*\*\* for registers and one for memory. Entries in each queue are the symbolic name contained in the register; if they're not the  $: 100$ \*\*\* destination/value pairs, keyed by the cycle in which the value is  $:***$ same. an error is raised. \*\*\* to be stored into the destination. When an operation is executed,  $:***$ \*\*\* it's result is entered into the appropriate priority queue with the :\*\*\* cycle it should be stored. At the end of each instruction cycle. ; \*\*\* the simulator stores away all the results queued for that cycle.  $:***$ (defun sim.operand:declare ( operand ) (let ( ( (cg name) operand) )  $:***$ (SIM.INITIALIZE-PIPELINES)  $(f f(x) = 2$  (length operand))  $:***$ Initializes the queues representing the pipelines. (== 'constant-generator (me:type (name:me cg) ) )  $:***$  $. . . . .$ (SIM. DELAY: REGISTER-OPERAND: VALUE: STORE DELAY OPERAND VALUE) (consp name)  $(== 'address (car nane) ) )$ .... Remembers the fact that VALUE should be stored into the register (then  $;***$ destination described by OPERAND (see above) at the end of the (let ( ( (address item) hame) )  $:***$ cycle which is DELAY cycles after the current cycle.  $(9($  (litaton item)  $. . . .$ (SIM.DELAY: ADDRESS: VALUE: STORE DELAY ADDRESS VALUE)  $(\texttt{sim}.\texttt{variable}: \texttt{declare}$  item i () () ) )  $:***$  $:***$ Remembers the fact that VALUE should be stored in memory location ( (numberp item) (sim.variable:declare item i () item) )  $:***$ ADDRESS at the end of the cycle which is DELAY cycles after  $:***$ the current cycle. ((ak (consp item)  $:***$  $(== 'vbase (car iten)) )$  $(\text{let } (\forall d \text{ (size}.variable:vd \text{ (cadr idea)})) )$  $:***$ (SIM.STORE-SAVED-RESULTS)  $($ assert  $($ < 0  $(s1a.vd:rank vd) )$  $: 100$ Removes all entries from the two priority queues for the current (h item) t "SIMULATOR: Invalid VBASE name.")  $:***$ cycle and stores their values in the given destinations.  $(jii. variable: declare item 1 () (sii. value vd))$  $:***$ (t (error (list name "SIMULATOR: Invalid operand."))))))))  $()$ ) (declare (special \*sim.saved-register-cycles\* \*sim.saved-register-values\* (defun sim.operand: value ( operand ) \*sim.saved-register-operands\* \*sim.next-saved-register-slot\* (let\*( ( (me-name . args) operand)  $(nase:ne ne-nase)$ ) ( ве \*sia.saved-aemory-cycles\* (caseq (me:type me) \*sim.saved-memory-values\* \*sim.saved-memory-addresses\* (constant-generator (let ( ( (constant) args) ) \*sim.next-saved-memory-slot\* (if (consp constant) (then ,, 7 8

PS: <C.S.BULLDOG.LIST-SCHEDULER.TEST>SIMULATOR.LSP.102

```
(defun sim.initialize-pipelines ()
    (:= *sim.saved-register-cycles*
                                        (makevector 100)
                                         (sakevector 100)
    (:= *sim.saved-register-values*
    (:= *sim.saved-register-operands*
                                        (makevector 100) )
    (:= *s1B.next-saved-rectistor-slot* 0)(:= *s1n.saved-nonary-cycles*(makevector 100)
    (:= *s1n.saved-<b>neocry</b>-values*(makevector 100)
                                         (\texttt{askevector 100}))
    (:= *s1B.saved=seory=addresses*(:= *s1n.next-saved-nonrr-slot*\mathbf{0}(1)(defun sim.delay:register-operand:value:store ( delay operand value )
    (\text{let } (\text{cycle } (+ \text{ *size.cycle} * \text{ delay})))(:=[] *sim.saved-register-cycles*
                                             *Sim.next-saved-register-slot*)
            <sub>cycle</sub></sub>
        (:= ([] *sim.saved-register-operands* *sim.next-saved-register-slot*)
            operand)
        (:= ([] *sim.saved-register-values* *sim.next-saved-register-slot*)
            value)
        (:= *s1n.next-saved-register-slot* (+ kkk 1))()))
(defun sim.delay:address:value:store ( delay address value )
    (\text{let } (\text{cycle } (+ \text{ *size.cycle} * \text{ delay})) )(:=(\n\begin{bmatrix}\n1 & 0 & 0 & 0 \\
0 & 0 & 1 & 0\n\end{bmatrix})*sia.next-saved-memory-slot*)
            cycle)
        (:= ([] *sim.saved-memory-addresses* *sim.next-saved-memory-slot*)
            address)
        (:= ([] *s1n.saved-newory-values1ues**sim.next-saved-memory-slot*)
            value)
        (:= *s1n.next-saved-recovery-slot* (+ kkk 1))0)(defun sim.store-saved-results ()
    (loop (initial next-slot 0)
          (1ncr 1 from 0 to (-*s1s.next-saved-register-slot* 1))(bind cycle ([] *sim.saved-register-cycles*
                operand ([] *sim.saved-register-operands* 1)
                value ([] *sim.saved-register-values* 1) )
    (do
        (1f (= cycle *size.cycle)) (then
            (let+( ( (me-name register name) operand)
                   ( ne
                                               (name:ne me-name) ) )
                 (: = ([] (ne: value)me) register) value)
                (:= ([] (no:value-naneo ne) register) nane)(if (sim.trace? *sim.trace-values?*) (then
                     (asg 0 (j operand -20) " = " value t) ) ) ) )
        (else
            (:= ([] *sim.saved-register-cycles* next-slot) cycle)
            (:= ([] * size.saved-register-values1ues* next-slot) value)(:= next-slot (+ 222 i) ) ) )(result
        (:= *sim.next-saved-register-slot* next-slot) ) )
```

```
(loop (initial next-slot 0)
          (incr i from 0 to (- *sim.next-saved-memory-slot* 1) )
          (bind cycle ([] *sim.saved-memory-cycles*
                                                        1)address ([] *sim.saved-memory-addresses* i)
               value ([] *sim.saved-memory-values*
                                                        1))
    (do
       (if (== cycle *sim.cycle*) (then
            (:=(s1n.newory:[] address) value)(if (sim.trace? *sim.trace-values?*) (then
                (\texttt{RSG} 0 () \texttt{1} \texttt{address} - 20) = \texttt{1} \texttt{value} \texttt{t}) ) )(else
            (:= ([] *sim.saved-newory-cycles*next-slot) cycle)
            (:= ([] *sim.saved-memory-addresses* next-slot) address)
            (:=([] *s1n.saved-newory-values*)next-slot) value)
            (:= next-slot (+ ERE 1) ) ) ) )
    (result
        (:= * size.next-saved-secory-slot* next-slot) )O<sub>2</sub>. . . .: *** (SIM. PROGRAM: DECLARE PROGRAM)
:***:*** Scans all the operations in PROGRAM, declaring all the operands, allocating
;*** and initializing memory for constants, input and output variables, and
;*** vectors. Labels are found and declared, and the DEF-BLOCK is put
:*** in *SIM.DEF-BLOCK*.
:***(defun sim.program:declare ( program )
    (:= *size.1argest-trace* 1)(:= *size.set=pc*program)
    (loop (initial *sim.pc* program)
          (\texttt{while } * \texttt{size}.\texttt{pc*})(blnd instr (car *sis.pc*))
    (dq)(sim.instr:declare-pass-1 instr) )
    (next *size.pct (cdr *size.pct)) )(loop (initial *sim.pc* program)
          (\texttt{while } * \texttt{size}.\texttt{pc*})(bind instr (car *sim.pc*) )
    (do
        (sim.instr:declare-pass-2 instr) )
    (next *size.get (cdr *size.get)) )O<sub>2</sub>(defun sim.instr:declare-pass-1 ( instr )
    (loop (for oper in instr) (do
        (sim.oper:declare-pass-1 oper) ) )
    O<sub>2</sub>(defun sim.oper:declare-pass-1 ( oper )
```

```
(let*( ( (ne-naae . naddr-opar) oper) 
            ( (operator . operands) naddr-oper) ) 
        (?( (I ne-naae) 
            (caseq operator 
                (def-block 
                    (:= »sla.def-block* '(.operator ,,operands) ) 
                    (:= *ela.atart-pc* «sla.pc*) ) 
                (label 
                    (sia.label:daclare (car opérande) «sla.pc«) ) 
                (del 
                    (eia.variable :declare 
                        (oper:part naddr-oper 'variable) 
                        (oper:part naddr-oper 'length) 
                        (oper:part naddr-oper 'dlaenslona) 
                        (oper:part naddr-oper 'lnltial-llat) ) ) 
                (trace 
                    (let ( ( (nunber . () ) opérande) ) 
                        (:= *sin.largest-trace* (max kkk number))))))0 ) )(defun eia.lnstr:declare-paaa-2 ( lnatr ) 
    (loop (for oper ln lnatr) (do 
        (8la.oper:declare-paaa-2 oper) ) ) 
    O<sub>2</sub>(defun ala.oper:declare-paas-2 ( oper ) 
    (let*( ( (ae-naae . naddr-oper) oper) 
           ( (operator . opérande) naddr-oper) ) 
        (?( (! ae-naae) 
            0 ) 
          ( (I naddr-oper) 
            0 ) 
          ( (ss 'copy operator) 
            (ala.operand:declare (cadr opérande) ) ) 
          ( t 
            (caseq (operator:group operator) 
                ( (one-ln-one-out two-ln-one-out vload) 
                    (loop (for operand ln (cdr operanda) ) (do 
                        (ala.operand:declare operand) ) ) ) 
                (vatore 
                    (loop (for operand ln opérande) (do 
                        (ein.operand:declare operand) ) ) ) 
                (lf-coaparo 
                    (ala.operand:declare (car operanda) ) 
                    (ala.operand:declare (cadr opérande) ) ) 
                (lf-boolean 
                    (ein.operand:declare (car operanda) ) ) ) ) ) 
        ()) )
** 
»* (SIM.PROGRAM:EXECUTE START-PC) 
;*** This is the main execute loop, executing instructions until we run
  ** This Is the aain execute loop, executing Inetructlone until ve run 
  •* off the end of the prograa or ve hit a STOP. 
  »* 
                                                                                     12
11
```
## **(defun sla.prograa:execute ( atart-pc ) (sla.lnltlallze-executlon-records) (loop (incr »ala.cycle\* fron 0) (initial »ala.running?» t pc start-pc) (while »ein.running?\*) (while pc) (do (;s «sla.pc\* () ) (ala.lnatr:execute (car pc) ) (:s pc (|| »ala.pc\* (cdr pc) ) ) ) )**   $O<sub>2</sub>$  $:***$ **(SIM.INSTR:EXECUTE »SIM.INSTR\*)**   $:***$ **Exécutée a alngla instruction.**   $:***$ **=3=S3SSSSSSSSSSSSSS333333S3SSS3=3==================S=== = (defun sla.lnstr:execute ( »sla.instr\* ) •BlB.elgniflcant-lnetruction?\* () ) s »Bin.operation-count\* 0) s •ala.copy-count\* 0) (lf (II (ala.trace? »ala.trace-instructions?») (ala.trace? \*Bln.step-ln8tructlona?\*) ) (then (nag 0 (j »sla.cycle\* 4) ": " (h «Bin.lnstr\*) t) (lf (sin.trace? »ala.Btep-ln8tructlons?\*) (then (break-point alngle-etep) ) ) ) ) (loop (for oper ln «sin.lnatr\*) (do (sin.oper:execute oper) ) ) (eia.store-aaved-reaulte) (ala.record-instruction-execution)**   $O<sub>2</sub>$  ${\bf :} {\color{red} 0} {\color{red} +} {\color{red} 0} {\color{red} 0} {\$ **>• >\* (SIM.OPER:EXECUTE «SIM.OPER\*)**  :\*\*\* Executes a single operation by dispatching according to type: **>• Exécutée a single operation by dispatching according to type: >\* pseudo-operation, register-bank operation (a copy), or functional-unit >\* operation.**  i \* >»=========sss==== = **(defun sla.oper:execute ( »sla.oper« ) (let»( ( (ae-naae . 0 ) »sla.oper») ) (lf (I ae-naae) (then (sla.pseudo-op:execute «ale.oper») ) (else (let ( (ae (naae:ae ae-naae) ) ) (caseq (ae:type ae) (register-bank**

PS :<C.S.BULLDOG.LIST-SCHEDULER.TEST>SIMULATOE LSP.102

(sim.register-bank-me:oper:execute me \*sim.oper\*) ) (functional-unit (sim.functional-unit-me:oper:execute me \*sim.oper\*) )  $(t)$ (error (list \*sim.oper\* "SIMULATOR: Invalid ME in machine operation.")))))  $0, 3)$  $***$ :\*\*\* (SIM.PSEUDO-OP:EXECUTE OPER)  $...$ :\*\*\* Executes a pseudo-operation.  $:***$ (defun sim.pseudo-op:execute ( oper ) (let ( ( ( ( ) operator . operands) oper) ) (caseq operator  $(1abel$  $(if (= (car operands) *s1a.break-label*)$  (then (break-point simulator-label-break) ) ) ) (trace  $(\text{let } (\text{ (number type } . () ) )$  operands) )  $(:= *s1n.current-tree*$ number)  $(:= *s1n.current-trace-type* type) )$ (goto  $(1f (i *size, pre*) (then$  $(:= *s1n.pc* (s1n.1abel:pc (car operands) )) ) )$ (stop  $(:= *sin.running?*( ) )$  $(osc)$ (eval '(progn ..operands) ) ) )  $()$ )  $:***$ :\*\*\* (SIM.REGISTER-BANK-ME:OPER:EXECUTE ME OPER)  $;***$ :\*\*\* Executes a register bank operation for register bank ME. The only ;\*\*\* defined operation for register banks is COPY.  $:***$ (defun sim.register-bank-me:oper:execute ( me (() copy dest source) ) (assert (== 'copy copy) (h \*sim.oper\* "SIMULATOR: Unknown register-bank operator.") ) (sim.delay:register-operand:value:store dest (sim.operand:value source) )  $(+ 1)$  )  $(:= *s1n.copy-count*$ ( := \*sim.significant-instruction?\* t)  $\Omega$ )  $.288$ :\*\*\* (SIM.FUNCTIONAL-UNIT-ME:OPER:EXECUTE ME OPER)

:\*\*\* Executes a functional unit operation for functional unit ME. We ;\*\*\* cheat here by invoking the private interfaces to the NADDR interpreter :\*\*\* to do most of our work. This is the right approach, but unfortunately ; \*\*\* those interfaces are currently private and undocumented. Gross.  $:***$ (defun sim.functional-unit-me:oper:execute ( me (() operator . operands) ) (:= \*sim.significant-instruction?\* t) (if (! operator) (then  $(1)$  $(0186)$  $(:= *s1n.openation-count* (+ kkt 1) )$ (let\*( (naddr.operator (operator:naddr.operator operator) ) (delay  $(a \cdot d \cdot a)$  ) (function (naddr.operator:execute-function naddr.operator) ) ) (caseq (haddr.operator:group haddr.operator) (one-in-one-out (sim.delay:register-operand:value:store delay (car operands) (funcall function  $(sie.openad:value (cadr operands))))$ (two-in-one-out (sim.delay:register-operand:value:store delay (car operands) (funcall function (sim.operand: value (cadr operands)) (sim.operand: value (caddr operands) ) ) ) ) (vload (caseq operator ((ivload fvload) (let ( ( (dest vector index) operands) ) (sim.delay:register-operand:value:store delay dest  $(si n {\tt .newr}; []$ (sim.address:coerce (+ (sim.operand: value vector)  $(s1n.opennd:value index)))))$ ((ipload fpload) (let ( ( (dest index) operands) ) (sim.delay:register-operand:value:store delay dest  $(s1n.nenory: []$ (sim.address:coerce  $(s1n.openand:value index)))))$ (t (error (list \*sim.oper\* "Case error.") ) ) ) ) (vstore) (caseq operator ( (ivstore fvstore)

13

PS: <C.S. BULLDOG.LIST-SCHEDULER.TEST>SIMULATOR.LSP.102

14

\*\*\*\*

(let ( ( (vector index source) operands) ) (sim.delay:address:value:store :\*\*\* correct. (+ (sim.operand: value vector) (sim.operand: value index)  $(sis.operand:value source)$  ) ) ) ( (ipstore fpstore) (let ( ( (index source) operands) ) (sim.delay:address:value:store  $0$  :\*\*\* correct. (sim.operand:value index) (sim.operand: value source) ) ) )  $(t$  $(error (list *s1s.operator * Class error.")) ) ) )$  $(1f$ -conpare  $(1f (! *s1a.pc*) (then$ (let\*( ( (operandi operand2 labeli label2) operands) (label (funcall function (sim.operand: value operandi) (sim.operand: value operand2) label1  $label(2)$ ) ) ) (if label (then  $(:= *s1n.pce (s1n.1abel:pc 1abel))))))))$ (1f-boolean  $(1f (! *s1n.pce) (then$ (let\*( ( (operandi labeli label2) operands) (label (funcall function (sim.operand: value operandi) label1  $1abel2)$ )) (if label (then  $(:= *s1n.pc* (s1n.label:pc 1abel))))))))$ (t (error (list \*sim.oper\* "Case error.") ) ) ) ) ) )  $O<sub>2</sub>$ (SIM. FORMALS: ACTUALS: BIND FORMALS ACTUALS) :\*\*\* Binds the actual parameters to the formal parameters of a program. :\*\*\* FORMALS is the list of formal parameters as given in DEF-BLOCK. : \*\*\* ACTUALS is the list of actual parameters as given to INTERPRET. (defun sin.formals:actuals:bind (formals actuals) (assert (listp formals) ) (assert (listp actuals)) (loop (for formal in formals) (for actual in actuals) (do

((litatom formal) (sim. variable: initialize formal actual) ) :\*\*\* A complex scalar? \*\*\* ( (as (consp formal)  $(== 3 (length for **real**)) )$ (for-every (var in formal) (litatom var) ) (consp actual)  $(== 2 (length actual))$ (numberp (car actual) ) (numberp (cadr actual) ) ) (sim. variable: initialize (cadr formal) (car actual) ) (sim. variable: initialize (caddr formal) (cadr actual) ) ) : \*\*\* A complex array? \*\*\* ( (&& (consp formal)  $( == 3 (length for **real**)) )$ (for-every (var in formal) (litatom var) ) (consp actual) (for-every (pair in actual)  $(kk (consp pair)$ (numberp (car pair) ) (numberp (cadr pair) ) ) ) ) (sim. variable: initialize (cadr formal) (loop (for (real imag) in actual) (save  $real)$ )) (sim. variable: initialize (caddr formal) (loop (for (real imag) in actual) (save  $1mg)$  ) ) )  $\epsilon$ (error (list formal actual "SIMULATOR: Invalid formal/actual pair.") ) ) ) ) )  $O<sub>2</sub>$  $:***$ :\*\*\* EXECUTION RECORDS  $: 000$  $.........$ A SIM.ER records the execution statistics of a trace (or the entire  $. 400$  $program$ ).  $......$ \*\*\*====================== (def-struct sim.er  $: 100$ (number 0) :\*\*\* Wumber of the trace  $. . . . .$ **Centries** 0) :\*\*\* # times the trace was entered.  $:***$ (instructions) 0) :\*\*\* # instructions executed.  $: 444$ (operations 0) :\*\*\* # operations initiating a functional unit.  $;***$ (copies 0) :\*\*\* # COPY operations.  $;***$ (ps-instructions 0) ; \*\*\* The fields keep the same counts for split- and (ps-operations 0) : \*\*\* and join- partial schedules; these counts are (pj-instructions 0) ; \*\*\* included in the totals above. (pj-operations  $0) :***$  $:***$ 

15

 $\mathbf{r}$ 

 $:***$ 

 $. + + +$ 

....

:\*\*\*

 $......$ 

PS:<C.S.BULLDOG.LIST-SCHEDULER.TEST>SIMULATOR.LSP.102

: \*\*\* A non-complex scalar or array?

 $\epsilon$ .... : \*\*\* (SIM. INITIALIZE-EXECUTION-RECORDS) (error (list \*sim.current-trace-type\* "Case error."))))))))  $O<sub>2</sub>$  $:***$ Initializes the statistics recording.  $:***$  $. . . . .$ (SIM.RECORD-INSTRUCTION-EXECUTION)  $:***$ This is called after executing an instruction. It just bumps the (defun simulator.print-execution-statistics ()  $.***$ execution totals for the current trace, using the global variables  $:***$ \*SIM.OPERATION-COUNT\* and \*SIM.COPY-COUNT\*. (let ( (sorted-ers (sort \*sim.all-ers\*  $:***$  $(f:1$  ( $er1$   $er2$ ) :\*\*\* (SIMULATOR.PRINT-EXECUTION-STATISTICS) (> (sim.er:instructions eri)  $:***$ Duaps out all the execution statistics, including a per-trace profile. (sim.er:instructions er2) ) ) ) )  $:***$  $t - er$ (sim.er:new number "Tot") ) ) (loop (for er in \*sim.all-ers\*) (do := (sim.er:instructions (declare (special t-er) (+ att (sim.er:instructions er))) \*sim.all-ers\* :\*\*\* All execution records. (:= (sim.er:operations)  $t-er$ ) (+ &EE (sim.er:operations  $er)))$ :\*\*\* Vector mapping trace numbers to  $:=(sis.er:copies)$ (+ kkk (sim.er:copies \*sim.trace:er\*  $t-er$ ) er))) : \*\*\* execution records.  $::=$  (sim.er:entries  $t-er$ ) (+ &&& (sim.er:entries er))) : \*\*\* Largest trace number in the program. \*sim.largest-trace\* (:= (sim.er:ps-instructions t-er)  $($  \* *kkk* (sim.er: ps-instructions er))) : \*\*\* Current trace number. (:= (sim.er:ps-operations t-er) (+ kkk (sim.er:ps-operations \*sim.current-trace\*  $er))$ \*sim.last-trace\* ; see Previous trace number. (:= (sim.er:pj-instructions t-er)  $($  **the**  $(sis.er:pj-{\texttt{in}}|s.t.$ \*sim.current-trace-type\*  $:= \text{SPLIT}, \text{JOIN}, \text{ or } ()$ .  $(:=(\sin.\text{er}:p)-\text{operations } t-\text{er}) (+ \text{det} (\sin.\text{er}:p)-\text{operation} (er)))$  $)$ )  $)$ ) (msg O t "EXECUTION PROFILE" t)  $(s1n.$ er: print-heading)  $(\text{neg } ()$   $(- - 70 */-)$  t) (defun sim.initialize-execution-records ()  $(:= *s1n.current-trace*$  $_{1}$ (sim.er:print t-er t-er)  $(\text{BS } (jc \dashrightarrow 79 \text{ s}/-) t)$  $(:=$   $*$ sia.last-trace\*  $(:=$   $esta.current-trace-trpe*$  ()) (loop (for er in sorted-ers)  $(:= *s1n.trace:er*$  (nakevector  $(* 1 *s1n.largest-trace*)$ ))  $(1ncr 1 from 1)$ (when (> (sim.er:instructions er) 0) )  $(:= *s1n.al1-ers* () )$  $(d<sub>0</sub>)$ (loop (incr i from 1 to \*sim.largest-trace\*) (do (sim.er: print er t-er (if  $(== 0 (mod 1 8))$ )  $\frac{2}{7}$ ,  $\frac{2}{7}$ )  $)$ )  $(\text{neg }(j c \dashrightarrow 70 */-)) t)$  $(:=[[]$  \*sim.trace:er\* 1) (sim.er:new number 1) )  $(push *sin .all-ers* ([] *sin .trace:er* 1) ) )$  $O<sub>2</sub>$  $(1)$ (defun sim.record-instruction-execution () (defun sim.er:print-heading () (if \*sim.significant-instruction?\* (then (msg (jc "Tr"  $(\text{let } (\text{er } ([\text{ } *s1n.trace: or* *s1n.current-trace)) ))$ (jc "Instrs" 7) (jc "Y"  $(: = (sin.er:instructor) (+ 22 1))$ 4) (:= (sim.er:operations er) (+ &&& \*sim.operation-count\*) ) jc "Opers" 7) (jc "X" er)  $($  \* att \*sim.copy-count\*) )  $(:=(size.*):copies$ 4) (ic "Copies" 7) 'je "Y"  $(1f$   $(1 == *s1s.current-free *s1s.last-tree*)$   $(then$ 4) jc "PS-I"  $(:=(size.crities~er) (+ 222 1)) ) )$ 6) je "SI" 8)  $(:= *s1a.last-trsce* *s1a.current-trace*)$ jc "PJ-I" 6) je "XI" (caseq \*sim.current-trace-type\* 8) (ic "Entries" 8)  $(split)$  $\left(1c - 1//E^*\right)$ 7) (:= (sim.er:ps-instructions er)  $\left(1c \frac{1}{2}C\right)$  $( + 222 1)$ δ)  $\frac{1}{2}$   $\frac{1}{2}$ δĴ  $(: = (s1n.er:ps-operations - er)$  $( + kkk *s1n. operation-count*) ) )$  $O<sub>2</sub>$  $(101n$  $(:=(\texttt{sin.er:pi-instructions er})$ <br>  $(+ \texttt{kkt 1})$  $(: = (sis.er:pj-operators 0.05$ (defun sim.er: print ( er t-er pc ) (+ *kkk* \*sim.operation-count\*) ) )  $(0)$ (msg (jc (sin.er:number er)  $8$  pc) 18 17

PS: <C.S.BULLDOG.LIST-SCHEDULER.TEST>SIMULATOR.LSP.102

```
(jc (sin.er:instructions er) 7 pc) 
     (je (Kr (sie.er:instructions er) (sin.er:Instructions t-er) ) 4 pc) 
     (je (sie.er:operatlone er) 7 pc) 
     (jc (Wr (sim.er: operations er) (sim.er: operations t-er) ) 4<br>(ic (sim.er: copies er) 7
     (jc (sim.er:copies er) <br>
(jc ($r (sim.er:copies er) (sim.er:copies t-er) ) <br>
(jc (sim.er:ps-instructions er) 8 pc)
     (jc (Wr (sim.er:copies er) (sim.er:copies t-er) )
     (jc (sim.er:ps-instructions er) 6 pc)<br>(jc (%r (sim.er:ps-instructions er) (sim.er:instructions t-er) ) 3 pc)
     (Je (Xr (8la.er:pa-lnstructlona er) (sla.er Instructions t-er) ) 3 pc) 
     (jc (sim.er:pj-instructions er) 6 pc)<br>(jc ($r (sim.er:pj-instructions er) (sim.er:instructions t-er) ) 3 pc)
     (Je (Xr (eia.er:pj-instructions er) (sie.er:Instructions t-ar) ) 3 pc) 
     (jc (sim.er:entries er)<br>
(f (//f (sim.er:instructions er) (sim.er:entries er) ) 7 i pc)
         (//f (sim.er:instructions er) (sim.er:entries er) ) 7 1 pc)<br>(//f (sim.er:operations er) (sim.er:instructions er) ) 5 1 pc)
         (f U/t (sin. er operations er) (aln. er Instructions er) ) 5 1 pc) 
     (f U/t (sla.er:coplea er) (ala.er:inetructlona er) ) 6 1 pc) 
     t) 
O<sub>2</sub>(defun X ( x y ) 
    (if (= y o) 
        (// (• x 100.0) y) ) ) 
(defun Xr ( x y ) 
    (round (X x y) ) ) 
(defun //f ( x y ) 
    (lf (= y 0) 
        (// (flonun x) y) ) ) 
:***:*** VARIABLE PRINTING (see above).
:***(defun ala.prlnt-prograa-varlablee ( var-apeca look-ln-registers? ) 
    (loop (for var-apee in var-apace) (do 
        (ala.var-spac:print var-apee look-in-reglatera?) ) ) 
    O<sub>2</sub>(defnacro svnr var-spece 
    '(sla.prlnt-prograa-variablee '.var-speca t) ) 
(defun ala.var-apee:print ( var-apee look-ln-registers? ) 
    (?( (ftft look-in-reglBtere? 
             (II (! (Dh *8ia.variable:vd* var-spec) ) 
                 (== o (aln.variable:rank var-apee) ) ) ) 
        (ala.var:flnd-reglsters var-apee) ) 
      ( (conap var-apee) 
         (aln.var:real:lnag:print 
            (car var-spec) (cadr var-epec) (caddr var-spec) ) ) 
      ( t 
         (alB.var:real:iaag:prlnt var-spec var-epec () ) ) ) 
    O<sub>2</sub>
```

```
(defun sla.var:flnd-reglsters ( var ) 
    (loop (for ae in »is.register-bank-nes*) 
           (initial found-one? () ) 
    (do 
         (loop (Incr i fron 0 to (- (ne:size ne) 1) ) 
                (\text{when } (= \text{var } ([), \text{[ne:value-namee } a)) )) )(do 
             (lf (! found-one?) (then 
                  (nsg 0 "Variable " var • ") ) ) 
             (\texttt{asg } (t \ 20) \ \cdot \ \cdot \ \cdot \ ([] \ \texttt{(ne:values ne)} 1) \ \cdot \ \cdot(t 35) '(.(se:nane ne) .1) t) 
             (:= found-one? t) ) ) ) 
    (reault 
         (lf (! found-one?) (then 
             (neg 0 "Variable "var - not found.") ) ) ) ) 
    O<sub>2</sub>(defun sin.var:real:laag:print ( var real laag ) 
(let ( (real-base (sla.variable:base real) ) 
        (laag-base (lf laag (aia.variable:base laag) () ) ) ) 
    (lf (I (sla.variable:dlaenelona real) ) (then 
         (nag 0 "Variable " var " = • 
               (ala.raal:lBag:offaet:value real-baae laag-base 0) t) ) 
    (elee 
             ;*** aa array, print out each eleaent of the array, labeled 
             ;•*» with lta index. 
             :**• 
         (let ( (dlnenalona () ) ) 
                  ;*** First make a list of triples of the form (LOWER UPPER
                  ;•** SIZE) corresponding to the dlnenalouB of the array. 
                  ;*•• 
             (loop (for (lower upper) 
                          ln (reverae (sia.variable:diaenaions real) ) ) 
                    (initial alze l) 
             (do 
                  (puah dlaeneiona *(.lower .upper .elze) ) 
                  (:= elze (* elze (• 1 (- upper lower) ) ) ) ) ) 
                  ;*** Nov print each eleaent of the array, labeled with 
                  ;*** the Index. 
                  ;»•» 
              (nag "Variable • var • = • t) 
             (loop (Incr 1 froa 0) 
                                              (bind value (ala.real:laag:offeet:value 
                                                  real-baae laag-baae 1) 
                    last-i (-1 1) )<br>
(initial first-value '(unique-
                                              (Initial first-value '(unique-garbage) 
                              flrat-i () 
                                              flnal-i (- (ala.variable:length real) 1) ) 
                     (vhen (II (> 1 flnal-1) 
                                (ftft (!= value flret-value) ) ) ) 
             (do 
                  (lf flrst-1 (then 
                       (nsg " •) 
                       (lf (> last-1 flrst-1) (then 
                           (ela.lndex:print flrst-1 var dlaenslona) 
                           (nag " :•) J ) 
                       (ala.index:print laat-1 var dlaeneiona)
```
**1** 

**20** 

**19** 

**PS :<C.S.BULLDOG.LIST-SCHEDULER. LSP.102**
```
0)) )
                    (aag (t 18) • = • flr8t-value t) ) ) 
(lf (> 1 flnal-i) (then 
                         (return 0 ) ) ) 
                    (:= first-1
                    (:= first-value value) ) ) ) ) ) 
(defun eia.index:print ( 1 var dlaenslona ) 
     (loop (for (lover upper alze) ln dlnenalona) 
            (initial reaalnder 1) 
     (do 
           (aag " " (• lover (// reaalnder elze) ) ) 
(:= reaalnder (\ reaalnder elze) ) ) ) ) 
(defun 8la.real:lnag:offact:value ( real-baae laag-baae offaet ) 
     (lf laag-baae (then 
           *(,(eia.aeaory:[] (• real-baae offeet) ) 
,(ala.aeaory:[] (+ laag-baae offset) ) ) ) 
     (alee 
          (ala.aeaory:Q (+ real-baae offeet) ) ) ) ) 
(def-sharp-Bharp r 
     '(slB.aharp-aharp-r '.(read) '.(read) ) ) 
(defun ela.sharp-aharp-r ( ae-naae reglater ) 
      (let ( (ae (naae:ae ae-naae) ) ) 
'(.([] (ae:values ae) regieter) 
             .([] (ne.-value-nanea ae) reglater) ) ) ) 
21
```
**1** 

**PS :<C.S.BULLDOG.LIST-SCHEDULER.TEST>SIMULATOR.LSP.102** 

\*\*\*\*\*\*\*\*  $...$ : \*\*\* Copyright (C) 1988 John R. Ellis. This file may be used for \*\*\*\*\*\*\*\* : \*\*\* educational and research purposes only, by the faculty, students, \*\*\*\*\*\*\*\* : \*\*\* and staff of Yale University only. \*\*\*\*\*\*\*\* ...... \*\*\*\*\*\*\*\*\* TEST BED This module implements a test bed that allows the use of "trace snaphsots" to simulate the compiler interface without actually requiring the compiler to be present. To use it. first create a trace snapshot as described in GENERATE-CODE-HOOK. Then. if the snapshot was for trace 3 of program PRIME. load the file PRIME-3. TRACE. (TLS NAME) [Test List Scheduler] Invokes the test bed on the variable "name" that was loaded from the file name.TRACE. The interface functions START-TRACE, PREDECESSORS, NAME:DATATYPE, and MAME:RANK are defined here that simulate the real ones. To get back to the "real" interface, call (TEST-BED.UNDO) (declare (special : \*\*\* A symbol table (list) of tuples of the form: \*th.svabol-table\*  $. . . .$  $: 400.$ (name datatype rank) :\*\*\* A vector filled in by PREDECESSORS that \*tb.index:datus\* : \*\*\* maps integer trace positions of operations : \*\*\* onto the client-supplied datum passed :\*\*\* into PREDECESSORS. \*tb.index:result\* :\*\*\* A vector mapping trace positions of : \*\*\* operations onto the original result :\*\*\* returned by PREDECESSORS (in the real  $:= -$ \*tb.current-index\* :\*\*\* The trace position of the next expected :\*\*\* operation expected by PREDECESSORS. We :\*\*\* assume the client calls PREDECESSORS in :\*\*\* order. : \*\*\* List of pairs of function names and \*th.saved-nameskdefs\* : \*\*\* definitions for the original functions : \*\*\* simulated by this interface.  $)$ ) (if (! (boundp '\*tb.saved-names&defs\*) ) (then  $(:= *tb.saved-naneskdef*$ (loop (for name in '(start-trace predecessors name:datatype name:rank)) (save)  $($ , name (fundef name) ) ) ) )  $:***$ **:\*\*\* (TLS NAME)** 

## (defun tls ( (symbol-table live-before source-record-list live-after predecessors-results) *koptional* (print? t) ) :\*\*\* Remember the symbol table.  $. . . . .$ (:= \*tb.symbol-table\* symbol-table) :\*\*\* Initialize the vectors mapping trace positions.  $:***$ (:= \*tb.index:datum\* (makevector (length source-record-list) ) ) (:= \*tb.index:result\* (makevector (length source-record-list) ) ) (vector:initialize \*tb.index:result\* predecessors-results) :\*\*\* Initialze the starting index to 0, 1 if there is a DEF :\*\*\* in the first position (the client doesn't call PREDECESSORS  $:= .***$  $(:= *tb.current-index*$  $(if (= 'def (operator:operator [car [car source-record-list) ) ) )$  $0)$ ) :\*\*\* Now invoke whatever we want to invoke.  $.288$ (generate-code live-before source-record-list live-after) (if print? (then (sch.print-schedule) ) )  $()$ .... : \*\*\* (START-TRACE)  $:***$ (defun start-trace ()  $()$ )  $:***$ :\*\*\* (PREDECESSORS SOURCE-OPER TRACE-DIRECTION DATUM)  $:***$ (defun predecessors ( source-oper trace-direction datum ) (let+( (result (loop (for (index . reasons) in ([] \*tb.index:result\* \*tb.current-index\*) )  $save$ (.([] \*tb.index:datum\* index)

.. $reasons)$  ) ) ) )

 $\mathbf{c}$ 

(:= ([] \*tb.index:datum\* \*tb.current-index\*) datum)  $(:= *tb.current-index* (+ kkt 1) )$ 

**result) )**   $:***$ **(NAME:DATATYPE NAME)**   $:***$ **(defun naae:datatype ( naae ) (let ( ( (() datatype rank) (aaaoc nana \*tb.synbol-table\*) ) ) (assert datatype "NAME:DATATYPE: Naae not found: \* (h naae) ) datatype) ) (defun naae:rank ( nane ) (let ( ( (() datatype rank) (assoc naae \*tb.syabol-table\*) ) ) (aeaert rank "NAME:DATATYPE: Naae not found: • (h naae) ) rank) )**   $:***$ **(TEST-BED.UNDO)**   $:***$ **(defun teat-bed.undo () (loop (for (naae def) ln «tb.aaved-naaeBftdefe\*) (do (:= (fundef naae) def) ) )**   $O<sub>2</sub>$ 3

PS :<C.S.BULLDOG.LIST-SCHEDULER.TEST>TEST-BED.LSP.17

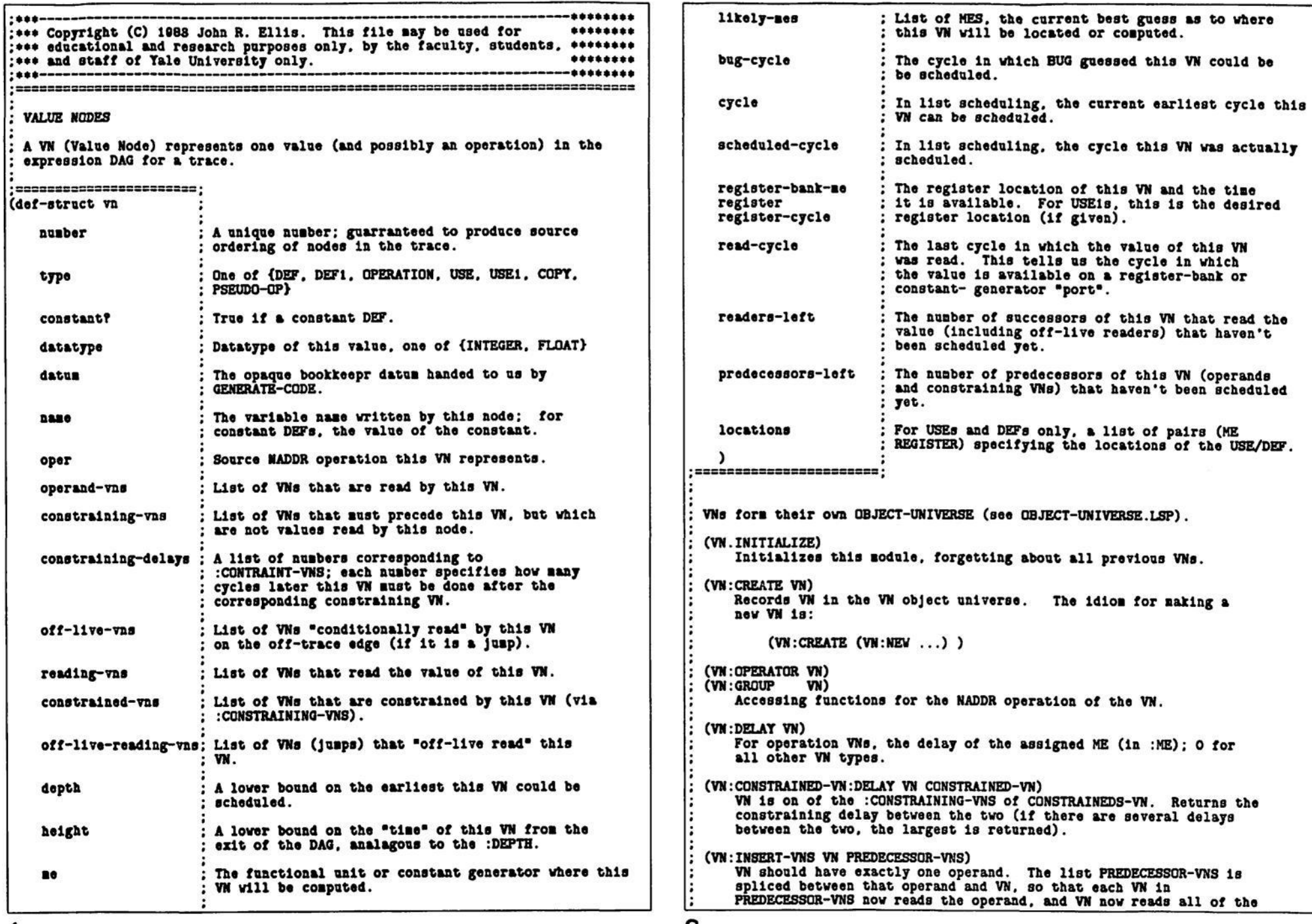

1<br>PS:<C.S.BULLDOG.LIST-SCHEDULER.TEST>VN.LSP.24

 $\mathbf 2$ 

```
predecessors.
                                                                                     (defun vn:group ( vn )
 (VN:SPLICE-VN VN NEV-VN READING-VNS OFF-LIVE-READING-VNS)
                                                                                         (assert (vn:1s vn))
     READING-VNS and OFF-LIVE-READING-VNS should be subsets of the
                                                                                         (open:group (vn:oper vn)) )corresponding readers of VN. NEW-VN is spliced so that it is a
     reader of VN. with READING-VNS now reading NEW-VN instead of VN.
     All the VNs in OFF-LIVE-READING-VNS are made to off-live read NEW-VN
                                                                                     (defun vn:delav (vn)
                                                                                          (assert (vn:is rn))instead of VN.
                                                                                         (caseq (vn:type vn)
 (VN:DELETE VN)
                                                                                             (operation
     Deletes a VN from the DAG and VN universe. A VN can be deleted
                                                                                                 (assert (vn:me vn) )
     only if it has no readers and no off-live readers.
                                                                                                 (ne: delay (va:ue vn) )(t)(VN:PRINT VN)
                                                                                                 (0))
     Prints VN in a pretty debugging format.
 ssvN I
                                                                                     (defun vn:constrained-vn:delay ( vn constrained-vn )
                                                                                          (assert (vn:is rn))Interactive syntax for accessing VM with number I.
                                                                                         (loop (for constraining-vn
                                                                                                                      in (vn:constraining-vns
                                                                                                                                                   constrained-vn) )
(for constraining-delay in (vn:constraining-delays constrained-vn) )
                                                                                                (\text{when } ( == constanting-vn vn))(maximize constraining-delay) ) )
(visible-fields vn number type name oper)
                                                                                     (defun vn:insert-vns ( vn predecessor-vns )
(eval-when (compile load)
   (include list-scheduler:declarations) )
                                                                                          (assert (= 1 (length (vn:operand-vns vn))))(let ( (operand-vn (car (vn:operand-vns vn) ) ) )
                                                                                             (:= (vn:reading-vns operand-vn) (top-level-removed vn &&&) )
                                                                                             (loop (for predecessor-vn in predecessor-vns) (do
(def-object-universe *1s. vn-universe*
                                                                                                  (push (vn:reading-vns operand-vn) predecessor-vn)
   (object-name
                           vn)
                                                                                                  (:=(\texttt{vn:operand-vns\ predecessor-vn}) '(.operand-vn) )
   (sapping-type
                           numbered-objects)
                                                                                                  (:=(vn:reading-vns; precedecessor-vn) ((vn) )) )(object-number-function
       (lambda (object)
                                                                                             (:= (vn:operand-vns vn) predecessor-vns)
           (vn:number object) ) )
                                                                                             (1)(set-object-number-function
       (lambda (object number)
           (: = (vn:nubber object) null))
                                                                                     (defun vn:splice-vn ( vn new-vn reading-vns off-live-reading-vns )
   (intial-size 200)(assert (subset? reading-vns
                                                                                                                                (vn:reading\text{-}vnsv_n) )
                                                                                          (assert (subset? off-live-reading-vns (vn:off-live-reading-vns vn) ) )
                                                                                          (assert (|| reading-vns off-live-reading-vns) )
(def-sharp-sharp vn
   ('v_n-universe:nusber:v_n,(read)) )(:= (vn:reading-vns vn) (set-diffq &&& reading-vns) )
                                                                                         (push (vn:reading-vns vn) new-vn)
(defun vn.initialize ()
                                                                                         (:=(\nabla n:openand-\nabla ns new-\nabla n) '(, \nabla n) )
   (vn-universe:initialize)
                                                                                         (:= (vn:reading-vns new-vn) reading-vns)
   O<sub>2</sub>(loop (for reading-vn in reading-vns) (do
                                                                                             ( := (vn:operand-rns reading-vn)(defun vn:create ( vn )
                                                                                                 (top-level-substq new-vn vn 222) ) ) )
   (1f (l v n) (then(:= \forall n \ ( \forall n : new) ) )(:= (vn:off-live-reading-vns vn) (set-diffq &&& off-live-reading-vns) )
   (else)(sesert (vn:is vn)) )(:= (vn:off-live-reading-vns new-vn) off-live-reading-vns)
   (vn-universe:add vn)
   v_n(loop (for off-live-reading-vn in off-live-reading-vns) (do
                                                                                             (:=(vn:off-11ve-rns of f-11ve-reading-rn)(top-level-substq new-vn vn 222) ) ) )
(defun vn:operator ( vn )
                                                                                         ())
    (a<sub>start</sub> (vn:1s vn))(oper:operator (vn:oper vn) ) )
```
PS: <C.S.BULLDOG.LIST-SCHEDULER.TEST>VN.LSP.24

3

4

**(datun vn:delete ( vn ) (asaert (eft (! (vn:readlng-vns vn) )**   $($ !  $($ vn:off-live-reading-vns vn)  $)$ <br> $($ !  $($ vn:off-live-vns vn)  $)$   $)$   $)$  $($ ! (vn:off-live-vns **;\*\*\* Rénove references to thia VN froa any VNa conatralnad by thia ;\*\*\* one; ugh. neaay. ;\*\*• (loop (for conatralnad-vn ln (vn:constrained-vns vn) ) (do**  (loop (for constraining-vn in (vn:constraining-vns)<br>(for delay) **in** (vn:constraining-dela in (vn:constraining-delays constrained-vn)) **(vhen (!ss conatralnlng-vn vn) ) (Initial nev-constrainlng-vna () nav-conatraining-delays () ) (do (push nev-conatrainlng-vna conatralnlng-vn) (push nev-conatralnlng-delaya delay) ) (reault (:= (vn:eonatralnlng-vns constralned-vn) (dreverae new-conatralnlng-vns) ) (;s (vn:conatralnlng-delaya constralned-vn) (dreverae new-conatralnlng-delaya) ) ) ) ) ) ;\*\*\* Now reaovea referencea to thia VN froa conatrainlng VNa. ;••» (loop (for conatralnlng-vn ln (vn:constraining-vns vn) ) (do (:= (vn:constralned-vna constraining-vn)**   $(top-level-removeq$   $\forall n$  *tha*)  $)$   $)$ **;••\* Roaove all references to VN froa lta operanda. ;\*\*•**  (loop (for operand-vn in (vn:operand-vns vn) ) (do **(:= (vn:reading-vne operand-vn)**  (top-level-removeq vn *tth*) ) ) ) **(vn-unlveraa:delete vn)**   $O<sub>2</sub>$ **(defun vn:print ( vn ) (assert (vn:ls vn) )**   $(\texttt{msg 0 (vn:number vn) " : " })$ **(caseq (vn-.type vn)**  (def (nag "def " (vn:name vn) " ") ) (defi (mag "defi " (vn:name vn) " ") ) (use (nag "use " (vn:name vn) " ") ) (usei (nag "usei " (vn:name vn) " ") ) (operation (mag (vn:oper vn) \*\*\* ) ) (pseudo-op (asg (vn:oper vn) \* \*) ) **(copy (nag "copy " (vnoper vn) • ") ) (t (error (list vn "VN:PRINT: Unknown VN:TYPE.") ) ) ) (lf (vn:constant? vn) (then (nag "c •) ) ) (lf (vn:datatype vn) (then (nag (vn:datatype vn) " •) ) ) (nag t)**  (if (vn:operand-vns vn) (then<br>
(msg = operand-vns: **(nog \* operand-vna: •)**  (loop (for operand-vn in (vn:operand-vns vn) ) (do **(nag (vn:nuaber operand-vn) " ') ) )** 

```
(aag t) ) ) 
(lf (vn:con8tralnlng-vna vn) (then 
    (asg • constraining-vns: •) 
    (loop (for constraining-vn in (vn:constraining-vns vn) ) 
          (for constraining-delay ln (vn:constraining-delays vn) ) 
    (do 
        (nag (vn:number constraining-vn) "e" constraining-delay " ") ) )
    (nag t) ) ) 
(if (vn:off-live-vns vn) (then
    (nag • off-llvo-vna: •) 
    (loop (for off-live-vn in (vn:off-live-vns vn) ) (do
        (\text{ng (vn:nuabor off-11ve-vn) " ' ) )(nag t) ) ) 
(if (vn:constrained-vns vn) (then
    (nag " constrained-vns: •) 
    (loop (for constralned-vn ln (vn:constrained-vna vn) ) (do 
        (\texttt{msg} (\texttt{vn} : \texttt{number} \texttt{constrained-vn}) . ) )
    (aag t) ) ) 
(lf (vn:depth vn) (then 
                                 (vn:depth vn) t) )(lf (vn:cycle vn) (then 
                                 (nag " cycle: • (vn:cycle vn) t) ) ) 
(lf (vn:bug-cycle vn) (then 
             bug-cycle: " (vn:bug-cycle vn) t) ) )
(if (vn:scheduled-cycle vn) (then
    (msg * scheduled-cycle: * (vn:scheduled-cycle vn) t) ) )
(lf (vn:ne vn) (then 
    (nsg "ne : • 
         (aeoaae (vn:ne vn) ) t) ) ) 
(lf (vn:likely-nes vn) (then 
        \binom{m}{k} likely-nes: • (h (ne-list:name-list (vn:likely-nes vn)))
(lf (vn:locations vn) (then 
    (asg • locatlona: • 
         (h (loop (for (aa reglater) ln (vn:locatlona vn) ) (save 
                 '(.(aeoane ne) .register) ) ) ) 
         t) ) ) 
(if (vn:reglster-bank-ae vn) (then 
           (nag • reglater: • 
         (me:name (vn:register-bank-me vn) ) * * (vn:register vn)
         t) ) ) 
0 )
```
5

**6** 

\*\*\*\*\*\*\*\*  $+ 44$ \*\*\* Copyright (C) 1983 John R. Ellis. This file may be used for \*\*\*\*\*\*\*\* \*\*\* educational and research purposes only, by the faculty, students, \*\*\*\*\*\*\*\* .\*\*\* and staff of Yale University only. \*\*\*\*\*\*\*\* \*\*\*\*\*\*\*\* \*\*\*\*---\*\*\*\*\*\*\*\*\*\*\*\*\*\*\*\* **VRITE-VNS** This module provides the interface functions for printing out VN DAGs. See the similar modules in DRAWING: for details about how to get DAGs printed out. (WRITE-VNS &OPTIONAL (FILENAME "IN.DAG) DAG-COMMANDS) Writes a description of the current VN DAG to FILENAME. DAG-COMMANDS is an optional list of assignment statements that will be recorded with the DAG and EVALed by the DAG-drawing software; these assignments control the formatting of the DAG. See the variable \*WV.DEFAULT-DAG-COMMANDS\* below. (eval-when (compile eval) (build '(drawing:dag-input-node) ) ) (defvar \*wv.default-dag-commands\* '( ( := \*dag:box-height\* 46 (:= \*dag:node-width\* 100) (:= \*dag:line-width\*  $25)$ 80) (:= \*dag:box-width\* 80) (:= \*dag:minimum-level-separation\*  $\blacktriangleleft$ (:= \*dag:ideal-text-lines-per-node\*  $O<sub>0</sub>$ (:= \*dag:fold-text-lines?\* (:= \*dag:critical-threshold\*  $\circ$ (:= \*dag:remove-non-critical-nodes&edges?\*  $\Omega$ ⊃  $\Omega$ )  $(:= *dag:shade-critical-node$ 8)  $(:= *dag: \texttt{text--} \texttt{x-axis}$  $0)$ )  $)$  $(:= 0.44g:nake-s11dees?$ (defun write-vns ( koptional (filename "in.dag") dag-commands) (let ( (filename (file-list:filename  $(f11e-11st:moref11enase '(() () () "DAG") )) ) )$ (iota ( (file filename '(out newversion) ) ) (without file (asg (h '(,,\*wv.default-dag-commands\*,.dag-commands) 100000 100000) t) (msg (h (wv.dag:graph) 100000 100000) t)  $(filenane fillo)$ ))) (defun wv.dag:graph ()  $(\text{let } (\text{ (*vv.all-nodes* })) )$ (loop (for-each-vn vn) (when (ww.vn:visible? vn) ) (do (push \*wv.all-nodes\* (caseq (vn:type vn)  $($  (def use) (wv.def-use-vn:create-node  $v_n)$ )  $($  (defi usei) (wv.defi-usei-vn:create-node vn) ) (operation

(wv.operation-vn:create-node vn) ) (copy  $v_n$ ) ) ) ) ) (wv.copy-vn:create-node (result  $(dreverse$  \*vv.all-nodes\*) ) ) ) ) (defun wv.def-use-vn:create-node ( vn ) (dag:input-node:new name  $(vn:nuber v<sub>n</sub>)$ label "(, (string-mag (vn:number vn) \* \* (vn:name vn) ) . (me-list:name-list (vn:likely-mes vn) ) ) style 'shading2 child-edge-styles  $(wv.vn:child-edge-styles \n vn) )$ (defun wv.defi-usei-vn:create-node ( vn ) (dag:input-node:new name  $(vn:nuber vn)$ label "(.(string-mag (vn:number vn) " " (vn:name vn) ) (wv.vn:location vn) ) style 'shading2 child-edge-styles (wv.vn:child-edge-styles vn) ) ) (defun wv.operation-vn:create-node ( vn ) (dag:input-node:new **Dame**  $(vn:nuber vn)$ "(.(string-msg (vn:number vn) " " (me:name (vn:ne vn) ) ) label . (vn:oper vn) . (wv.vn:location vn) ) child-edge-styles (wv.create-chain (me:delay (vn:me vn) ) 'node  $'($ . (me:name (vn:ne vn) ) ) 'normal  $(wv.vn:child-edge-styles va)$ ))) (defun wv.copy-vn:create-node ( vn ) (dag:input-node:new **Dans**  $(\nu n:nu$ nber  $\nu n)$ "(.(string-mag (vn:number vn) " " (wv.vn:me-name vn) ) label  $(vv.vn:location vn)$ ) style 'shaded child-edge-styles  $(wv.vn:child-edge-stycles \ vn) )$  $(defun vv.vn:ne-nane (vn))$ (P( (vn:register-bank-me vn) (me:name (vn:register-bank-me vn) ) )  $($   $(vn:ne$   $vn)$  $(newname (vn:ne va))$ ) (t  $\cdots$ ) ) )

PS: <C.S.BULLDOG.LIST-SCHEDULER.TEST>WRITE-VNS.LSP.23

2

(defun wv.vn:location ( vn ) (?( (vn:register-bank-me vn) (string-asg (me:name (vn:register-bank-me vn) ) . .  $(vn:register \, vn)$ )  $($   $(vn:ne$   $vn)$  $(ne:nane (vn:ne vn))$  $(t)$  $\cdots$ ) ) ) (defun wv.vn:child-edge-styles ( vn ) (nconc (loop (for reading-vn in (noduplesq (vn:reading-vns vn) ) ) (when (wv.vn:visible? reading-vn) ) (SAVO (wv.vn:child-vn:style:create-edge vn reading-vn 'thick) ) ) (loop (for constrained-vn in (noduplesq (vn:constrained-vns vn) ) ) (when (22 (> (vn:constrained-vn:delay vn constrained-vn) 0) (wv.vn:visible? constrained-vn) ) ) (save (wv.vn:child-vn:style:create-edge vn constrained-vn 'shaded))))) (defun wv.vn:child-vn:style:create-edge ( vn child-vn style ) (let ( (next-cycle (wv.vn:next-cycle vn) ) (child-cycle (wv.vn:cycle child-vn) ) )  $(if (= next-cycle child-cycle)$  (then  $($ , (vn:number child-vn), style) )  $($ else (let ( (closest-pred-vn (wv. vn:closest-pred-vn child-vn) ) ) (if (!== vn closest-pred-vn) (then (, (vn:number child-vn) , style) )  $($ alse (car (wv.create-chain (- child-cycle next-cycle)  $'11n<sub>0</sub>$  $\Omega$ style style  $'(\cdot, (v_0:nunbot \text{ children } w, style)))))$ (defun wv.vn:closest-pred-vn ( vn ) (let ( (closest-operand-vn (loop (for operand-vn in (vn:operand-vns vn) )  $(\texttt{maximize operator}\ (wv.vn:next-cycle operator)) ) )$ (closest-constraining-vn (loop (for constraining-vn in (vn:constraining-vns  $v_n$ ) (for constraining-delay in (vn:constraining-delays vn) ) (when (> constraining-delay 0) ) (maximize constraining-vn  $(vv.\nv1:\nnext-cycle constrainting-vn) ) ) )$ (if (as closest-constraining-vn (> (wv.vn:next-cycle closest-constraining-vn)  $(vv.vn:next-cycle closed-toperand-vn)$  ) ) closest-constraining-vn closest-operand-vn) ) )

(defun wv.create-chain ( length type label box-style edge-style child-edge-styles ) (loop (initial prev-child-edge-styles child-edge-styles) (decr i from length to 1) (bind node (dag:input-node:new name (gensyn) type type label label style box-style child-edge-styles prev-child-edge-styles)) (do (push \*wv.all-nodes\* node) (:= prev-child-edge-styles '( (, (dag:input-node:name node) .edge-style) ) ) ) (result prev-child-edge-styles) ) ) (defun wv.vn:next-cycle (vn)  $(+ 1 (+ (wv.vn):cycle vn))$ (caseq (vn:type vn) (operation (me:delay (vn:me vn) ) )  $(0)$  ) ) ) ) (defun wv.vn:cycle (vn) (caseq (vn:type vn)  $(\det$  $(if (= 'def1 (vn:type (car (vn:reading-vns rn)) )) )$  $-2$  $-1)$ )  $(4<sub>0</sub>f1$ -1) ( (copy operation)  $(vn:cycle \ vn)$ ) (use1  $(vn:cycle \ vn)$ ) (use  $(if (= 'use1 (vn:type (car (vn:operand-vns vn)) )) )$  $(+ 1$  (vn: cycle vn) )  $(\texttt{vn:cycle} \ \texttt{vn})$ ))  $(t$  $(error (list yn "Case error.") ) ) ) )$ (defun wv.vn:visible? ( vn ) (caseq (vn:type vn) (pseudo-op  $\Omega$ ) (def (for-some (reading-vn in (vn:reading-vns vn) ) (as (!== 'use (vn:type reading-vn) )  $(vv. vn:v1s1b1e?$  reading-vn) ) ) )  $(def)$ (for-some (reading-vn in (vn:reading-vns vn) )  $(1 == 'use1 (vn:type reading-vn)) ) )$ ( (operation copy) t)  $($  (use1 use) (wv.vn:visible? (car (vn:operand-vns vn) ) ) ) (t  $(error (list in "Case error.");))$ ))))

3 PS: <C.S. BULLDOG.LIST-SCHEDULER.TEST>WRITE-VNS.LSP.23

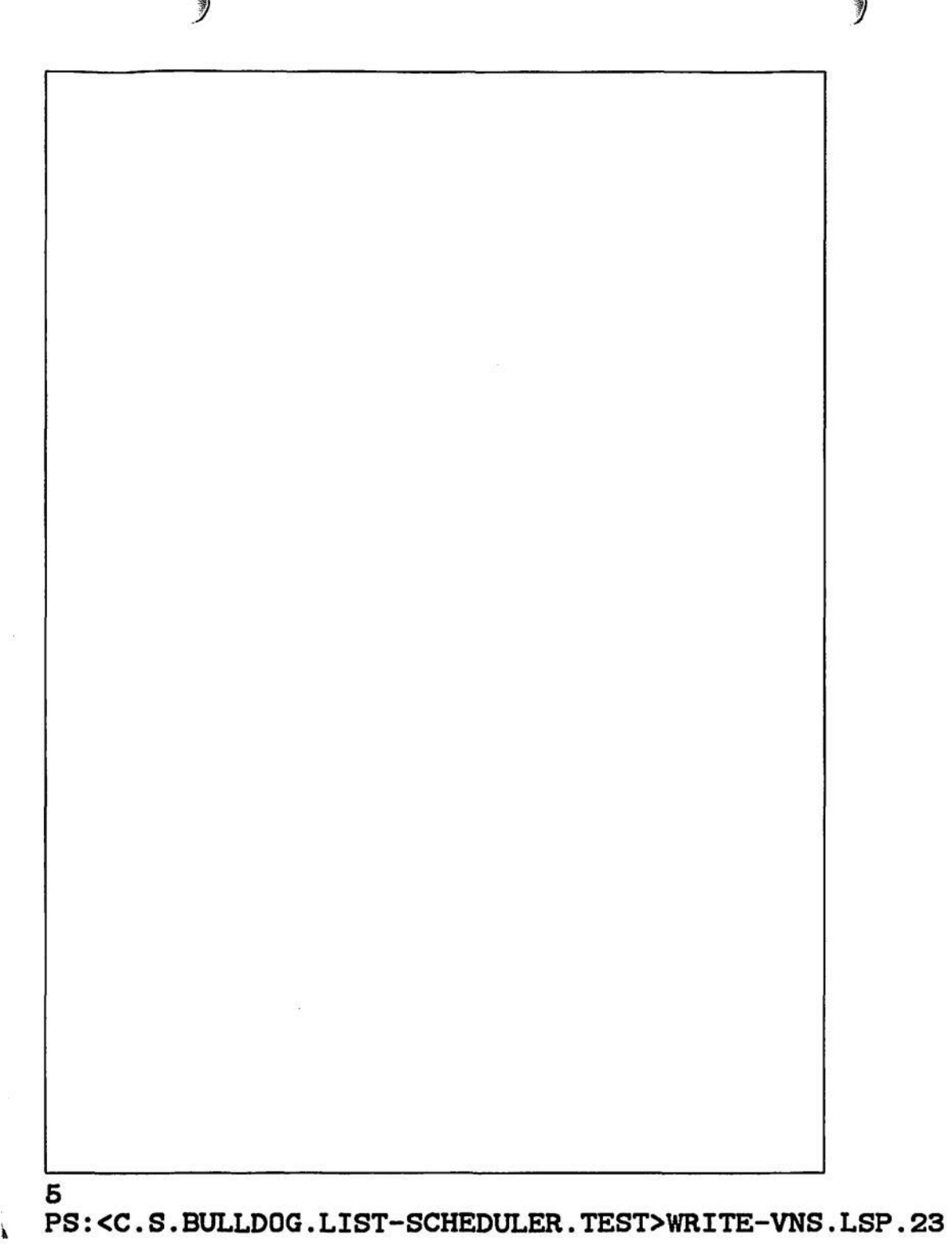

 $\overline{\otimes} \xi$ 

 $\epsilon$ 

 $\mathbf{r}$